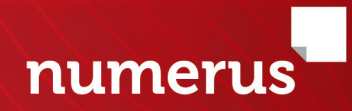

# **ANÁLISIS<br>FINANCIERO**

心面。

# ANÁLISIS FINANCIERO

# ANÁLISIS FINANCIERO

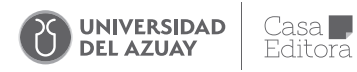

#### **ANÁLISIS FINANCIERO**

© del texto: Bladimir Proaño, 2023 © primera edición: Universidad del Azuay. Casa Editora, 2023

**ISBN:** 978-9942-645-03-6 **e- ISBN:** 978-9942-645-04-3

**Diseño y diagramación:** Andersson X. Sanmartín **Autores:** Bladimir Proaño

**Pares revisores:** Kleber Luna Altamirano, Juan Diego Ochoa Crespo **Corrección de estilo:** Sebastián Carrasco, Nancy Negrete

**Impresión:** PrintLab / Universidad del Azuay en Cuenca del Ecuador

*Se prohíbe la reproducción total o parcial de esta obra, por cualquier medio, sin la autorización expresa del titular de los derechos*

#### **CONSEJO EDITORIAL / UNIVERSIDAD DEL AZUAY**

Francisco Salgado Arteaga **Rector**

Genoveva Malo Toral **Vicerrectora Académica**

Raffaella Ansaloni **Vicerrectora de Investigaciones**

Toa Tripaldi **Directora de la Casa Editora**

# **Índice**

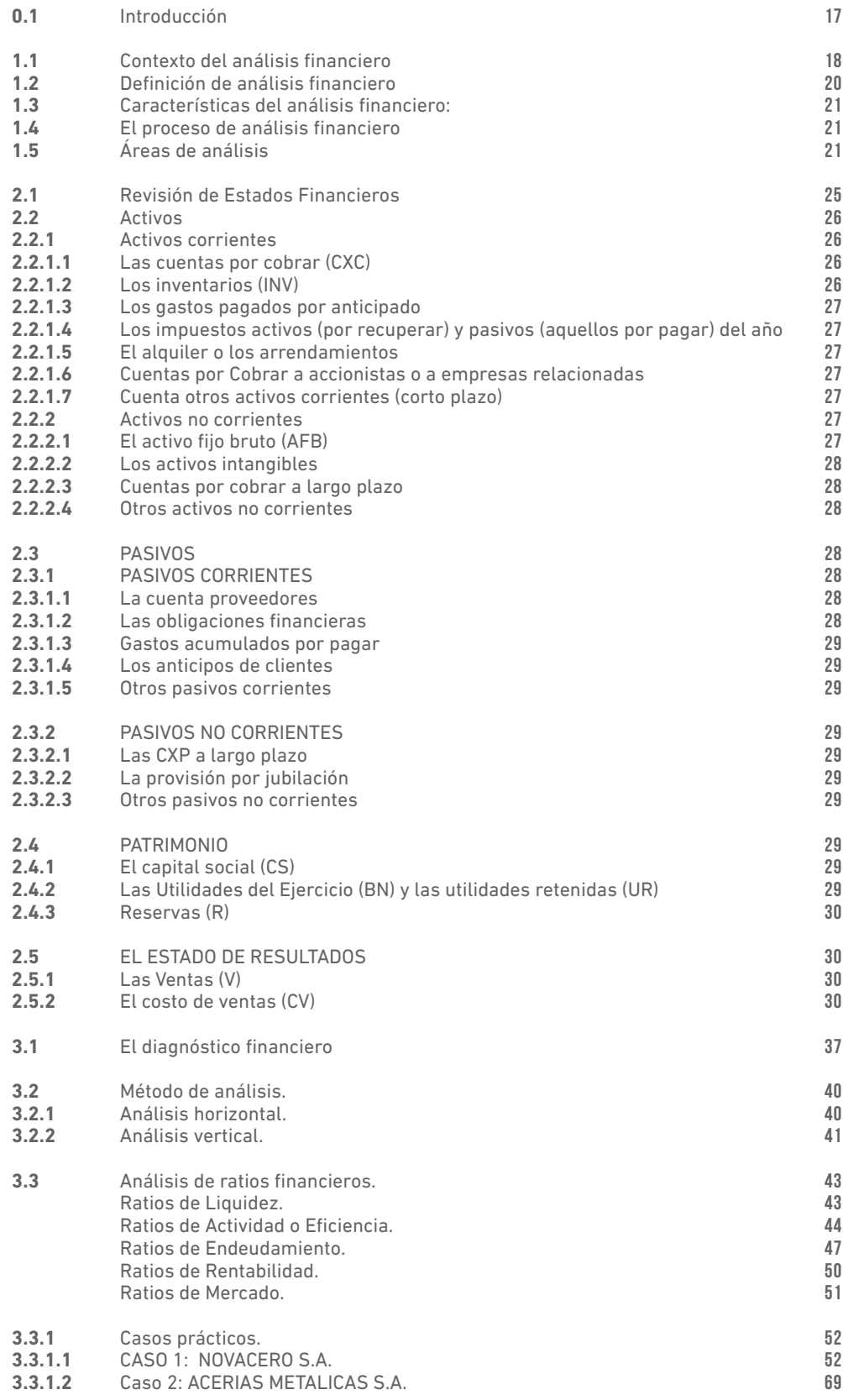

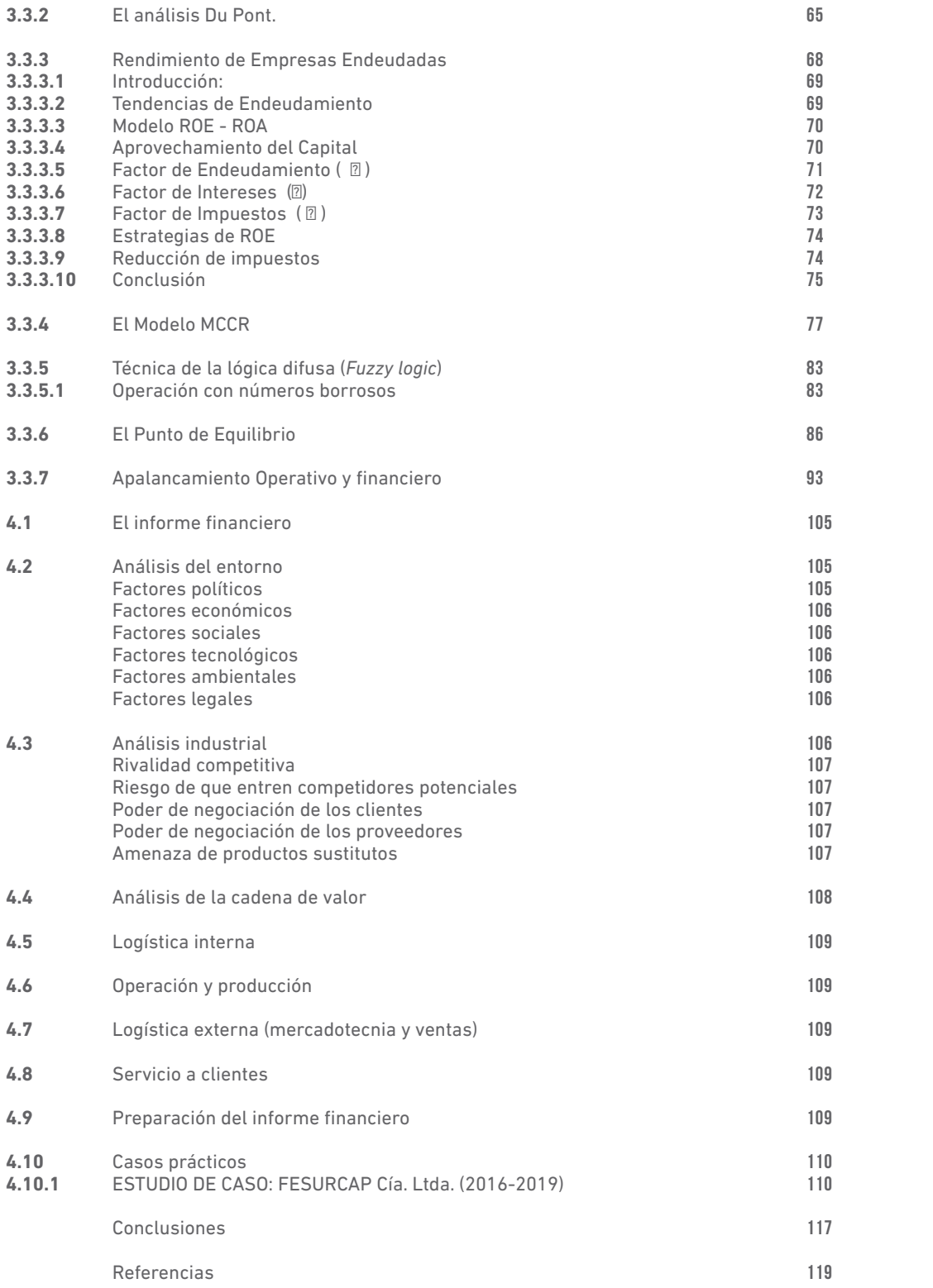

# **Tablas**

**Tabla 1.1**

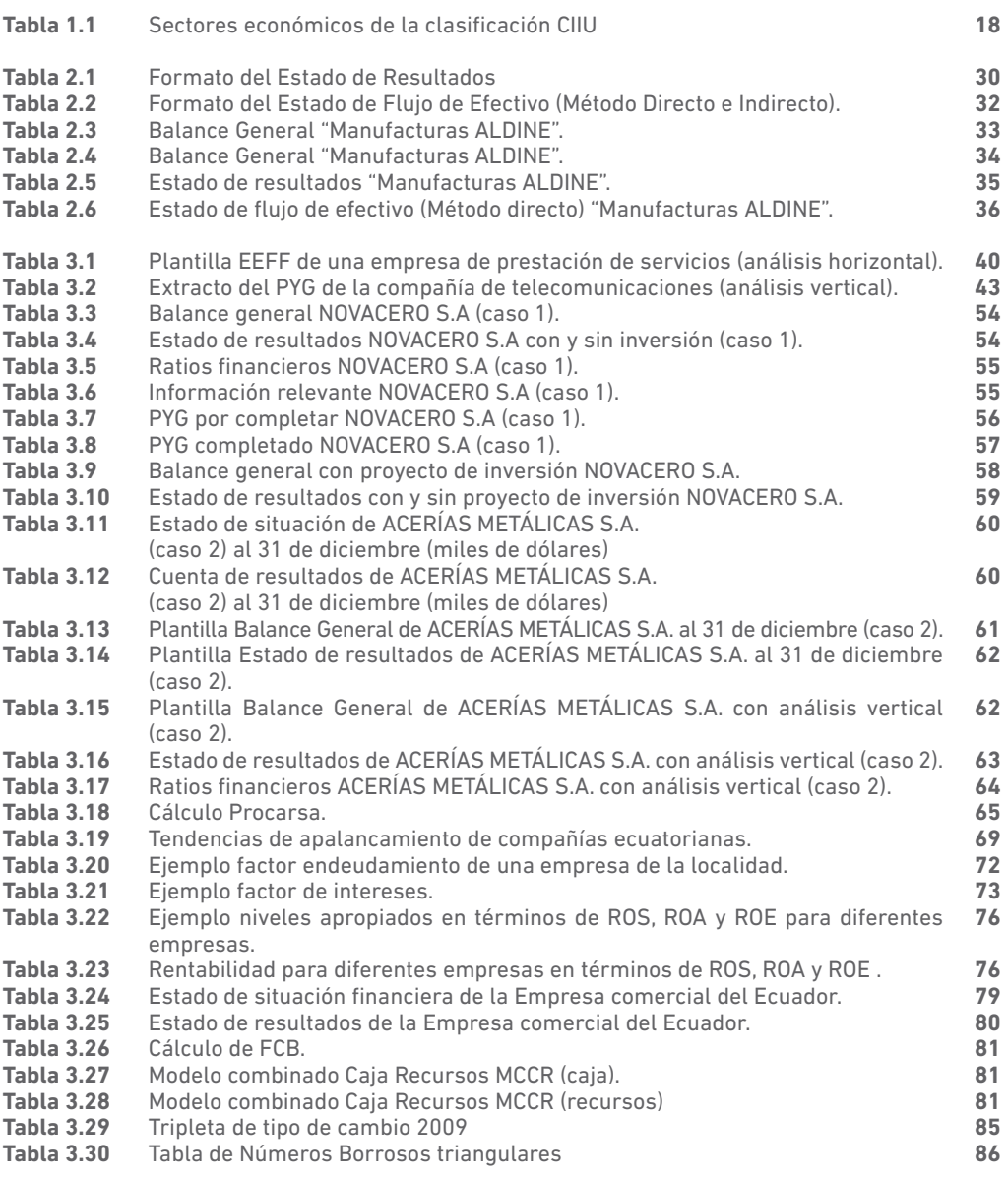

# **Figuras**

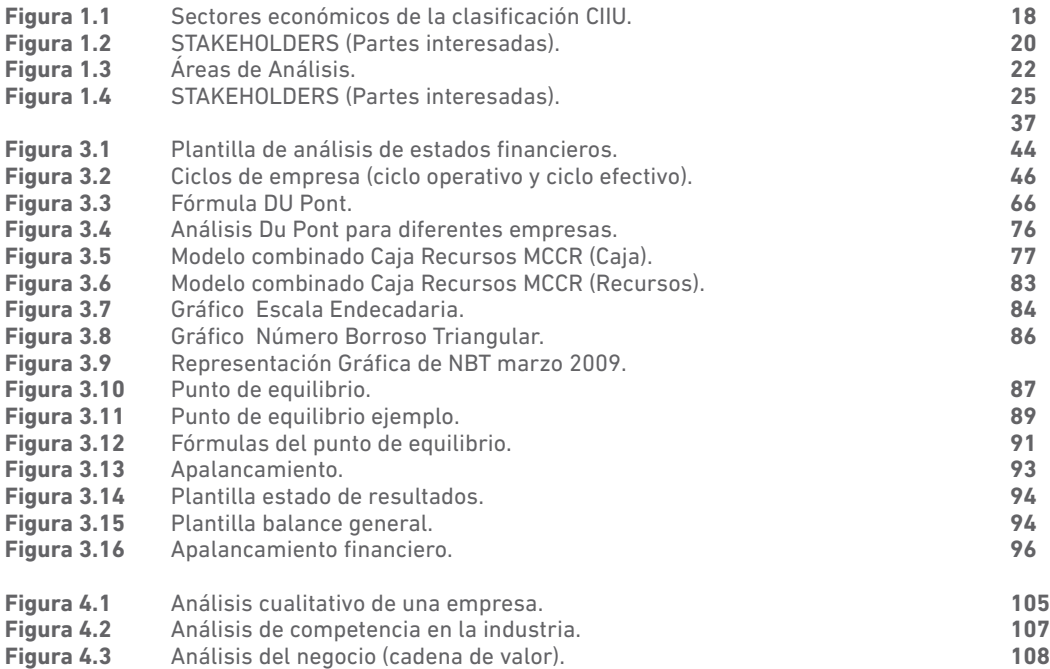

# **Anexos**

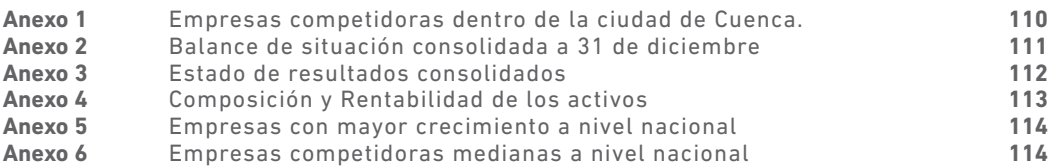

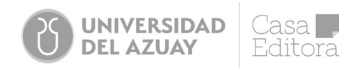

# **Análisis Financiero** Capítulo 0

# 0.1 Introducción

A la hora de solicitar un préstamo, una compañía entrega estados y datos financieros que permiten medir su situación económica y tomar conclusiones acerca de su capacidad para hacerle frente a las obligaciones financieras. De igual manera, al interior de la empresa, el gerente financiero, o su delegado, presenta las cifras financieras y evalúa el estado de la empresa para determinar si el crecimiento que espera es posible hacerlo con autofinanciación o si deberá solicitar fondos a los accionistas; por ello, el análisis financiero permite evidenciar las fortalezas y debilidades financieras.

En este libro se ve cómo analizar la información de las empresas y se comienza un recorrido contextualizando el tejido empresarial ecuatoriano y las principales diferencias entre las pequeñas y las grandes empresas, en materia de calidad de la información financiera presentada en los estados financieros básicos reconocidos por la Contabilidad. Estos estados son el Balance General (BG), El Estado de Resultados (PYG) y el Estado de Flujo de Efectivo (EFE).

Antes de realizar el análisis financiero, es útil entender la función de los vaciados financieros e identificar los componentes de los mismos. Se da la necesidad de comprender los ajustes y detalles requeridos para que el vaciado refleje la situación financiera real (Baena-Toro, 2014). Los analistas han llevado a cabo la labor del vaciado y análisis financiero por muchísimos años pero, a pesar de esto, el análisis financiero no es una ciencia exacta; se requiere entender el contexto contable de las cifras, el entorno económico y algo de la situación sectorial para poner las cifras en contexto. También se requiere tener conocimientos de las relaciones entre cuentas contables para entender los índices e interpretarlos. Por eso, es imprescindible tener algún fondo contable para comprender estas relaciones. En particular, es importante comprender las diferencias en las cuentas del estado de resultados (un año acumulado) y del balance de situación (una foto de la empresa tomada en determinado momento). Todos estos tópicos se revisan en el segundo capítulo.

El capítulo tres se dedica a presentar las herramientas más importantes del análisis financiero. Se ingresa a la esfera del análisis de índices y coeficientes y se aprecia que los porcentajes verticales indican el despliegue de recursos en el balance y de costos en el estado de resultados. En este sentido, se debe entender que los porcentajes horizontales indican el crecimiento o reducción de cuentas diversas. El análisis financiero, mediante el uso de índices y coeficientes, es un proceso que permite interpretar la condición financiera de una empresa a base de relaciones que existen entre números y cuentas de los estados (Merlo et al., 2021). El uso de los índices le facilita al analista el entendimiento de la situación y, así, evita la ineficacia de analizar cantidades absolutas solamente.

Finalmente, el cuarto capítulo se dedica al análisis cualitativo con el uso de herramientas de la estrategia y marketing empresarial, para entender el contexto contable de las cifras, el entorno económico y algo de la situación sectorial; esto, con el fin de poner las cifras en contexto. Se pasa revista del análisis del entorno, de la industria y de la compañía, usando herramientas como el PESTAL, las fuerzas de Porter y la cadena de valor. Para evidenciar el uso de las herramientas del análisis financiero, se presenta en este capítulo un estudio de caso que se llevó adelante en un trabajo de titulación.

# Capítulo I

asal

ditora

**UNIVERSIDAD** 

**DEL AZUAY** 

# 1.1 Contexto del análisis financiero

Antes de iniciar el estudio propiamente dicho del análisis financiero, es importante advertir la importancia de la contabilidad para disponer de la información que permita estudiar **la situación económico-financiera** de una entidad.

Al igual que un médico que examina un paciente y solicitará información de sus antecedentes, dolencias, afectaciones, edad, ocupación, etc.; también el analista financiero requiere información que inicialmente la proveen los estados financieros que han sido preparados y elaborados por el departamento de contabilidad de las empresas. Ahí se debe respetar la normativa y el **Plan General de Contabilidad,** a fin de que se puedan armonizar los procedimientos y, con ello, tener cifras contables comparables.

Además de reconocer esta necesidad básica de información, se debe entender que el tejido empresarial en Ecuador (y en el mundo) está conformado por las microempresas (MI: en nuestro país, estas empresas corresponden a aquellas que emplean entre 1-9 trabajadores y venden menos de 100 mil dólares), pequeñas (PE), medianas (ME) y grandes (GE) empresas. Por lo tanto, la existencia y calidad de esa información es variada. Así, por ejemplo, en las MI y PE es muy probable que no exista información o, si la tienen, esta es muy débil. Esto dificulta el **proceso de análisis financiero.** A su vez, en las ME y las GE, es seguro que tienen esta información; sin embargo, la calidad no deja de ser un problema para su interpretación. Esto se debe a que, por la complejidad de los argumentos contables, legales y tributarios, hay datos que no son revelados ni son transparentes. Esto vuelve la tarea del analista muy difícil.

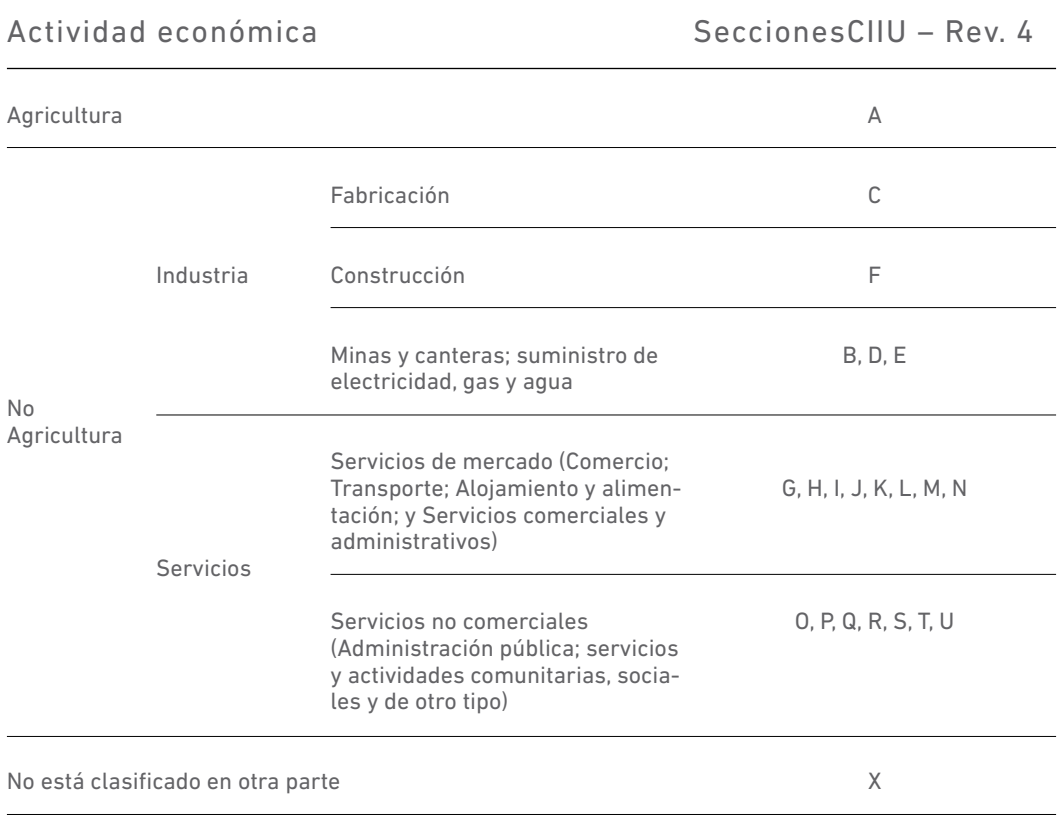

**Fuente:** International Labour Organization (s.f.)

**Tabla 1. 1** Sectores económicos de la clasificación CIIU

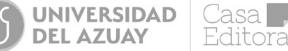

Las empresas en Ecuador se categorizan, principalmente, por su actividad económica y su tamaño empresarial. La clasificación por actividad económica consiste en agrupar a los establecimientos o compañías en clases mutuamente excluyentes, según la Clasificación Industrial Internacional Uniforme - CIIU de actividades económicas, propuesto por las Naciones Unidas (INEC, 2012). En cambio, la categorización por tamaño se determina en el país según tres preceptos: ventas anuales, número de empleados registrados y activos totales. Dentro de esta categoría, las empresas se pueden relacionar en cuatro grupos, los cuales fueron indicados anteriormente.

La clasificación CIIU de actividades económicas se corresponde con normas internacionales, con el objetivo de recolectar y simplificar la información empresarial dentro de un territorio. Este ordenamiento consiste en agrupar a las empresas en distintos sectores; aquí, las categorías comparten características similares y previamente establecidas. Esta clasificación posee información que va desde lo más general a lo más particular de la economía de un país, permitiendo un análisis desagregado y una visión más global. Dentro de esta clasificación, las empresas pueden estar en uno de estos sectores.

Si uno se basa en las normas de la CIIU, los criterios de clasificación son:

- Los grupos de cada nivel son excluyentes entre sí
- Los atributos de los productos
- El método de producción
- Los insumos de producción

En Ecuador, la fuente de información se encuentra en la Clasificación Nacional de Actividades Económicas (INEC, 2012). Esta es la base de la presente explicación.

La siguiente es una representación gráfica didáctica de cómo es la división de las categorías de la CIIU de las actividades económicas:

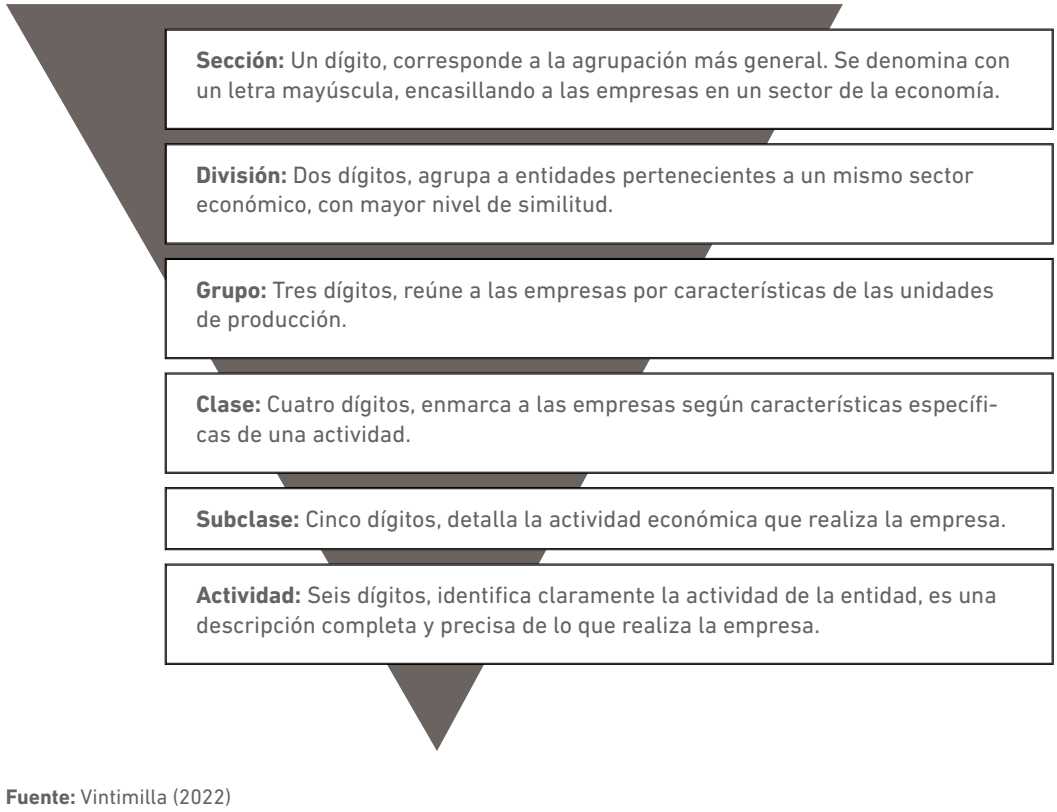

**Figura 1. 1** Sectores económicos de la clasificación CIIU

La Figura 1 se ha creado partiendo de la pirámide jerárquica observada en la Clasificación Nacional de Actividades Económicas (INEC, 2012), donde se explican los niveles de desagregación que se obtiene de la clasificación CIIU. Con motivo de este estudio, se ha considerado que invertir la pirámide es la manera más clara de explicar que cada vez que se desagrega un nivel, los niveles inferiores muestran de manera más detallada las particularidades y características de la actividad económica.

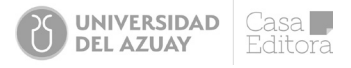

El tejido empresarial es conocido como el número de empresas de diversos tamaños que residen en un mismo territorio y que, al producir bienes y/o servicios, utilizan sus recursos mediante la toma de decisiones autonómicas. El desarrollo de estas actividades puede realizarse en distintos sectores productivos.

En el tejido empresarial ecuatoriano existe un predominio por parte de las microempresas, que representan el 90% de las firmas del país; las empresas denominadas como Pymes representan casi el 9% y, por último, las grandes empresas cuentan con tan solo el 1% del total. Así, estas últimas son las de menor cuantía en la estructura empresarial (Robayo, 2018).

Una complicación dentro del contexto ecuatoriano es el tiempo de vida de las empresas que componen el 99% de la estructura empresarial. Los problemas y dificultades que presentan las empresas MiPymes en cuanto a finamiento, productividad e innovación hacen que tengan problemas de supervivencia dentro del mercado. Las investigaciones señalan que "las cifras de fracaso de las Pymes son abrumadoras en cualquier país que se analicen; en promedio, el 80% de las Pymes fracasa antes de los cinco años y el 90% de ellas no llega a los 10 años" (Baque Cantos et al., 2020, p. 13).

Más allá de estas particularidades, lo cierto es que el análisis financiero empezará cuando el analista financiero (a partir de ahora, en este texto, se lo mencionará simplemente como el analista) disponga de la información contable proporcionada por el departamento contable, en forma de sus entregables, que son denominados **Estados Financieros Básicos,** o simplemente Estados Financieros (EEFF). Es decir, el proceso de análisis financiero inicia con la recopilación de la información cualitativa y cuantitativa de la empresa.

La información cualitativa se refiere al conocimiento que debe tener el analista respecto del entorno de la empresa objeto de análisis. Las herramientas de las que dispone el analista para estudiar esta información se cubren en asignaturas relacionadas como macroeconomía, microeconomía, organización industrial, marketing, etc. En el análisis financiero, cuando su propósito está bien definido, la información cualitativa será un aspecto dentro del denominado **Informe de análisis financiero,** o simplemente, Memorándum financiero. Este es un tópico cuyos contenidos se revisan en el último capítulo.

## 1.2 Definición de análisis financiero.

Antes de definir lo que es el análisis financiero, es importante previamente hacer algunas puntualizaciones. En primer lugar, se partirá de que todas las herramientas que se estudien en este texto son válidas para todo tipo de empresas, siempre y cuando tengan información confiable de sus cifras financieras. Segundo, el analista tiene conocimientos contables y económicos básicos para dar sentido a los indicadores de pulso para medir la salud financiera de la empresa. Tercero, el analista está familiarizado con la empresa objeto de estudio, bien sea porque trabaja al interior de ella (departamento financiero) o porque, si está fuera, como es el caso de un analista de una entidad de crédito, (bancos, bolsas de valores, etc.), solicita información para conocerla.

El análisis financiero es una disciplina que proporciona los conceptos y las técnicas necesarias para formular juicios consistentes sobre la salud financiera de la empresa. Debe ayudar a los diferentes agentes (partes interesadas) a tomar decisiones (Jiménez et al., 2002). La gráfica siguiente permite aclarar quiénes están interesados en conocer la marcha de la empresa.

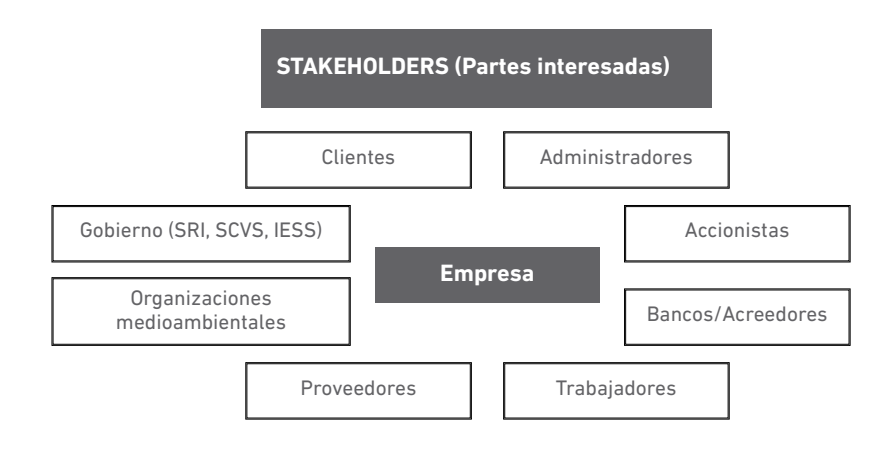

**Fuente:** Jiménez et al. (2002)

**Figura 1. 2** Stakeholders (Partes interesadas)

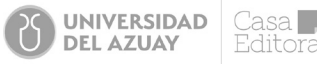

Como se observa en la ilustración, además de los administradores y accionistas, hay otras partes interesadas (stakeholders) como los bancos, que tienen sus propios analistas para estudiar los distintos segmentos empresariales y usan un conjunto de técnicas y herramientas para ofrecer alternativas de financiamiento. También están los clientes de la empresa, sus proveedores y trabajadores. El Gobierno, a través de sus principales instituciones como el Sistema de Rentas Internas (SRI), la Superintendencia de Compañías Valores y Seguros (SCVS), el Instituto Ecuatoriano de Seguridad Social (IESS), la Secretaría Nacional de Aduanas del Ecuador (SENAE), entre las más recurrentes, es otro stakeholder importante. Sobre todo, el gobierno es stakeholder porque tiene capacidad para controlar el poder de mercado y los excesos o externalidades empresariales; además, obviamente, exige que se cumpla con el pago de impuestos, aranceles y la seguridad social.

En este texto, se procura hacer converger las técnicas de análisis financiero de la empresa con las del analista bancario, que recomienda productos y estructura financiera que apuntan a la sostenibilidad empresarial. Es decir, en el segmento de crédito empresarial no basta con medir solo la capacidad de pago, también es deber de los acreedores evaluar aspectos de sostenibilidad ambientales, sociales y de gobernanza (ESG, por sus siglas en inglés). En el equipo de crédito de los bancos se tiene la oportunidad de expandir conocimientos y las buenas prácticas en el mercado. Por ejemplo, si se quiere financiar a una empresa que tiene la oportunidad de tener 100% energía renovable, se debe siempre pensar en qué puede hacer esta empresa para mejorar sus prácticas. Es necesario ver cómo convertir estos riesgos sociales y ambientales en oportunidades.

# 1.3 Características del análisis financiero:

Dentro de las características del análisis financiero es posible identificar, al menos, tres aspectos: i) El carácter contextual; al ser una tarea técnica, requiere de una serie de conocimientos especializados que quedan recogidos en el perfil del analista. ii) El carácter predictivo del análisis; el énfasis del análisis financiero, en primera instancia, se hace a partir de la información histórica y de hipótesis creíbles acerca de la posibilidad de extrapolar esta información, se construyen predicciones sobre la situación económico-financiera de la empresa, luego se identifican las variables con capacidad predictiva. Esto sirve para mantener relaciones causales con otras. iii) El carácter no estructurado; el análisis pretende satisfacer diferentes necesidades de información. Las empresas no constituyen una población homogénea, la fiabilidad de la información utilizada es variable y la actividad económica se desarrolla en contextos de incertidumbre (Jiménez et al., 2002).

# 1.4 El proceso de análisis financiero

El análisis financiero sigue un círculo virtuoso que: i) inicia con el entendimiento de la empresa-objeto de estudio e identificación de las variables (áreas de análisis) sobre las que informar, tomando en consideración al stakeholder, ii) Estar familiarizado con la industria en la que se desenvuelve la empresa, el entorno político, económico, social, tecnológico, ambiental y legal, iii) Levantamiento y/o recogida de la información cualitativa y cuantitativa, iv) Evaluar la fiabilidad y validez de la información; aquí debe depurarse, rechazar, ajustar y reclasificar cifras o datos que hagan ruido para la empresa.

# 1.5 Áreas de análisis

Se había dicho que el análisis financiero se asemeja al caso de un médico que examina a un paciente, El médico, en su primera consulta, obtiene información básica, luego hace uso de sus instrumentos y procede a tomar la presión y los signos vitales a su paciente. De igual manera, en el análisis financiero, el analista trabaja con la principal materia prima, que son los estados financieros básicos. Con ello, examina tres grandes áreas de la empresa: la liquidez, la rentabilidad y la solvencia, tal como se ilustra en la siguiente gráfica:

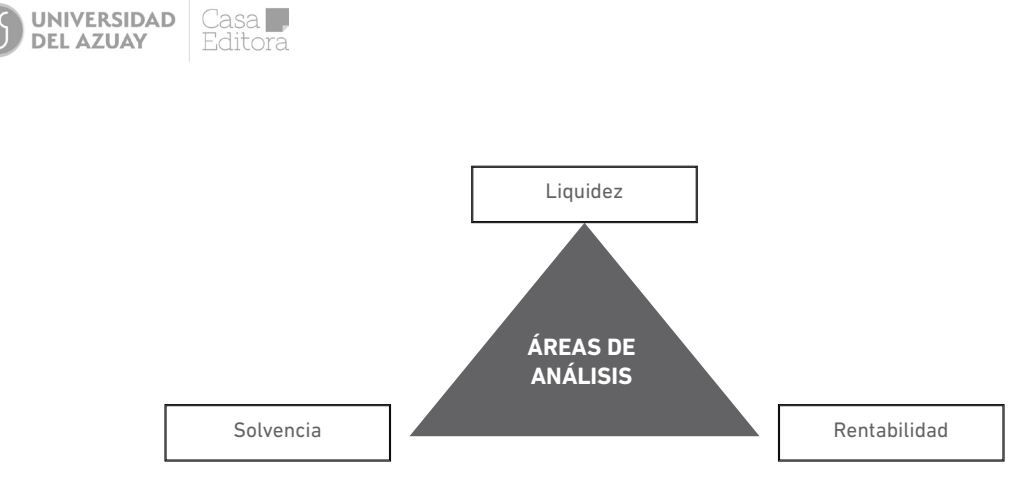

**Fuente:** Jiménez et al. (2002)

**Figura 1. 3** Áreas de Análisis

En principio, estas áreas de análisis son necesarias para todos los stakeholders de la empresa; no obstante, ciertas partes interesadas ponen mayor énfasis en cada una de estas áreas.

Examinar la liquidez es identificar si el análisis financiero, mediante sus técnicas y herramientas, logra diagnosticar una crisis financiera de la empresa. Una crisis financiera o de liquidez es la dificultad de la empresa para hacer frente a la corriente de pagos inducida por el desarrollo de su actividad. Ahora bien, según Jiménez et al. (2002), esta puede caracterizarse de tres formas diferentes:

**i)** Crisis de tesorería: La empresa mantiene en todo momento la capacidad para atender sus compromisos a corto plazo, mediante la liquidación de activos, aunque debido al desajuste temporal entre las corrientes de cobros y pagos, no pueda atender puntualmente alguno de los pagos con vencimiento inminente.

**ii)** Falta de liquidez: La empresa, a pesar de mantener una solvencia aceptable, presenta problemas estructurales derivados de: a) una deficiente financiación de sus operaciones, lo que generalmente se manifiesta en un capital circulante típico insuficiente para soportar el normal desarrollo del ciclo de operaciones, y/o la inexistencia de recursos disponibles o activos extrafuncionales liquidables para atender a los vencimientos de la financiación no espontánea.

**iii)** Insolvencia: La empresa es incapaz de atender todos sus compromisos en el largo plazo. Esta situación puede presentarse como resultado de la acumulación de pérdidas que consumen el valor del patrimonio neto (de acuerdo a la norma de la SCVS, si la pérdida del año es igual o superior al 50% del valor del capital social, esta empresa entra en un causal de disolución). También, puede ser como consecuencia de la insuficiencia de los fondos generados para atender a los compromisos financieros en el largo plazo.

Estudiar la rentabilidad es un área que el analista pretende examinar para medir la capacidad de autofinanciación y el crecimiento interno; no obstante, previamente conoce que las grandes decisiones de inversión que la empresa toma para crecer, demandan recursos más allá de los que ha generado internamente; es decir, son superiores a las utilidades del ejercicio. Estos resultados no solo deben utilizarse para alcanzar el crecimiento, pues también las utilidades son susceptibles de ser repartidas y no solo reinvertidas. Por esto, los accionistas requieren su retribución, además de que siempre medirán cuál es el retorno de su capital invertido; es decir, deciden el objetivo de rentabilidad que la empresa debe alcanzar. Por lo tanto, este particular puede caracterizarse de tres formas diferentes:

**i)** Requerimiento de activos: La política de inversiones de la empresa recoge los criterios que servirán para decidir qué proyectos de inversión deben emprenderse y qué cantidad de recursos será necesario invertir. Así, estos activos, materializados en unos planes o programas de inversión, evidencian que son capaces de generar una corriente de beneficios que sea superior al costo de los fondos que se obtuvieron para llevar adelante las inversiones.

**ii)** Requerimiento de Capital: Los fondos de la empresa provienen al menos de dos fuentes: propias y ajenas. Cuando se obtiene fondos de los dueños para la inversión, los socios deciden que la utilización de estos fondos debe superar no solo a su propio costo, sino que exigir que los activos invertidos rindan más de lo mínimo requerido. Es decir, como se ve en el siguiente capítulo, la rentabilidad de los recursos propios (ROE) tiene que ser superior a la rentabilidad de los activos (ROA) y este, a su vez, superior al costo de capital (WACC, costo promedio ponderado del capital, por sus siglas en inglés).

**iii)** Retribución: Cuando la empresa debe decidir si las utilidades generadas se retienen para ser invertidas o se reparten para retribuirles a los accionistas, esta decisión puede sacrificar la rentabilidad y limitar el crecimiento y la sostenibilidad en el largo plazo. Es decir, la empresa debe encontrar un equilibrio entre el crecimiento y la rentabilidad de los accionistas (Palacios, 1976).

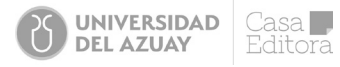

Finalmente, la solvencia establece cómo deberán ser obtenidos los recursos que cubrirán las necesidades de fondos de la empresa; es decir, su política de financiación. Puede caracterizarse de tres formas:

**i)** Costo de la deuda: Las fuentes propias y ajenas tienen un costo pero, bajo el análisis de la solvencia, el analista deberá evaluar el costo de la deuda (Kd) proveniente de los mercados financieros. Si es deuda bancaria, deberá evaluar las tasas de interés de los préstamos y si se obtiene en los mercados de capitales a través de la emisión de bonos u obligaciones. En el costo de la deuda, se denota el costo efectivo; es decir, se denota una vez deducido el ahorro tributario de los gastos financieros [(Kd\*(1-t) donde t es la tasa de la contribución o carga tributaria; en el caso de Ecuador, a la fecha el 36,25%.]

**ii)** Proporción de endeudamiento: la relación entre fuentes ajenas (D, de deuda o Debt en inglés) y propias (E, de patrimonio o Equity en inglés), es decir, la proporción D/E, es un multiplicador de la rentabilidad y, por tanto, del crecimiento. Esto ocurre siempre y cuando los activos rindan más que su costo y se disminuya el riesgo para la empresa, ya que una mayor proporción de deuda provoca un mayor costo financiero elevado. Así, los fondos generados por la empresa podrían resultar insuficientes para devolver el servicio de la deuda, llevando a la empresa a causales de insolvencia.

**iii)** Ampliación de capital: Cuando la empresa decide acudir a los mercados financieros para realizar una emisión de acciones; el capital que la empresa pueda levantar con dicha emisión exigirá aún más a la rentabilidad, porque el costo del capital propio es mayor que el de la deuda. Podría, también, desalentar el apoyo de los accionistas internos y debilitar las utilidades y, con ello, poner en riesgo a la empresa (Brealey et al., 2010).

# Capítulo II

# 2.1 Revisión de Estados Financieros

Cuando un analista financiero quiere iniciar la etapa del análisis financiero, lo primero en lo que piensa es si los estados financieros básicos elaborados por el equipo contable de la empresa cumplen sus expectativas (son confiables). Sin embargo, como eso muchas veces no sucede, entonces existe una etapa previa del análisis financiero y es el **vaciado de los estados financieros.** Esto significa que, a partir de los estados financieros, sobre todo el balance general y el estado de resultados, el analista financiero deberá tomar las cuentas contables que le permitan entender financieramente la empresa. Esta comprensión financiera radica en mirar al Balance y al PYG con un enfoque financiero. En este sentido, el balance general que se evalúa es como el que se aprecia en la figura 1.4 y cuya estructura se explica enseguida:

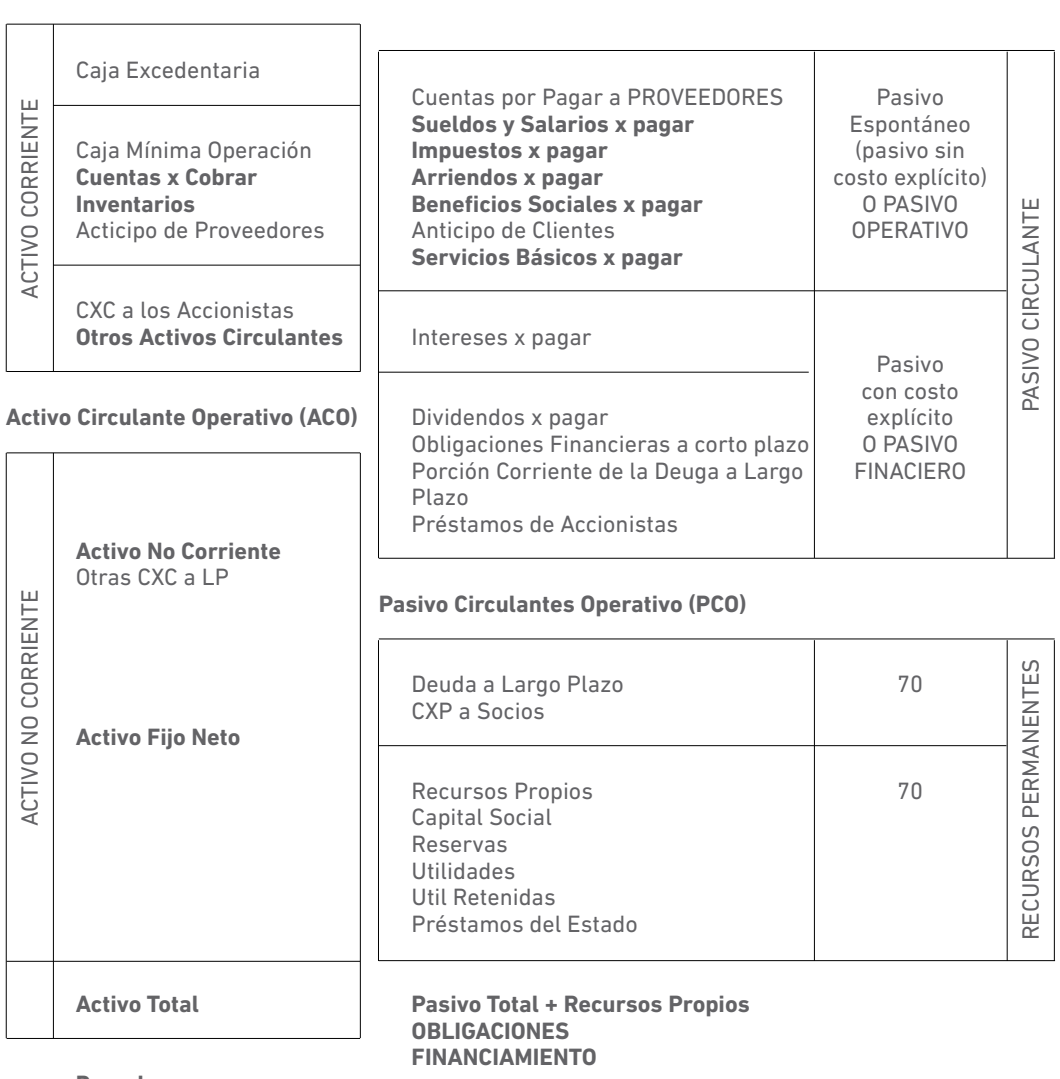

#### Balance General

**Derechos INVERSIONES**

**Fuente:** Proaño (2022)

**Figura 1.4** Stakeholders (Partes interesadas)

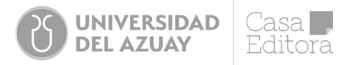

En el lado izquierdo, contiene el Activo Total, que representa los derechos o las inversiones de la empresa; y, de lado derecho, cuenta con las obligaciones o el financiamiento obtenido por la empresa para esas inversiones. Este último está representado por la suma del Pasivo Total y los Recursos Propios.

# 2.2 Activos

Ahora bien, el **Activo Total** tiene dos grandes partidas: el activo corriente, también conocido como activo circulante o activo de corto plazo; son todos aquellos bienes o derechos de la empresa que pueden convertirse en caja dentro de un tiempo lo suficientemente corto (dentro de un año) y que contribuyen a su fortalecimiento. Por ello, en el análisis financiero siempre hay que hacer una primera mirada a esta cuenta (la caja) que aparece en el Balance, ya que puede tratarse de una caja excedentaria o una caja forzada, como se verá más adelante. El otro componente es el activo no corriente, que comprende, a su vez, el activo fijo tangible o intangible y los otros activos de largo plazo, cuyas subcuentas se verán más adelante (Palacios, 1976).

Por otro lado, el Pasivo Total es la suma del pasivo corriente o pasivo de corto plazo; es decir, son todas aquellas obligaciones, compromisos y deudas que tiene la empresa y que deben pagarse o se exigen dentro de un periodo de tiempo lo suficientemente corto (como un año) y que comprometen caja. El pasivo de largo plazo o no corriente también se entiende como las obligaciones o deudas que exigen que la empresa cumpla en un plazo lo suficientemente largo (más de un año) y donde el compromiso de la caja también está visible.

## 2.2.1 Activos corrientes:

Dentro de esta partida y sin detenerse todavía en la caja, las otras cuentas contables que merecen atención, con miras a una comprensión de la salud financiera de la empresa, son:

**2.2.1.1 Las cuentas por cobrar (CXC),** son los derechos que tiene la empresa pendiente de cobro, ya sean facturas, letras o pagarés y que representan el dinero que los clientes deben a la empresa. Sin lugar a duda, las cuentas por cobrar, junto con el inventario, son los activos de corto plazo más importantes de las empresas (Robayo, 2018).

Estas partidas representan el promedio en el segmento corporativo local entre el 40% y el 80% del activo total. Cuando una empresa registra cuentas por cobrar, es porque maneja una política de crédito a sus clientes. En Ecuador, una política de crédito generalizada es aquella en la cual las ventas se las hace a plazos de 30, 60, 90 días u otro (Quirós, 2002). Existen también empresas, como las que venden electrodomésticos y vehículos, donde los plazos son más largos y generalmente cuentan con amortización mensual (cuotas); estos plazos se difieren, básicamente, a 12, 18 y 24 meses. No obstante, estos plazos se modifican cuando la empresa ofrece descuentos por compras al contado o cuotas de entrada, lo que puede reducirse a una política de crédito tal como "2/10 neto 30". Esto significa que, si se paga dentro de los primeros 10 días, se acoge a un descuento del 2%, cuando en realidad tiene 30 días de crédito. En otras palabras, la política de crédito debe establecer los días o el plazo promedio requerido para cobrar las ventas a crédito (Días de Venta pendientes de Cobro, DSO por sus siglas en inglés, o periodo promedio de cobro, PPC).

**2.2.1.2 Los inventarios (INV)** son mercaderías (producto terminado) o insumos (materias primas, productos en proceso) que existen en bodega o están en la fábrica y que se mantienen para las operaciones de la empresa.

En cursos de administración de la producción, este tema reviste mayor profundidad; sin embargo, en este libro se aborda por cuanto el analista debe estudiar los niveles de inventarios a fin de que la inversión en este activo sea rentable. Para ello, se debe entender los costos asociados con el manejo del inventario (los costos de mantenimiento, los costos de ordenamiento y los costos por faltantes de inventarios).

El análisis del inventario implica evaluar el costo de los fondos invertidos, el costo de almacenaje o almacenamiento, el costo de obsolescencia o depreciación, los costos por impuestos, etc. El inventario, al igual que las cuentas por cobrar, es el activo de trabajo más importante y guarda estrecha relación con las ventas; por lo tanto, conforme crecen las ventas, se puede esperar que crezca el inventario y su costo de mantenimiento. Por ende, se puede decir que es directamente proporcional con su tamaño. Pero, también, al no contar con el suficiente inventario, se incurre en un costo diferente; se refiere a los costos por no tener inventario. Estos costos son la pérdida de ventas, la interrupción en los programas de producción, la imagen de la empresa, etc. No se incurriría en este costo si se tuviera el inventario óptimo; por lo tanto, existe un Modelo de gestión de la cantidad óptima de inventario, conocido como el Modelo EOQ (Cantidad Económica de la Orden, por sus siglas en inglés).

**2.2.1.3 Los gastos pagados por anticipado** constituyen una cuenta relevante para el análisis; aquí se incluyen todos aquellos pagos realizados por la empresa de manera anticipada para su uso o derecho, como son: los anticipos a proveedores, los impuestos al SRI (IVA, ICE, ISD, etc.), arriendos y seguros.

Como analista, al revisar estados financieros de empresas nacionales, se considera que los pagos realizados a los proveedores para disponer y asegurar los inventarios u otros activos no son un rubro que se registra con frecuencia en los balances, al menos a los cortes trimestrales (marzo, junio, septiembre y diciembre); sin embargo, en ocasiones, son relevantes.

**2.2.1.4 Los impuestos activos (por recuperar) y pasivos (aquellos por pagar) del año** son relevantes en casi todas las empresas. Impuestos como al valor agregado (IVA), a la salida de capitales (ISD) o como el de la renta (IR) son muy significativos en cuanto a los dólares que la empresa tiene pendientes de cobrar o recibir (mención especial de los impuestos diferidos). Esto compromete la caja que la empresa puede absorber o la que le puede brindar. En general, el análisis de esta cuenta debe profundizarse, aunque la empresa no siempre revela toda su situación tributaria, ya que la norma en este aspecto es exigente. Por ejemplo, en el Artículo 37 de la Ley de Régimen Tributario Interno, la normativa de precios de transferencia tiene aspectos que complican el análisis de esta cuenta y escapan el alcance de este libro, porque requieren la profundización tributaria para evaluar finalmente el impacto de los impuestos en la generación o absorción de caja para la empresa

**2.2.1.5 El alquiler o los arrendamientos** también son dignos de mención dentro de esta cuenta, incluso por temas de normativa (NIIF-16) que afectan los indicadores financieros más comúnmente utilizados. Se debe recordar que muchas compañías arriendan activos de gran tamaño, incluyendo vehículos, oficinas, plantas industriales, eléctricas, tiendas, torres celulares, aeronaves. La decisión de comprar o arrendar implica movimientos de los gastos financieros y de la depreciación (el desgaste de los activos fijos tangibles) o amortización (desgaste de los intangibles), lo que afecta la utilidad gravable.

**2.2.1.6 Cuentas por Cobrar a accionistas o a empresas relacionadas.** Esta es una cuenta muy utilizada en la contabilidad de las empresas. Con frecuencia, los negocios entre compañías se presentan con términos y condiciones muy bien establecidos; es decir, montos, plazos, costos, garantías, etc. De la misma manera, como si estas cuentas fueran concedidas a terceros (clientes), puede considerarse este rubro de las cuentas por cobrar a clientes bajo una de las categorizaciones vistas anteriormente. Sin embargo, si no existe o se evidencia esta rigurosidad, entonces es preferible que el analista le dé un tratamiento diferente. Esta discriminación es muy útil para efectos de determinar el nivel de caja derivado de las operaciones normales de la empresa, que se verá en el siguiente capítulo.

**2.2.1.7 Cuenta otros activos corrientes (corto plazo).** Finalmente, estas serían todas aquellas cuentas que no pueden ser clasificadas en las partidas anteriores, por lo que se tienen que agrupar bajo la categoría de otros activos. Por ejemplo, se puede hablar de algún cobro que se recupera luego de haber sido dado de baja (irrecuperable) o algún derecho de recibir valores que no se generan en la actividad normal de la empresa, etc.

Para efectos del análisis financiero, es importante tener claro el concepto de activos de corto plazo operativo (ACO). Este es el activo de trabajo de la empresa; es decir, la suma de todos aquellos activos derivados de las operaciones, básicamente, las CXC y los INV. Algunos autores adicionan la Caja Mínima de Operaciones (CMO), que es aquella caja necesaria para no interrumpir las operaciones de la empresa.

Las Necesidades de Operativas de Fondos constituyen la diferencia entre el Activo Circulante Operativo y el Pasivo de Corto Plazo Operativo. Por Circulante Operativo se entiende a aquellos activos de trabajo o activos circulantes relacionados con las operaciones diarias de la empresa (La caja mínima de operación, CMO, las cuentas x cobrar CXC, los inventarios INV, u otros activos operativos). Por Pasivos Operativos se refiere a aquellos pasivos de trabajo o pasivos circulantes relacionados con las operaciones; es decir, todos aquellos que se obtienen de una forma más o menos automática, por el hecho de tener un negocio en marcha. Por esta razón, se les llama también a menudo pasivos espontáneos o pasivos sin costo explícito.

No constituirán pasivos de trabajo la deuda con los Bancos a corto plazo o cualquier recurso que provenga de una fuente externa a la empresa. Tampoco tendría la consideración de pasivo operativo el crédito de proveedores en exceso de los plazos pactados, resultante del incumplimiento o retrasos en los pagos por parte de la empresa.

## 2.2.2 Activos no corrientes:

Si se deja el principal desglose de los activos corrientes, hay que recordar las principales cuentas del activo que se contabilizan en el largo plazo:

**2.2.2.1 El Activo Fijo Bruto (AFB)** está representado en las cuentas de lo que se denomina Propiedad, Planta y Equipo (PPYE), que comprende la planta industrial, las oficinas, bodegas, la maquinaria, el equipo y los vehículos que son requeridos por la empresa para su funcionamiento. A este rubro se le

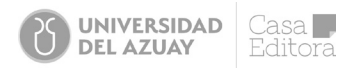

descuenta la depreciación acumulada y se llega a la cifra neta de los activos fijos (AFN), que dan una idea de lo que valen contablemente; además, entregan una exploración de su grado de obsolescencia, evaluado a partir del valor de la depreciación acumulada y, por supuesto, de su variación entre un año y otro. Así se logra determinar el potencial gasto de capital de mantenimiento (CAPEX de mantenimiento).

**2.2.2.2 Los activos intangibles** son aquellos activos susceptibles de amortización, como las marcas, las patentes, franquicias, etc. En muchas ocasiones, representan valores muy significativos porque la empresa, al hacer uso de ellos, evidencia una fuerte actividad económica.

**2.2.2.3 Cuentas por cobrar a largo plazo.** Igualmente discriminan las provenientes de los clientes y las de accionistas o relacionadas. Significan lo mismo que las explicadas en el corto plazo, con la única diferencia de que estas tienen un vencimiento mayor a un año.

En el largo plazo, merece relevancia el análisis de la cuenta de **los activos por derecho de uso** que, como se dijo antes, muchas empresas arriendan en lugar de adquirir y el uso de estos activos tiene implicaciones en la caja y en la tributación de la empresa. Además, hay las **inversiones a largo plazo;**  es decir, la empresa registra contablemente el valor de sus inversiones (bienes, propiedades, acciones u otros activos) que no son usadas en las operaciones, sino donde, más bien, obtiene réditos (flujos de caja) por ellas.

**2.2.2.4 Otros activos no corrientes;** se refieren a todas las demás cuentas que constituyen un derecho o posesión de la empresa, pero que tienen un plazo de más de un año para convertirse en caja. Es frecuente, en el caso de empresas del sector agropecuario, registrar bajo esta cuenta sus activos esenciales, aquellos que determinan su razón de ser, porque su posesión o derecho tiene una permanencia en el largo plazo y no caen en la categoría del AFB. Suelen contabilizarse en esta cuenta, pero se renombra la cuenta específica al denominado **activo biológico.** Por ejemplo, en una empresa florícola, bananera, avícola, camaronera, entre otras, están contabilizadas las plantaciones, las aves o las piscinas, respectivamente.

# 2.3 PASIVOS

Dentro de esta gran partida contable, que representa las obligaciones de la empresa con terceros (su financiamiento ajeno), constan los pasivos corrientes y los no corrientes. Recordemos que estos pasivos se clasifican siguiendo el grado de exigibilidad.

# 2.3.1 PASIVOS CORRIENTES

Dentro de esta partida están los proveedores como la cuenta más exigible, si el análisis viene del lado de la empresa, o las obligaciones financieras a corto plazo, si el análisis se origina en el banco. Dado que se está explicando la naturaleza del impacto financiero, al momento es irrelevante si una u otra cuenta es más exigible. Se puede ver en el siguiente orden:

**2.3.1.1 La cuenta proveedores,** llamada también, de manera general, Cuentas por Pagar (CXP) (para el análisis financiero, se incluyen aquí aquellas obligaciones con los proveedores que tienen como respaldo -a más de la factura- para el pago un documento como: pagaré, aval, una letra de cambio u otro instrumento de crédito). Son todas aquellas obligaciones generadas por la compra de materiales o insumos para la actividad empresarial. También es importante discriminar las que se originan en la relación con los proveedores de bienes de la empresa (que no son ni accionistas ni relacionados) de aquellas **CXP relacionadas,** que son aquellas que se adeudan entre compañías del mismo Grupo. Es decir, se habla de empresas relacionadas que se constituyeron para proveer de aquellos bienes o servicios que requiere la empresa para su operación.

**2.3.1.2 Las obligaciones financieras** a corto plazo, comúnmente conocidas, desde un enfoque financiero, como la **deuda a corto plazo (DCP),** corresponden a los préstamos otorgados por la banca o deuda levantada en el mercado financiero. Se hace referencia aquí a compromisos a través de la Bolsa de Valores como el papel comercial, siempre que este sea menos de un año; ya que, cuando se levantan fondos en los mercados financieros, es posible generar instrumentos de deuda de más plazo (emisión de obligaciones o bonos), pero que tienen un pago o amortización periódica (generalmente, trimestral, semestral o anual). Ese pago periódico se contabiliza en otra cuenta que es muy importante para el análisis financiero y que, en la plantilla de análisis, está dentro de la categoría de la **Porción Corriente de la Deuda a Largo Plazo (PCDLP).** Esta también incluye la deuda otorgada por los bancos propiamente. Una característica importante de esos pasivos descritos es que son de naturaleza externa a la empresa y tienen un costo explícito, es decir, causan intereses. Por lo tanto, no son espontáneos y requieren sentarse a negociar con bancos y otros acreedores.

**2.3.1.3 Gastos acumulados por pagar.** Otra cuenta importante del pasivo corriente y que, a su vez, es una fuente de financiamiento espontánea de la empresa son los **gastos acumulados por pagar,** o simplemente pasivos acumulados. Dentro de esta cuenta se incluyen algunos temas como Salarios y Beneficios sociales por pagar; es decir, la obligación de la empresa con sus trabajadores y la Seguridad Social (IESS). También están los Impuestos por pagar; los impuestos pasivos que están pendientes por pagar a la autoridad fiscal (SRI, SENAE, SCVS, etc.). Además, se deben considerar los servicios básicos y generales (agua, luz, teléfono, conectividad, etc.). Una característica importante de estos pasivos corrientes descritos es que son derivados de las operaciones y no tienen un costo explícito. Los proveedores y los pasivos acumulados se generan de manera espontánea; es decir, son brindados sin necesidad de contratos de negociación.

Hay otras cuentas que podrían incluirse dentro de esta partida; no obstante, por la naturaleza que las origina, merecen una análisis individual y separado a la cuenta de intereses por pagar y los dividendos por pagar. No son pagos que se derivan de la operación normal de la empresa, ya que los intereses se generan por las obligaciones financieras (y a veces ya están cargadas en esa cuenta) y en los accionistas (que a veces no están cargados en las CXP relacionadas).

**2.3.1.4 Los anticipos de clientes** también son una cuenta importante pero su uso no es generalizado. Destacan sectores como el automotriz y la aviación, entre los más recurrentes que hace uso de recibir por adelantado al cliente para la entrega posterior del bien o servicio vendido.

**2.3.1.5 Otros pasivos corrientes** son todas aquellas obligaciones o compromisos de la empresa que no fueron clasificadas dentro de las cuentas detalladas anteriormente, pero que, por su naturaleza de pago menor a un año, deben contabilizarse dentro de esta cuenta.

Para efectos del análisis financiero, es importante tener claro el concepto de pasivos de corto plazo operativo (PCO) y que es el pasivo de trabajo de la empresa. Es la suma de todos aquellos pasivos derivados de las operaciones y que no tienen costo explícito; básicamente, las CXP y los pasivos acumulados. Algunos autores adicionan otros pasivos como los anticipos de clientes u otro pasivo operativo que no tenga costo explícito.

# 2.3.2 PASIVOS NO CORRIENTES

Aquí se destacan algunas cuentas, como las **Obligaciones Financieras a largo plazo,** es decir, los préstamos otorgados por la banca o los mercados financieros, conocidos como la **deuda a largo plazo (DLP).** En esta categoría, se pueden incluir la emisión de obligaciones, de bonos o los mismos préstamos de los bancos a más de un año.

**2.3.2.1 Las CXP a largo plazo** son, básicamente, los pagos a proveedores comprometidos a más de un año, siempre que se distingan de aquellas que se generen de empresas relacionadas que se contabilizarán dentro de la cuenta de CXP relacionadas largo plazo.

**2.3.2.2 La provisión por jubilación** comprende las obligaciones derivadas de los fondos para jubilación y cesantía de los trabajadores. La importancia de analizar esta cuenta va de la mano con los años de existencia de la empresa; se entiende que empresas con más de 20 años, deberían ya tener un fondo de jubilación importante y es necesario que el analista se ocupe de averiguar o indagar cuán disponibles podrían estar los dineros para este pago.

**2.3.2.3 Otros pasivos no corrientes** son todas aquellas obligaciones no clasificadas anteriormente, pero que revisten importancia; por ejemplo, se puede hablar de los pagos por contratos de arrendamiento. También pueden estar las provisiones, por nombrar a un par.

# 2.4 PATRIMONIO

El patrimonio en general con fines de análisis financiero corresponde a los **Recursos propios (RP)**  de la empresa y está conformado por:

**2.4.1 El capital social (CS),** que es la cuenta representativa del patrimonio, pero no siempre es la más importante en cuanto a su monto. Por la forma débil del mercado financiero, la valoración de acciones no es un objetivo financiero clave; por ello, el capital social no suele reflejar ese valor de mercado de la empresa. Al final, lo que se encuentra es un monto de capital valorado en el número de acciones multiplicado por un valor nominal del precio de sus acciones, generalmente de un dólar. Una cuenta cercana son los Aportes a Futuras Capitalizaciones; es decir, son aquellos valores que los accionistas o socios de una empresa están pendientes de hacer para fortalecer el capital social.

**2.4.2 Las Utilidades del Ejercicio (BN) y las utilidades retenidas (UR)** son las otras cuentas relevantes; en muchas ocasiones son muy significativas, ya que muestran que la empresa no ha priorizado el pago de dividendos sino que, en todo caso, las utilidades generadas las dejan en la misma empresa. Así, retienen el 100% de sus utilidades. El efecto contrario consiste en, obviamente, las pérdidas del ejercicio.

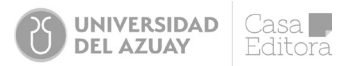

**2.4.3 Reservas (R),** tanto las que se originan formalmente como la Reserva Legal, Estatutaria y la facultativa. Estas son las reservas creadas por la revalorización de activos o de capital.

Luego de analizar las cuentas contables relevantes para el análisis financiero, es hora de revisar las correspondientes al Estado de Resultados Integral, más conocido como el estado de pérdidas y ganancias o PYG.

# 2.5 EL ESTADO DE RESULTADOS

Es importante seguir la estructura propuesta en las ilustraciones 3 y 4, que corresponden a ver el PYG con fines de análisis financiero, cuyos principales conceptos siguen a Van Horne y Wachowicz (2010).

**2.5.1 Las ventas (V)** son conocidas como la cuenta disparadora de la empresa. Es aquella que se origina por la actividad o naturaleza de la empresa; es decir, por ofrecer los productos o los servicios de un cierto nivel de unidades vendidas o producidas (Q) a un determinado precio (P).

**2.5.2 El costo de ventas (CV)** es el egreso realizado por la empresa para llevar a cabo las ventas. En muchas ocasiones se lee como el costo de hacer y vender, porque depende de la naturaleza de la empresa, comercial o de manufactura/servicios. Este costo refleja no solo el costo de la mercadería vendida, sino también, o adicionalmente, el costo de su producción. Por lo tanto, es importante aquí hacer una breve pausa para explicar que el CV en una empresa comercial es igual al inventario inicial (II) (al 1 de enero) más las compras netas (CN) menos el inventario final (31 de diciembre). Por su parte, el costo de hacer y vender en la empresa industrial tiene el siguiente cálculo:

#### Estados de Resultados

**Ventas** (-) Costo de Ventas **(=) Margen Bruto** (-) Gastos de Ventas (-) Gastos Generales y de Administración **(=) EBITDA**  (-) Depreciación y Amortización **(=) EBIT (Utilidad Operativa)** (-) Intereses (+) Otros Ingresos (-) Otros Gastos **(=) EBT (Utilidad Antes Impuestos)** (-) Impuestos **(=) Beneficio Neto** (-) Utilidades Retenidas b (-) Dividendos d

#### Estados de Resultados

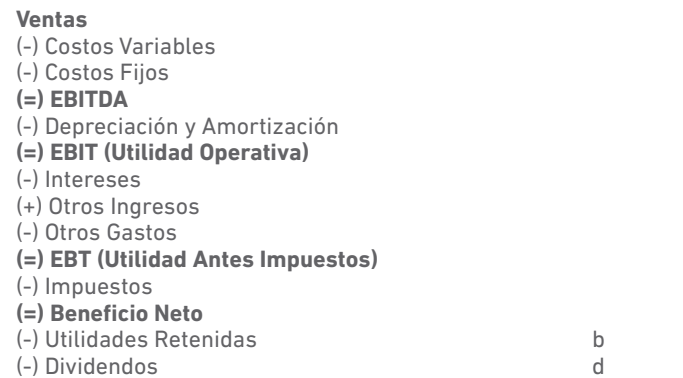

**Fuente:** Proaño (2020) **Tabla 2.1** Formato del Estado de Resultados

Los **gastos operativos,** también conocidos como los **Gastos VGA** (Gastos de Ventas, Generales y Administrativos), no requieren mayor explicación para el enfoque de análisis financiero, ya que no difieren de lo explicado en los cursos de contabilidad. Aquí cabe simplemente adicionar que tanto el costo de ventas como el gasto de ventas son generalmente los egresos que se consideran mayoritariamente variables (ilustración 4), en tanto que los gastos generales y administrativos son los egresos mayoritariamente fijos (ilustración 4). Se indicó egresos variables y fijos para señalar que los primeros se cambian más fácilmente con los cambios en las ventas, y los segundos, generalmente no, al menos en corto plazo. Se ha puesto egresos para dejar la explicación de la diferencia entre costo y gasto en un párrafo separado.

Costo es todo egreso que la empresa debe recuperar necesariamente, a diferencia del Gasto, que es un egreso que puede o no ser recuperado. La compra de inventarios (mercadería o materia primas), por ejemplo, es un costo pues la mercadería, al venderse a un precio mayor al de compra, genera un beneficio; o si la materia prima entra a la producción para transformarse en producto terminado, se venderá a un precio que ya incluye el costo de producción, donde se ha adicionado la utilidad. En cambio, el gasto puede ejemplificarse en los servicios básicos, donde la empresa debe incurrir en aquellos egresos, indistinto de que se logre o no vender la mercadería comprada o producida. Por lo tanto, de manera explícita, no se ve su recuperación.

Si a las V se resta los CV y los VGA, esto da como resultado el EBITDA *(Earnings Before Interest Taxes Depreciation and Amortization*, por sus siglas en inglés), que es la utilidad que se convierte en caja para atender los cinco compromisos de la caja, a saber: i) el pago de impuestos, ii) el servicio de la deuda, iii) el pago de dividendos a los accionistas, iv) la reposición del capital de trabajo; y, v) la reposición del CAPEX. Luego, se tiene la cuenta de la **depreciación o amortización:** es decir, son los gastos derivados del aprovechamiento de los activos fijos tangibles e intangibles. Se debe tomar en consideración que hay, al menos, cuatro sistemas de depreciación: los métodos lineales, que son a) línea recta y b) unidades de producción; y los métodos acelerados, que son c) saldo de los dígitos y d) el de la suma de saldos decrecientes.

Aparecen, en las dos ilustraciones, los intereses, más conocidos como los gastos financieros. Son aquellos que la empresa debe asumir por el uso de la deuda; es decir, son los pagos por intereses bancarios.

También se tiene la cuenta de otros ingresos y/u otros gastos que suma o resta la utilidad operativa (EBIT, *Earnings Before Interest and Taxes,* por sus siglas en inglés) y corresponden a aquellos que, no pudiendo ser claramente identificados con la naturaleza básica de la empresa, se logran generar. Por ejemplo se puede hablar del diferencial cambiario, las subvenciones o subsidios, las pérdidas o ganancias por venta de activos, entre las más importantes.

Finalmente, queda la EBT, que es la utilidad antes de la carga tributaria. Luego de restarla, queda la utilidad neta (BN). La carga tributaria incluye el IR y la participación Laboral (%L).

Otro de los estados financieros básicos para el análisis financiero, y que muchas veces los analistas bancarios no lo explicitan en sus informes, es el Estado de Flujo de Efectivo (EFE). Este estado financiero presenta el movimiento de la caja o del efectivo en las distintas actividades de la empresa; es decir, el efectivo generado (o absorbido) en las operaciones de la empresa; el efectivo generado (o absorbido) en las inversiones de la empresa; y el efectivo generado (o absorbido) en las actividades de financiación de la empresa (García, 2009). Generalmente, es de esperar que la empresa siempre genere una caja en sus operaciones, al menos cuando no evidencie tasas de crecimiento muy elevadas o, si las alcanzó, haya podido obtener la financiación espontánea y no espontánea correspondiente a ese crecimiento.

El EFE puede construirse de manera directa o indirecta, y no es un estado financiero original sino subyacente, puesto que se elabora a partir de la existencia de los dos EEFF básicos vistos anteriormente, el BG y el PYG. Sin embargo, es correspondiente a dos períodos, y esto se hace justamente para analizar el movimiento inicial (Dic año 1) y final (Dic año 2) de la caja.

A continuación, se presenta una ilustración básica de las dos formas del EFE, que se presenta en el texto para identificar la caja final (Dic año 2) que resulta de la combinación de las actividades operativa, de inversión y de financiación de la empresa.

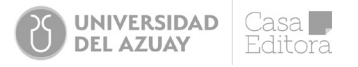

#### *ESTADO DE FLUJO DE EFECTIVO (Método Directo)*

#### **FLUJO DE EFECTIVO DE ACTIVIDADES DE OPERACIÓN**

(+) Efectivo recibido de clientes

(-) Efectivo pagado a proveedores y empleados

(-) Interés pagado

(-) Impuestos pagados

#### **Efectivo neto suministrado (o usado) por actividades operativas**

#### **FLUJO DE EFECTIVO DE ACTIVIDADES DE INVERSIÓN**

(-) Adiciones a activos fijos

(-) Pago de inversión a largo plazo

#### **Efectivo neto suministrado (o usado) por actividades de inversión**

#### **FLUJO DE EFECTIVO DE ACTIVIDADES DE FINANCIAMIENTO**

(+) Aumento en préstamos de corto plazo

(+) Adiciones a préstamos a largo plazo

(-) Dividendos pagados

#### **Efectivo neto suministrado (o usado) por actividades de financiamiento**

Aumento (o disminución) en el efectivo

(+) Efectivo y equivalentes de efectivo a Dic año 1

(=) Efectivo y equivalentes de efectivo a Dic año 2

#### *ESTADO DE FLUJO DE EFECTIVO (Método Directo)*

#### **FLUJO DE EFECTIVO DE ACTIVIDADES DE OPERACIÓN**

Beneficio Neto (+) Depreciación

Efectivo suministrado o usado por los AC y PC relacionados con la operación:

- (+) Decremento en CXC
- (-) Incremento en INV
- (-) Incremento gastos pagados por adelantado
- (-) Incremento pago de impuestos
- (+) Incremento en CXP
- (-) Decremento impuestos acumulados
- (+) Incremento otros pasivos acumulados

#### **Efectivo neto suministrado (o usado) por actividades operativas**

#### **FLUJO DE EFECTIVO DE ACTIVIDADES DE INVERSIÓN**

Adiciones a activos fijos Pago de inversión a largo plazo

Efectivo neto suministrado (o usado) por actividades de inversión

#### **FLUJO DE EFECTIVO DE ACTIVIDADES DE FINANCIAMIENTO**

Aumento en préstamos de corto plazo Adiciones a préstamos a largo plazo Dividendos pagados

Efectivo neto suministrado (o usado) por actividades de financiamiento

Aumento (o disminución) en el efectivo Efectivo y equivalentes de efectivo a Dic año 1 Efectivo y equivalentes de efectivo a Dic año 2

De la evidencia que se tiene de los EFE de muchas compañías, la mayoría registra efectivo a diciembre del año 2 porque el efectivo ha sido suministrado por las actividades de financiamiento. Esto quiere decir que, seguramente, aumentaron los préstamos más allá de las necesidades reales que dejó un aumento de efectivo sumado al efectivo del año anterior (dic año 1). También, muchas de ellas absorben efectivo en sus operaciones por aumentos fuertes en inventarios y cuentas x cobrar.

A continuación, se presenta un ejemplo de elaboración del EFE como aplicación de conocimientos de las cuentas del balance general y Estado de Resultados.

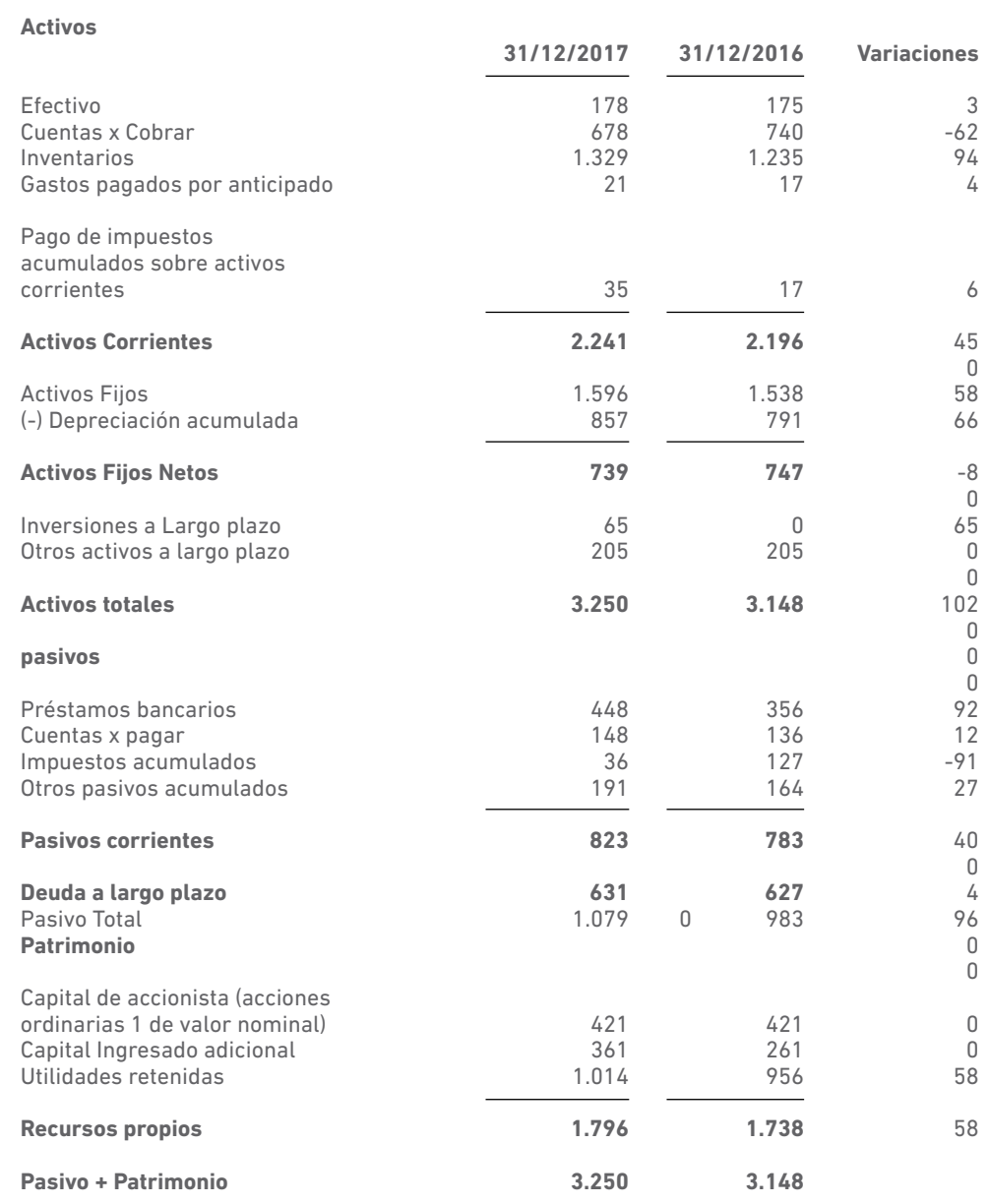

## *BALANCE GENERAL MANUFACTURAS ALDINE*

**Fuente:** Proaño (2020)

**Tabla 2.3** Balance General "Manufacturas ALDINE"

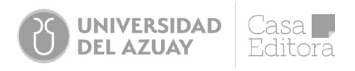

### *BALANCE GENERAL MANUFACTURAS ALDINE*

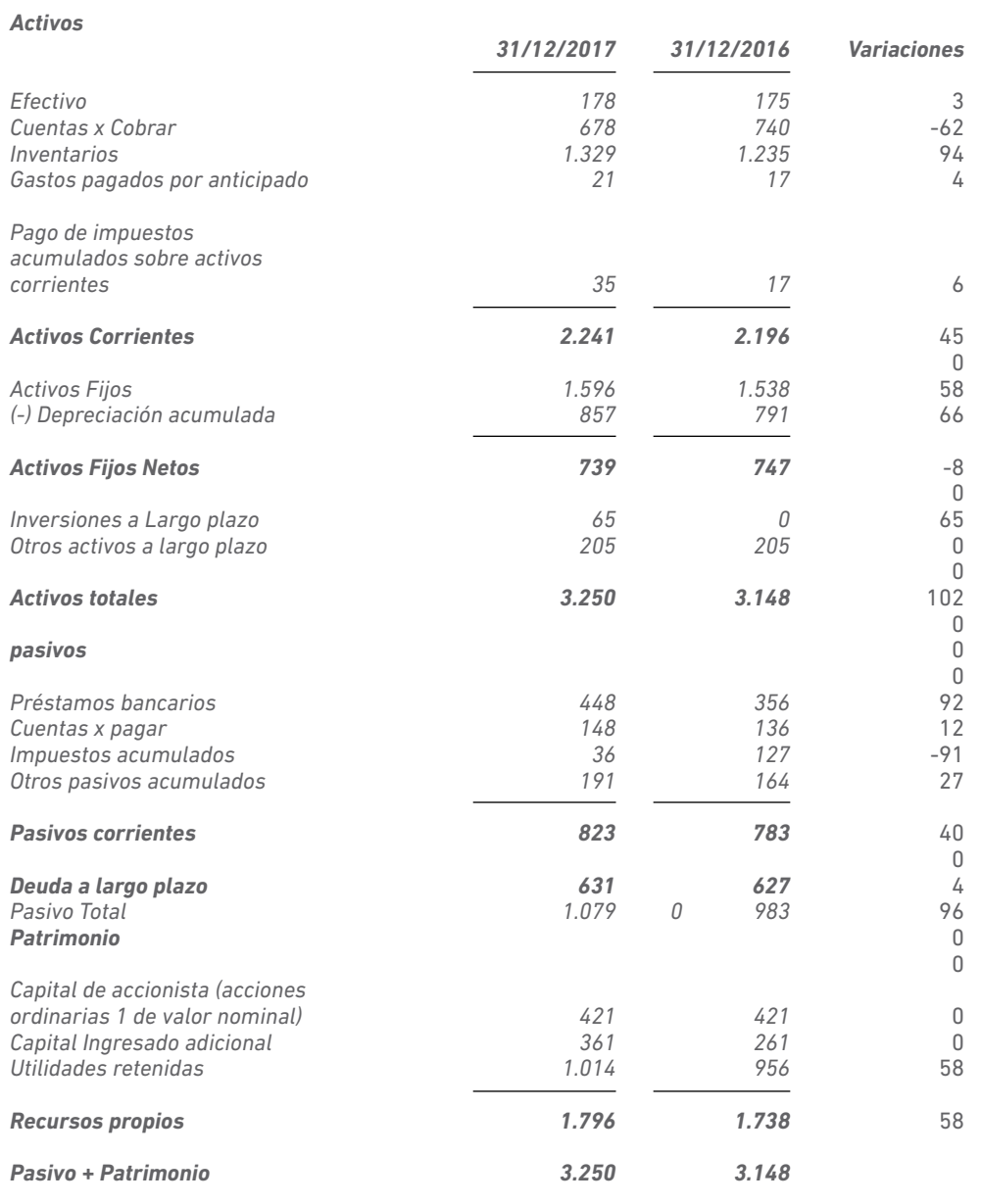

**Tabla 2.4** Balance General "Manufacturas ALDINE"

Ahora, se observa el Estado de Resultados:

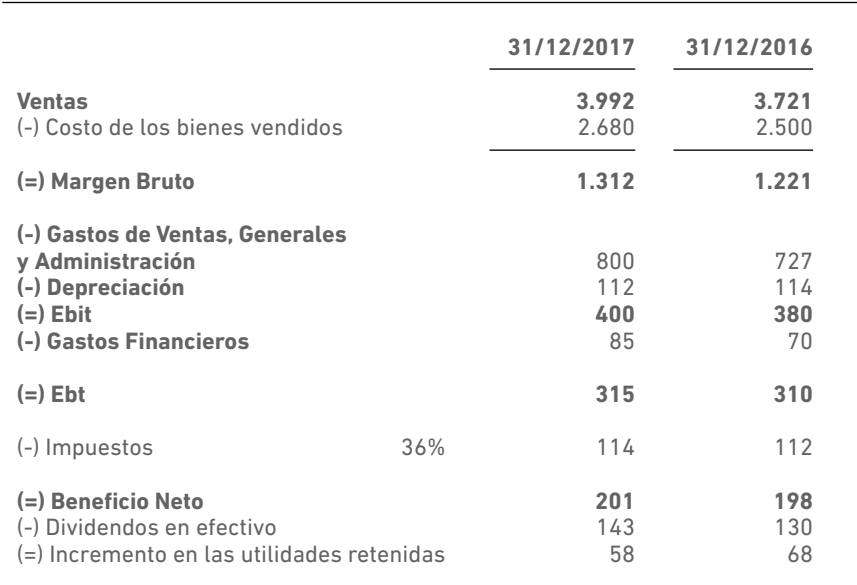

#### *BALANCE GENERAL MANUFACTURAS ALDINE*

**(\*) Incluye gastos por depreciación para 2017 y 2016 fueron de 114 y 112 respectivamente**

**Tabla 2.5** Balance General "Manufacturas ALDINE"

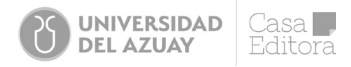

A continuación, se ve el flujo de efectivo mediante el método directo:

#### *ESTADO DE FLUJO DE EFECTIVO (Método Directo) MANUFACTURAS ALDINE Al 31 Dic 2017*

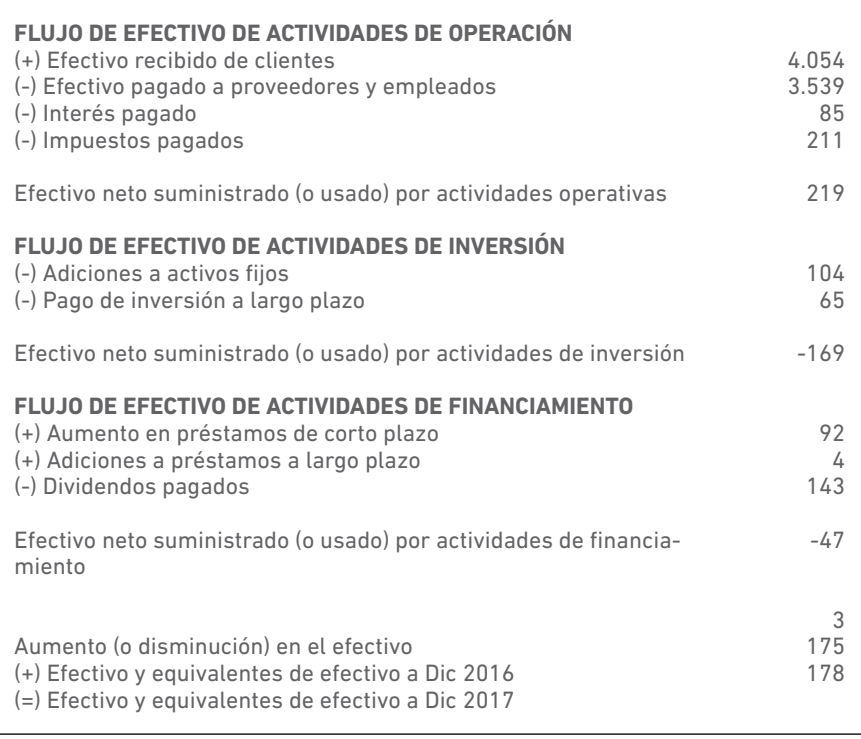

**Tabla 2.6** Estado de flujo de efectivo (Método directo) "Manufacturas ALDINE"

La empresa ALDINE ha terminado el ejercicio 2017 con una caja de 178, por la caja de 2016 de 175 um. En 2017, sus actividades le brindaron solamente tres unidades monetarias (um). El dinero generado en las operaciones (219 um) lo utilizó en atender sus inversiones por 169 um y cerca de 47 um para el pago de dividendos. Para pagar el resto de los dividendos, tomó deudas por 96 um.
# Capítulo III

# 3.1 El diagnóstico financiero

En este capítulo, se aprenderá varias técnicas de análisis financiero usando métodos tradicionales y otras herramientas de gestión para tomar decisiones como resultado del análisis. Sin embargo, para empezar, es necesario primero lo siguiente:

Las empresas tienen distintos niveles de presentación, desde el nivel 1 hasta un nivel de 4 o 5. Por la variedad de la forma en la que se presentan, el primer paso del analista es clasificar las cuentas contables de acuerdo al patrón que se ha explicado en el capítulo anterior. Para esto, es necesario vaciar los estados financieros en una plantilla de análisis, tal como la ilustración siguiente:

### **EMPRESA**

**RUC: Contador/Auditor: Observaciones:**

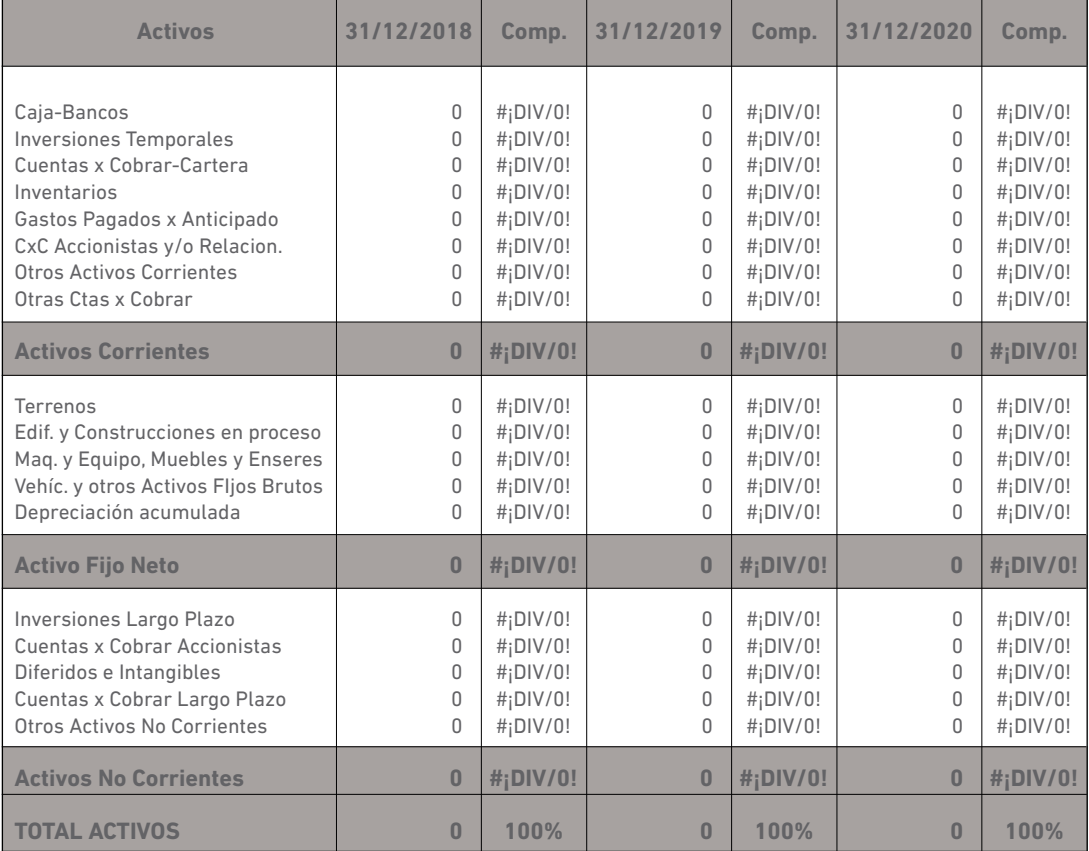

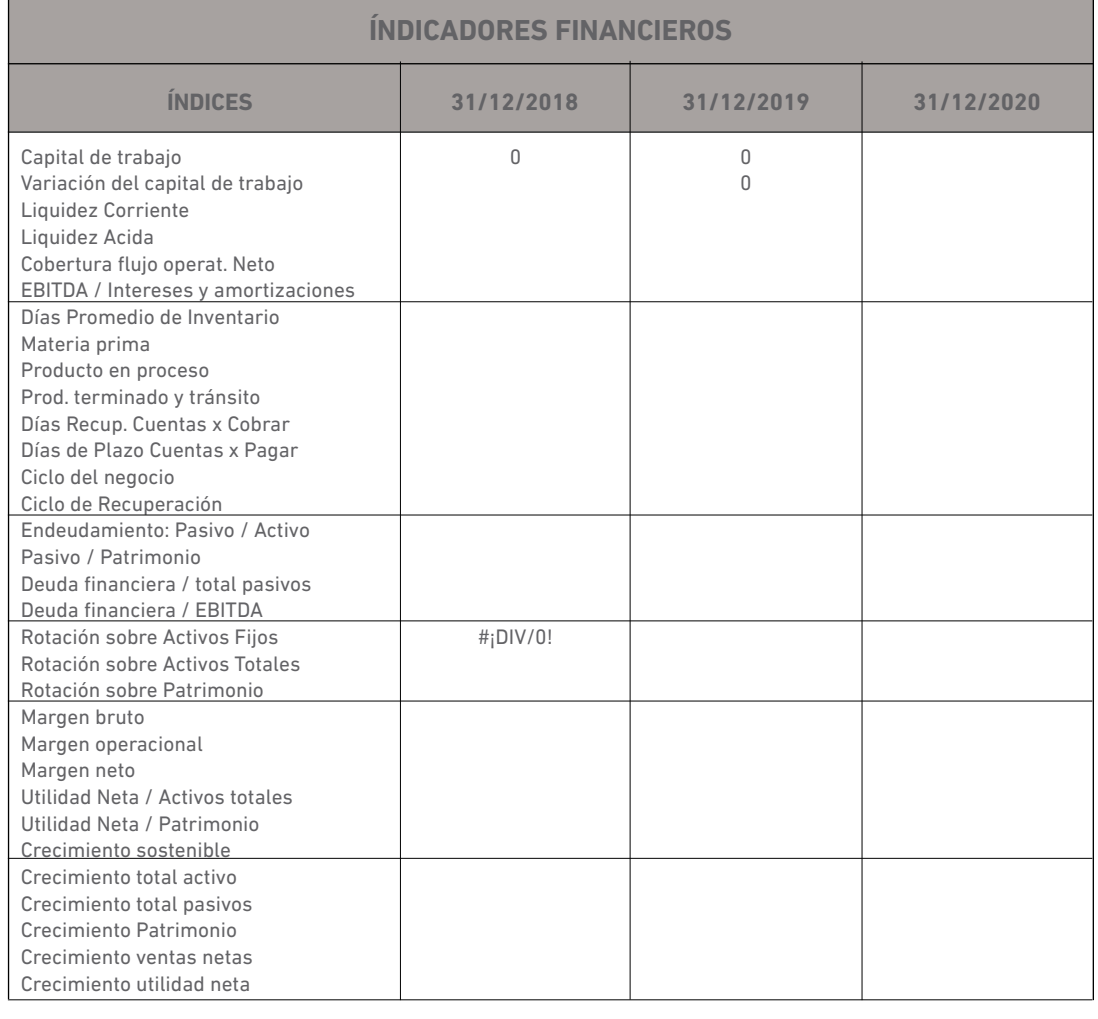

# **MONTOS EN: Dólares FECHA: 12/07/2023**

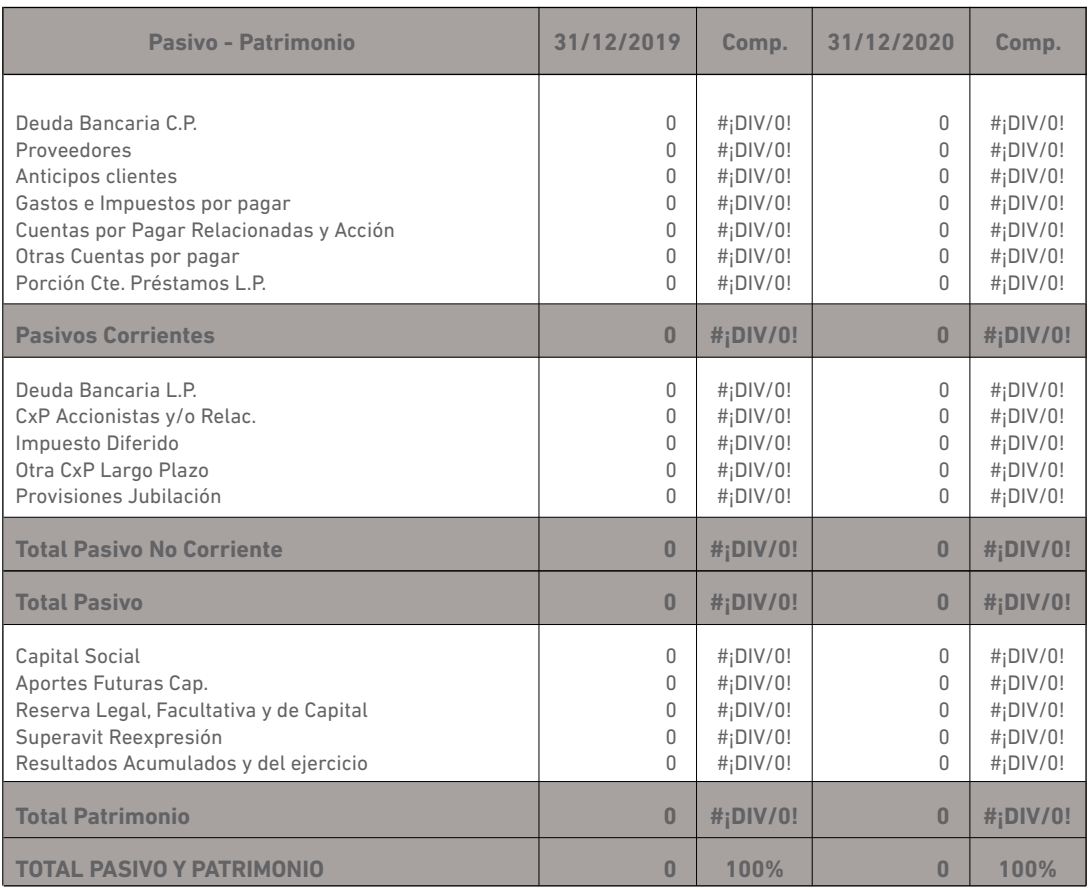

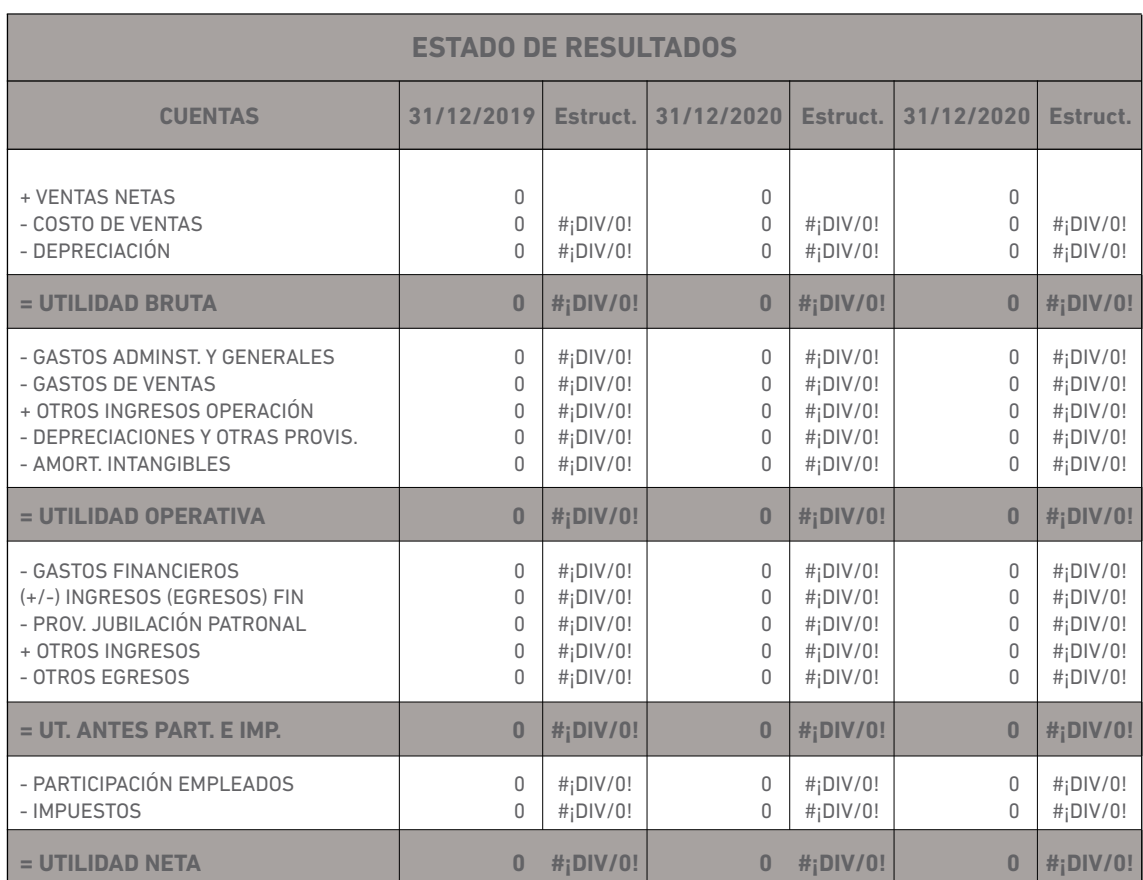

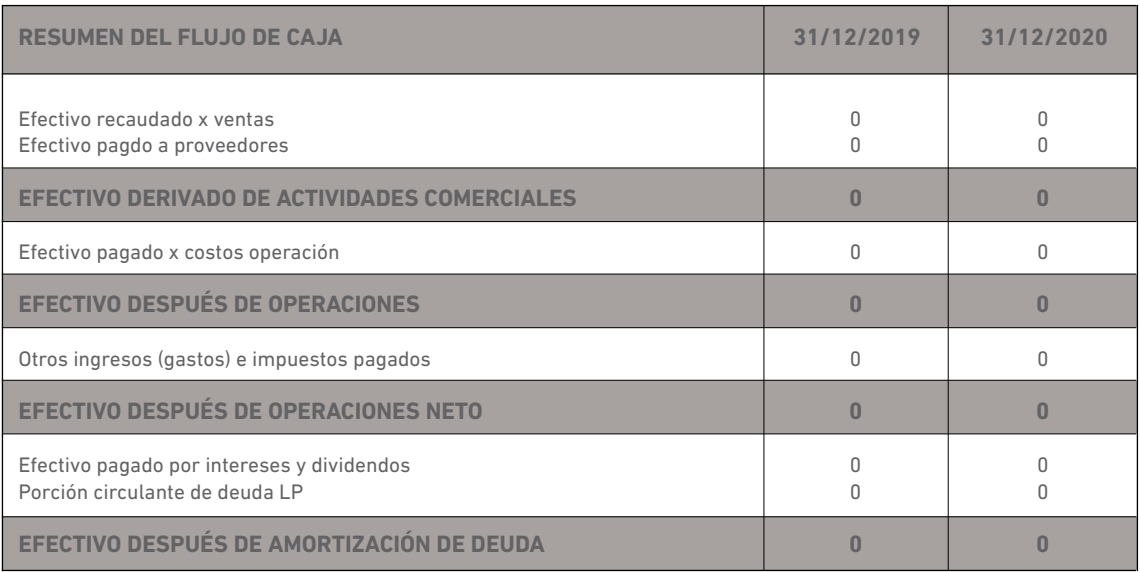

**Fuente:** Proaño (2020)

**Figura 3.1** Plantilla de análisis de estados financieros.

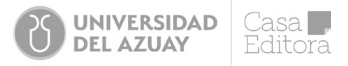

Esta plantilla tiene cuatro secciones: i) el Balance General, 2) El Estado de Resultados, 3) El Resumen del Flujo de Caja y 4) los indicadores financieros.

Con las cuentas vaciadas en esta plantilla, para por lo menos tres periodos, se puede empezar el análisis, haciendo uso de los siguientes métodos:

# 3.2 Método de análisis

# 3.2.1 Análisis horizontal

Bajo el análisis horizontal, el analista persigue estudiar el comportamiento y **las tendencias de las cuentas** relevantes de los EEFF, es decir, cuánta variación han presentado las principales partidas, según Martínez-Abascal (2005), las variaciones de "las cuentas gordas" de los EEFF.

El propósito del análisis horizontal es evidenciar tendencias, por lo que surge la necesidad de tener información financiera de más períodos. Esto permitirá realmente comprender cómo han reaccionado las cuentas a los movimientos del entorno de la empresa. Por ejemplo, tener cifras de siete años atrás, en el Ecuador, permitiría revelar cómo las empresas han enfrentado la caída del precio del petróleo de 2015, el terremoto de abril de 2016, el conflicto social de 2019, la pandemia de 2020 y 2021 (Quirós, 2002). Estos *shocks* externos a la empresa impactan los estados financieros. En todos los fenómenos anotados, excepto la pandemia, su tiempo de permanencia no fue extendido; pero, al final del ejercicio, se pudo evidenciar sus efectos en los resultados de las empresas. El impacto de estos eventos externos se pudo evidenciar en los estados financieros a través del deterioro en la recuperación de las cuentas por cobrar, acumulación de inventarios, incrementos en el endeudamiento, etc.

La interpretación en el análisis horizontal entonces no es complicada, ya que, de hacer una observación a la plantilla, es posible detallar las cifras más fuertes de aquellas cuentas contables que han sufrido variaciones significativas para los períodos analizados (en este caso, los últimos tres años, 2019-2021). Entonces, en el informe financiero, podría sugerirse una redacción como la del siguiente párrafo:

La estructura de los Activos en términos nominales muestra un crecimiento paulatino año a año, conformado por las siguientes cuentas: las CXC, es su principal fuente de liquidez en el corto plazo, el que se concentra en pocos clientes, siendo su principal cliente OTECEL, con quienes mantiene políticas de crédito de hasta 90 días.

En este extracto de un informe financiero, podrían remarcarse valores en dólares y porcentajes de variación, para darle mayor connotación, ya que, en las Juntas Generales o Reuniones para toma de decisiones, el informe financiero va acompañado del Resumen de las cifras que se desprenden de la plantilla. Esto podría redundar con estos cálculos; es decir, se podría caer en la repetición entre lo que se ha redactado en el informe con lo que el equipo directivo observa en la plantilla resumen de análisis.

En algunas partidas contables como son las Ventas, por ejemplo, para el análisis horizontal es posible interpretar la evolución de las ventas acompañándola con un cuadro o gráfica, tal como se desprende de un extracto de otro informe financiero:

Austral Cía. Ltda. es una empresa prestigiosa de Cuenca, con 53 años en el mercado, se desenvuelve en el sector automotor, específicamente en la venta de vehículos marca VOLKSWAGEN y maquinaria marca IVECO. Sus ventas han crecido en los últimos cuatro años, destacándose el mayor crecimiento en 2019 (+15.5%).

A continuación, se observan más ejemplos de la interpretación de los EEFF bajo el análisis horizontal. Se toma un corte de una plantilla que tiene vaciados las cifras de una empresa cuya actividad económica es la prestación de todo tipo de servicios relacionados con la construcción, despliegue, comercialización y operación de infraestructuras de comunicación inalámbricas, así como cualquier servicio relacionado con el alojamiento de equipos en infraestructuras de comunicación, para los periodos Dic-2019 al corte Marzo/2021. Los datos se aprecian a continuación:

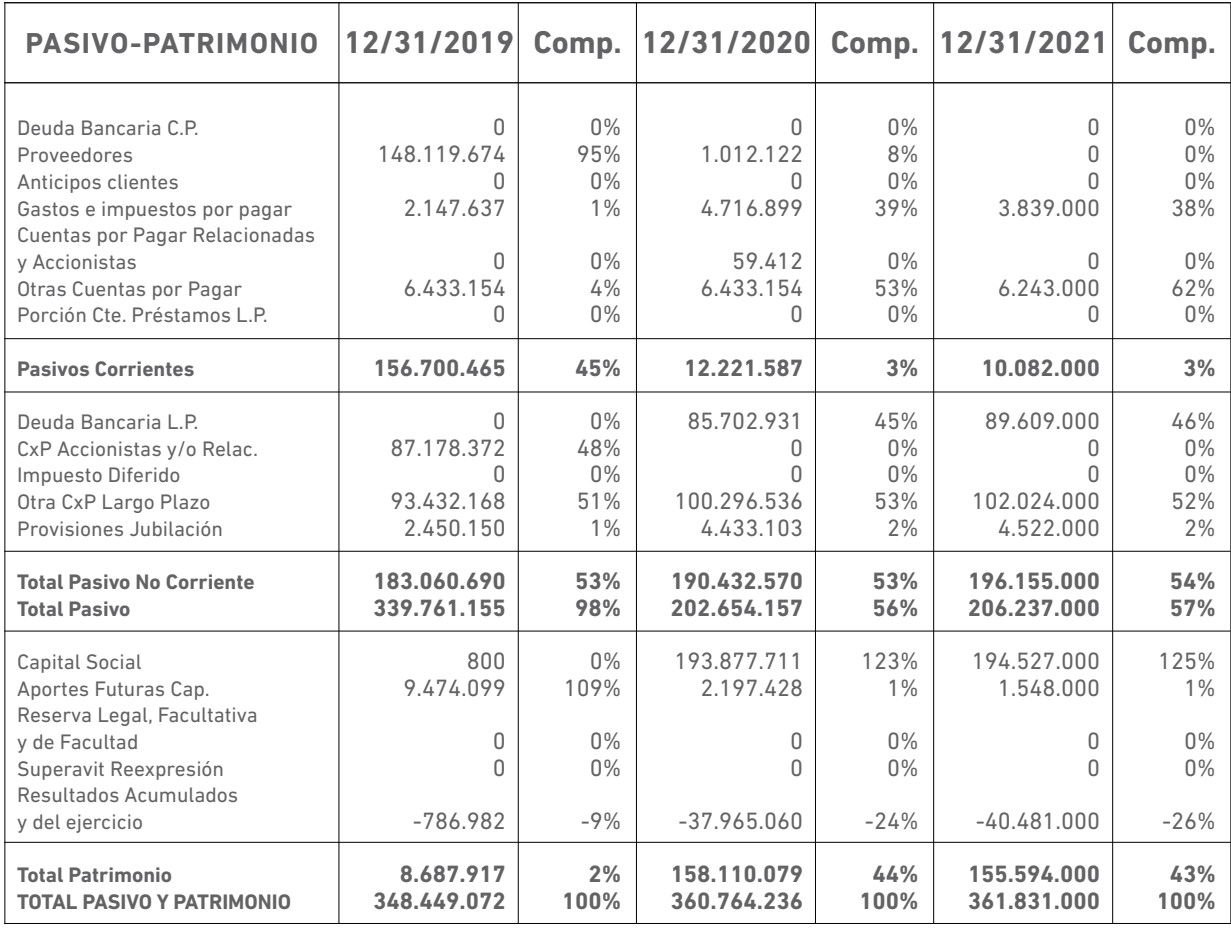

**Fuente** Proaño (2020)

**Tabla 3.1** Plantilla EEFF de una empresa de prestación de servicios (análisis horizontal)

Del análisis horizontal se observa con claridad que, dentro del pasivo total, las cuentas relevantes son la DLP y las Otras CXP a LP. Por su parte, en el patrimonio, la cuenta es del capital social y los resultados acumulados; entonces, la interpretación puede redactarse en el informe de la siguiente manera:

Los Pasivos en promedio de los dos últimos periodos analizados representan el 56% de los activos totales, concentrados en: Otras CxP tanto de CP y LP obedecen a la NIIF 16 pasivos por contratos de arriendo y la deuda financiera corresponde a obligaciones contraídas con el IDB Invest y Proparco.

Su estructura Patrimonial apalanca el 44%, conformado por: USD 194M capital social, USD 1.5M aporte futuras capitalizaciones y USD 41MM resultados acumulados y del ejercicio (rubro negativo y que, a su vez, obedece a las pérdidas contables registrados en su PYG).

# 3.2.2 Análisis vertical

Bajo el análisis vertical, el analista persigue estudiar la composición y **estructura de las cuentas relevantes de los EEFF;** es decir, cuánta ponderación o peso tienen las principales partidas, con respecto al total de los activos, pasivos y patrimonio; y, cuánto significa cada partida con respecto a sus totales. El propósito del análisis vertical es mostrar participaciones, por lo que también necesitará información financiera de más períodos que permitan realmente comprender cómo ha cambiado la estructura de la empresa en sus activos, pasivos y patrimonio. De igual manera, ocurre lo sucedido en el análisis horizontal, pues es necesario evaluar los impactos de los fenómenos naturales, económicos, políticos, entre otros. en la composición de las cifras de la empresa objeto de análisis.

Dado que los activos totales (AT) son igual a pasivos totales (PT) + recursos propios (RP), entonces estos representan el rubro base de comparación; es decir, el AT y el PT + RP representarán las cuentas base con el 100%. Los demás rubros irán reflejando su participación o ponderación con ese total. No obstante, en la plantilla que se ha sugerido para efectos más interesantes del análisis vertical, se ha realizado la ponderación de la siguiente manera: las cuentas del activo corriente (AC) y pasivo corriente (PC) se ponderan con respecto a sus totales. A su vez, los AC y los PC se ponderan con respecto al AT y PT+RP respectivamente. De igual manera, las cuentas de los AF y los otros activos de largo plazo se

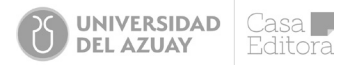

ponderan contra el total de los activos no corrientes (ANC) y estos se ponderan contra el AT. Por el lado de las cuentas del total pasivo no corriente (PNC), estos se ponderan con el total del PNC y este contra el PT+RP. Se sigue un ejemplo para no perder de vista y se continúa con la ilustración de la empresa de comunicación: la deuda bancaria de largo plazo en el 2021 representa el 46% del PNC, y, a su vez, este representa el 57% del PT+RP. Asimismo, las otras CXP en marzo del 2021 representan el 62% del PC, y este significa el 3% del PT+RP.

En el caso de las cuentas del patrimonio, o RP, sus cuentas se ponderan con el total de los RP. Este, a su vez, se pondera con el PT+RP. Por ejemplo: el capital social representa el 125% del RP, lo que significa el 43% del PT+RP o del AT.

Para el Estado de Resultados, la cuenta base serán las ventas (significa el 100%). Por lo tanto, las demás partidas del PYG se medirán con el total de ventas. Para ejemplificar, se tomará el extracto del PYG de la compañía de telecomunicaciones.

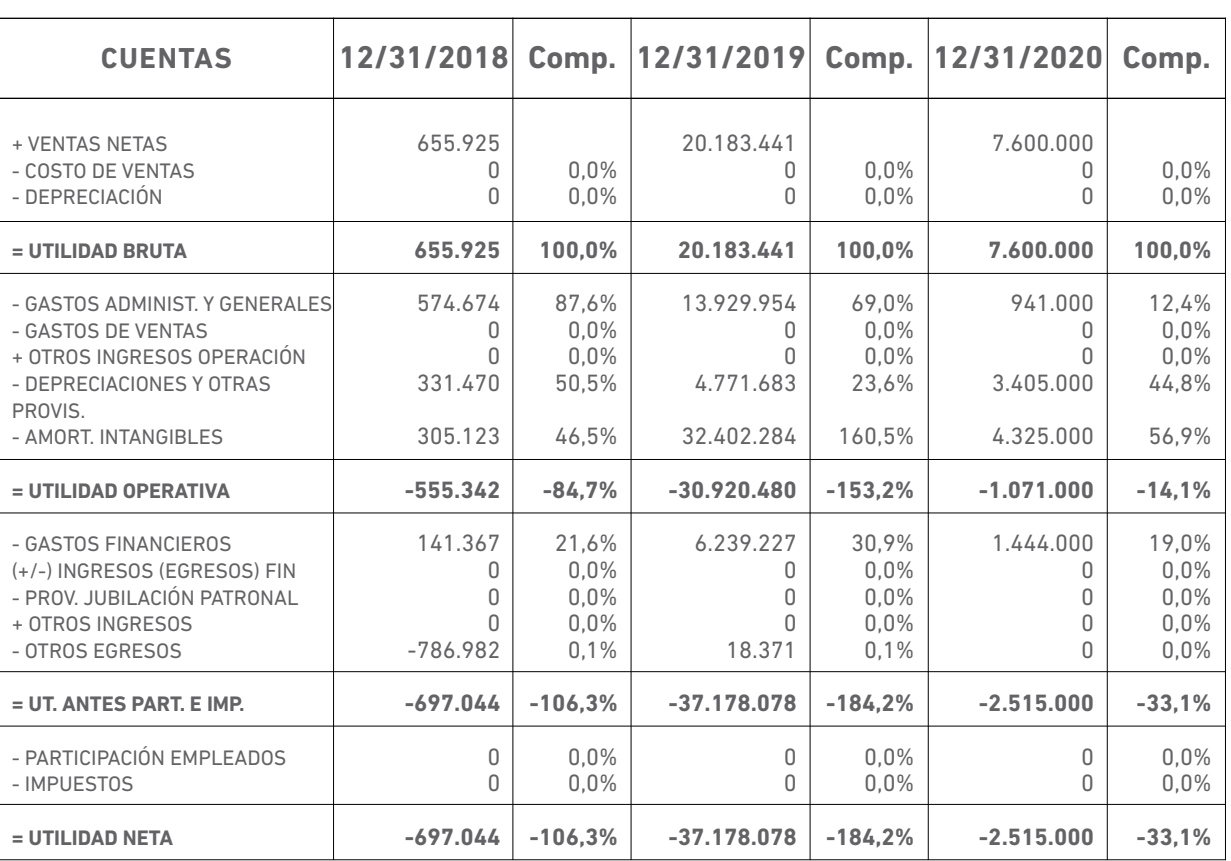

### **ESTADO DE RESULTADOS**

#### **Fuente:** Proaño (2020)

**Tabla 3.2** Extracto del PYG de la compañía de telecomunicaciones (análisis vertical)

El gasto operativo de la empresa en 2019 representó el 69,0% de las ventas, en tanto que las depreciaciones significaron el 23,6%. La utilidad neta para este año le representó una pérdida del 184,2% de las ventas.

Por otro lado, si se quiere aplicar el análisis horizontal en el PYG, se puede decir o redactar en el informe financiero de manera sugerente como:

La empresa refleja un crecimiento constante en sus Ventas; básicamente, porque a partir del 2020 inicia un año completo de facturación, donde su principal cliente es OTECEL con quien mantiene un contrato de arriendo de torres y servicios de redes inalámbricas. Se estima un presupuesto en ventas de USD 17MM al cierre de 2021. Se evidencia, paulatinamente, una mejoría en la estructura de sus gastos operaciones, que está concentrado en: honorarios profesionales, sueldos y beneficios sociales, seguros y reaseguros, impuestos y contribuciones, gastos interés financiero por activo por derecho de uso, costo financiamiento diferido y cargos bancarios.

# 3.3 Análisis de ratios financieros

Algo se adelantó en el capítulo II al examinar las áreas del análisis financiero. Esto se entiende como la liquidez, la rentabilidad y el endeudamiento (o solvencia); sin embargo, una forma más detallada de analizar estas áreas es a través de indicadores que alerten aquellas características susceptibles de diagnóstico temprano que alerte a la empresa para que cambien sus políticas financieras. Los ratios financieros son técnicas de análisis de vital importancia, por lo que enseguida se pasa a revisar y estudiar estas herramientas; pero, antes, es necesario definir lo que es una ratio financiero.

Una ratio financiera, denominada también razón financiera, indicador financiero o índice financiero, es un número que resulta de comparar o relacionar partidas contables de o entre los estados financieros. Por lo tanto, existirá un número indeterminado de ratios financieros, dependiendo de cuántas comparaciones se lleven a cabo. Sin embargo, siguiendo a varios autores como Van Horne y Wachowicz (2010), García (2009) y datos del informe del Banco Pichincha, (2007), se agrupan a los ratios financieros en, al menos, cinco grupos: 1) Liquidez, 2) Eficiencia o actividad, 3) Endeudamiento o Solvencia, 4) Rentabilidad y 5) Bursátiles o razones de mercado, cuyas definiciones y fórmulas de cálculo se muestran a continuación:

**1) Ratios de Liquidez:** Este grupo de razones financieras tratan de medir el nivel de cobertura de los compromisos u obligaciones de la empresa con sus fondos. Estos fondos no necesariamente son los que estarían disponibles al momento, sino podrían estarlo dentro de un tiempo relativamente corto, al menos, un año. Por lo tanto, estos índices comparan cuentas contables del activo corriente y del pasivo corriente, por las definiciones que se hicieron en el capítulo II. Entonces, se calcula los ratios bajo distintas comparaciones y se los denominará de la misma manera que la literatura tradicional lo hace, salvo pequeños cambios.

Ratio de tesorería: comprende el nivel de cobertura más disponible que la empresa tiene para cubrir sus obligaciones (pasivos) corrientes. Su fórmula es la siguiente:

Razón de tesorería = 
$$
\frac{Caja+Values}{Passivos Corrientes}
$$
 [1]

El numerador de la ecuación [1] es el efectivo o el cuasi-efectivo que dispone la empresa para cubrir las obligaciones. Su interpretación generalmente se hace en veces; y si es superior a 1, se dirá que existe una mayor capacidad o liquidez para pagar sus pagos de corto plazo.

Prueba Ácida: Esta es una razón menos líquida, porque el contenido en el numerador incluye una partida contable no tan líquida como el efectivo. Su fórmula de cálculo es la siguiente:

Prueba Ácida o Razón Rápida= *Activos Corrientes -Inventarios* [2] *Pasivos Corrientes*

Se utilizará, en este libro, las siglas RR, para denominar a la Razón Rápida o Prueba Ácida en la ecuación [2], y se interpretará también en veces. Por lo tanto, un resultado mayor a 1 será un indicador de buena liquidez, queriendo decir que su numerador sería igual a la caja + los valores negociables + las CXC. Estos serán aquellos activos con rápida posibilidad de convertirse en efectivo, potenciando la capacidad de atender los compromisos de la empresa en el corto plazo.

Ratio de liquidez o Razón Corriente (RC): es el indicador más utilizado para medir la liquidez de la empresa e indica las veces en que el activo de corto plazo de una empresa tiene capacidad de hacerse efectivo dentro de un año, para cubrir las obligaciones también exigibles dentro de un año. Su cálculo se lo hace con la siguiente fórmula:

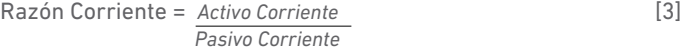

En el numerador [2] están todas las partidas que, contablemente, se dijo se convertirán en efectivo dentro del año. Por lo tanto, también esta RC se mide en veces, y mientras mayor a 1 sea, tanto mejor capacidad de liquidez tendrá la empresa.

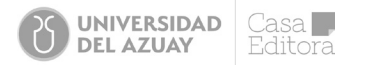

**2) Ratios de Actividad o Eficiencia:** Bajo este grupo de indicadores, están todos aquellos que miden qué tan bien se están utilizando los activos de la empresa o cuán eficiente es el uso de los activos para la actividad de la empresa. Estas razones financieras resultan de comparar partidas del Balance General con partidas del Estado de Resultados y significan que, si una empresa ha invertido en activos, estos deben ser bien utilizados para que la generación de fondos derivado de las operaciones o actividad de la empresa asegure la caja (liquidez) para atender sus compromisos, como son: el pago de impuestos, el pago de servicio de la deuda, la retribución a los accionistas y las inversiones para mantener su actividad o lograr el crecimiento. Por lo tanto, estos indicadores de eficiencia o actividad deben analizarse de la mano con los de liquidez, ya que también pueden expresarse en veces, aunque es muy frecuente interpretarlos en días (ajustando la fórmula de cálculo). Dentro de este grupo, se encuentran las siguientes razones financieras:

**Rotación de Cuentas x Cobrar:** Es un indicador de las veces en que una venta realizada a un cliente permanece pendiente de cobro dentro del año. Cuando a este indicador se le interpreta en días, entonces tratará de indicarnos cuántos días tardan en cobrar las ventas realizadas. Y claro, su resultado será mejor mientras más rápido se cobren o mientras más rotaciones al año se susciten. Sus fórmulas de cálculo son:

Rotación de Cuentes x Cobrar = 
$$
\frac{\text{Ventas Netas a Crédito anuales}}{\text{Cuentes x Cobrar}}
$$

\n[4]

Si a los días del año (360 días si es año comercial, o 365 días si es año calendario) se los divide por la ecuación [4], se obtiene el Periodo Promedio de Cobro (PPC), tal como:

Periodo Promedio de Cobro = 
$$
\frac{Cuentes \times Cobrar}{\frac{Ventas}{360}}
$$
 [4.a]

Para efectos de los casos prácticos, será necesario usar la nomenclatura de PPC para el periodo promedio de cobro y RotCXC, para la rotación de las cuentas por cobrar. Solo para ejemplificar, siguiendo las nomenclaturas vistas hasta este capítulo, se diría que:

$$
PPC = \frac{CXC}{V} \tag{4.b}
$$

**Rotación de Inventarios:** Este indicador mide cuán eficiente es la empresa en el manejo de sus inventarios. También se puede medir en veces y en días. Bajo la fórmula [5] se interpreta que los inventarios dan x veces la vuelta en el año; en tanto que [5.a] indica el periodo promedio en días que los inventarios (PPI) permanecen en la bodega o almacén. Mientras mayor sea la rotación, o mientras menos días permanezcan en stock el inventario, más eficiente será la empresa y su capacidad de generar caja mejorará. Las fórmulas de la Rotación de inventarios (RotINV):

Rotación de Inventarios = 
$$
\frac{Costo}{Inventario}
$$
  $\boxed{5}$ 

\nPeriodo Promedio del Inventario = *Inventario*

\n[5.a]

Para propósitos de los ejercicios, se puede usar [5.b] para hacer uso de la nomenclatura:

 *Costo de Ventas)*

$$
PPI = \frac{INV}{CV} \tag{5.b}
$$

360

360

En ausencia del costo de ventas, la rotación de inventarios también es posible relacionarla con las ventas, ya que se trataría de aquella mercadería o de los bienes que están disponibles para la venta. Entonces, su rotación se puede calcular como [5.c], para expresarlo en veces.

45

*RotINV= V INV* [5.c]

**Rotación de Cuentas x Pagar:** Este indicador mide las veces en que un pago por las compras que la empresa ha realizado se encuentra pendiente. Es decir, observa cuántas veces la empresa mantiene su saldo de proveedores pendientes en el año. Si este indicador se calcula en días, entonces su interpretación es más fácil aún, ya que indica la antigüedad promedio de las cuentas por pagar de la compañía. Las fórmulas de cálculo son como sigue y se hará uso de la nomenclatura para efectos de ejercicios prácticos:

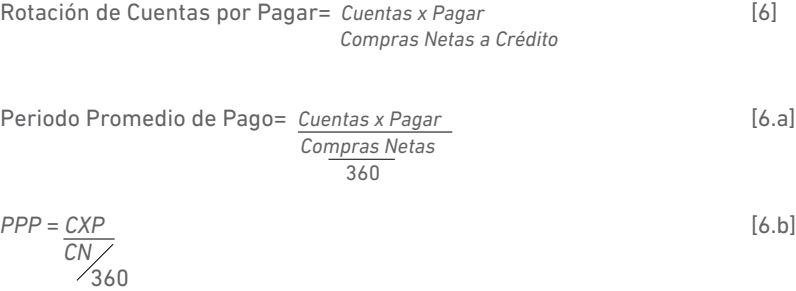

**Rotación de Activos Fijos:** Este indicador mide la capacidad que tienen los activos fijos para generar ventas; es decir, qué tan eficientes son los activos fijos; mientras más alto sea el indicador, será mejor. Este indicador se mide en veces, por lo que un índice mayor a 1 señalará, por cada dólar que la empresa ha invertido en PPYE, cuántos dólares de venta han generado estos activos. Su fórmula de cálculo es la siguiente:

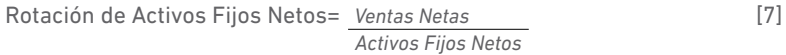

Para efectos prácticos, se usará la fórmula [7.a] con la nomenclatura indicada:

Rotación de Activos Totales= *Ventas Netas* [8]  *Activos Totales*

 *AFN* [7.a]

**Rotación de Activos Totales:** Este indicador es muy parecido al anterior, solo que considera el total de los activos; es decir, es un indicador de eficiencia del uso total de los activos para la generación de ventas. Igualmente se expresa en veces y mientras más alto, representa una mayor eficiencia del uso de activos para generar las ventas. Su fórmula es:

Con este grupo de indicadores es posible analizar el desempeño de la empresa en el manejo de los activos y explorar si la caja que se genera en las operaciones de la empresa sigue un ciclo corto o largo. Para ello, el análisis financiero presenta una herramienta valiosa denominada ciclos de la empresa, representada en la siguiente ilustración:

Para los casos prácticos, se usará [8.a] con la nomenclatura usada:

*AT*

*RotAFN*= *V*

*RotAT*= *V* [8.a]

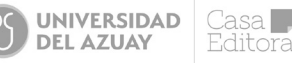

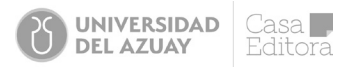

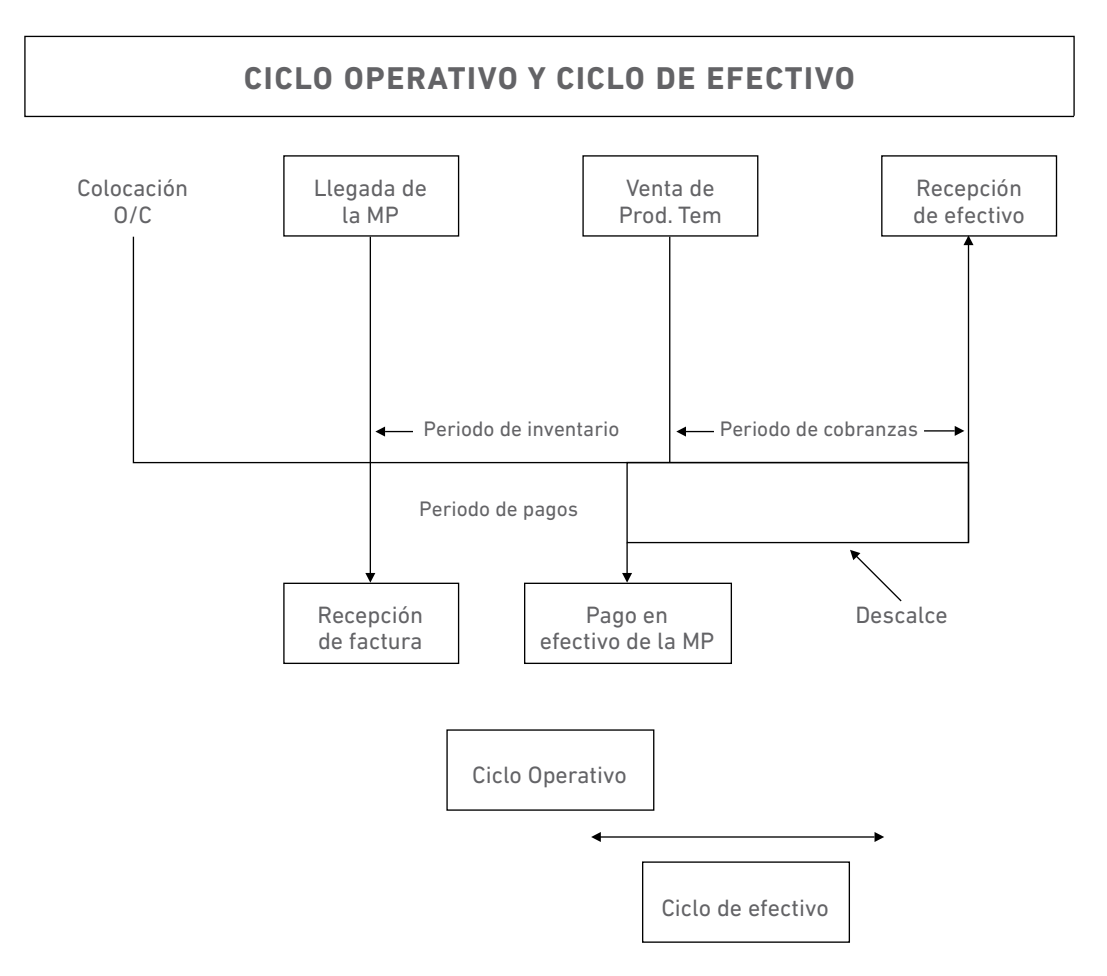

**Fuente:** Proaño (2020) **Figura 3.2** Ciclos de empresa (ciclo operativo y ciclo efectivo)

Tal como se aprecia en la gráfica, se distinguen dos ciclos de la empresa: el ciclo operativo y el ciclo de caja.

El Ciclo Operativo (CO), conocido también como ciclo de explotación, ciclo económico, ciclo de maduración o ciclo del negocio, es el tiempo que tardan los inventarios y las cuentas por cobrar en volverse efectivo. Por lo tanto, su fórmula de cálculo es como sigue:

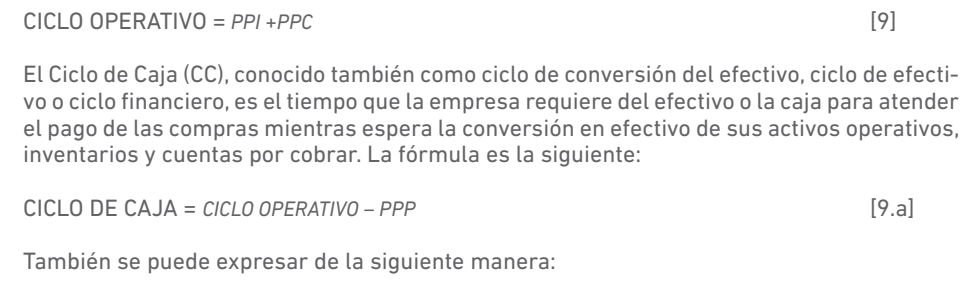

*CC=PPI +PPC -PPP* [9.b]

El ciclo de caja es el tiempo de requerimiento de efectivo para continuar con las operaciones de la empresa, conduce a determinar cuál es el requerimiento del Capital de Trabajo de la empresa. Por lo tanto, la definición de Capital de Trabajo se profundiza en el curso de Finanzas I. En el presente texto se adelantan las siguientes definiciones, para que el analista pueda fortalecer la interpretación de las razones de eficiencia.

Los contadores definen el capital de trabajo en términos netos como la diferencia entre el activo corriente y el pasivo corriente. Esta es una definición en términos eminentemente contables, sin definirlo en los propios términos. Van Horne y Wachowicz (2010), en cambio,

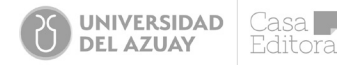

lo definen en términos del capital de trabajo bruto, como la inversión en activos corrientes, quitado o restado el pasivo operativo o el pasivo espontáneo. Desde este concepto, es posible definir al capital de trabajo neto operativo como la inversión neta en operaciones.

Desde el lado de la definición contable, pero donde no se expresa el concepto de capital de trabajo en sus propios términos, sino como una diferencia entre peras y manzanas, el capital de trabajo (KT o CT), está dado por:

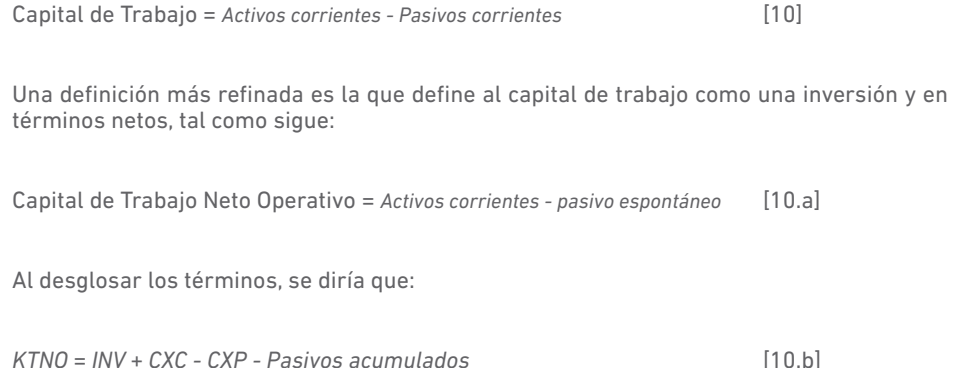

Como se verá en el curso de finanzas, este KTNO se asemeja al concepto de Necesidades Operativas de Fondos (NOF), y queda definido de la siguiente manera:

*NOF= ACO -PCO* [10.c]

Las Necesidades Operativas de Fondos constituyen la diferencia entre el Activo Circulante Operativo y el Pasivo de Corto Plazo Operativo. Por Circulante Operativo se entiende a aquellos activos de trabajo o activos circulantes relacionados con las operaciones diarias de la empresa (la caja mínima de operación, CMO, las cuentas por cobrar CXC, los inventarios INV u otros activos operativos). Por Pasivos Operativos, se hace referencia a aquellos pasivos de trabajo o pasivos circulantes relacionados con las operaciones. Es decir, se habla de todos aquellos que se obtienen de una forma más o menos automática por el hecho de tener un negocio en marcha. Por esta razón se les llama también a menudo pasivos espontáneos o pasivos sin costo explícito.

Cuando se compara el capital de trabajo neto operativo (KTNO) o las NOF con relación a las ventas, se obtiene un indicador de la productividad del Capital de Trabajo (PKT), es decir:

*RPKT*= *NOF* [10.d]  *V*

**3) Ratios de Endeudamiento:** Con este grupo de indicadores, el analista intenta dar respuesta a dos interrogantes: Primero, cuán endeudada está la empresa; es decir, qué tanta deuda tomó prestada la empresa para realizar sus inversiones en los activos. En otras palabras, busca responder cómo está la estructura de capital de la empresa, cuánto es capital Deuda y cuánto es capital propio (Equity), y concretamente cómo está financiándose la empresa. En segundo lugar, busca responder si es que existe la capacidad de pago suficiente para cubrir el pago de los intereses y devolver el principal de la deuda. Entonces, se estudian las siguientes razones:

La relación Pasivo/Activo, (P/A): Este indicador, que la mayoría le denomina razón de endeudamiento o razón de apalancamiento, se expresa en porcentaje y mide la proporción de los activos que han sido financiados por fuentes ajenas, indistinto de su costo implícito o explícito. Su fórmula es:

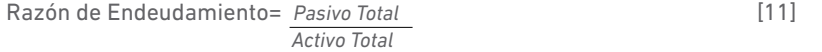

También se la conoce como la razón de activos, porque expresa la comparación con las fuentes ajenas, tanto de corto como de largo plazo, frente a los activos. No obstante, en el ámbito de las finanzas corporativas y el mundo de los mercados financieros, los analistas utilizan de manera alternativa una razón de endeudamiento en términos de dejar expresado el financiamiento que toma la empresa, pero que tiene costo explícito. Por lo tanto, el

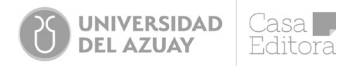

numerador de [11] debe ajustarse a todas aquellas fuentes de financiamiento que tengan costo financiero (una tasa de interés explícita), expresándose en la siguiente fórmula, tanto desarrollada como en nomenclatura:

Razón de Endeudamiento = 
$$
\frac{Deuda}{Active}
$$
 [11.a]

En nomenclaturas, quedaría expresada así:

*IE*= *D* [11.b]  *A*

La relación Pasivo/Patrimonio, (P/E) mide la participación de los pasivos totales frente al patrimonio para financiar los activos; se le conoce como la razón de pasivos, porque se comparan fuentes de financiamiento ajenas versus propias. Generalmente, esta razón se mide en veces, aunque no es menos cierto también que se expresa en porcentaje. En este texto, se recomienda interpretarlo en veces, ya que, como se verá más adelante, esta misma razón financiera en el ámbito de las finanzas corporativas tiene esa connotación. La fórmula es la siguiente:

Índice de Endeudamiento = *Pasivo Total* [12] *Patrimonio*

Tal como se indica, esta relación puede ajustarse en el numerador, al considerar solamente las deudas que tienen costo explícito, mientras que el patrimonio sigue representando el total de los recursos propios. Entonces, las fórmulas son, tanto detalladas como en nomenclatura, las siguientes:

$$
I = \frac{D}{E}
$$
 [12.a]  

$$
I = \frac{D}{E}
$$

Ahora bien, otros autores manejan indistintamente el concepto de endeudamiento y apalancamiento. En este texto sí se hará la diferenciación, al menos, desde el punto de vista de los autores. La razón (D/E) y (D/A) son recíprocas, pues se determinan la una a partir de la otra, siguiendo la ecuación contable o de partida doble, tal como:

*A = D + E* [13]

Si se divide la ecuación [13] para los activos y también la misma ecuación para los recursos propios o Equity, y luego se ordenan los términos, se tiene:

$$
\frac{D}{A} = 1 - \frac{E}{A}
$$
 [13.a]  

$$
\frac{A}{E} = 1 + \frac{D}{E}
$$
 [13.b]

La ecuación [13.b] es el denominado multiplicador del capital contable (A/E) o apalancamiento de activos, que representa un número que mide las veces que el activo contiene al capital. Si se hace la inversa de [13.b] y se reemplaza en [13.a], se obtiene la razón de activos, tal como:

$$
\frac{D}{A} = \frac{\frac{D}{E}}{1 + \frac{D}{E}}
$$
 [13.c]

En [13.c] se despeja la razón de pasivos, lo que entrega la siguiente fórmula:

$$
\frac{D}{E} = \frac{-D}{1 - \frac{D}{A}}
$$
 [13.d]

En todos estos indicadores de endeudamiento, sea que se mide en porcentaje (D/A o Pasivos/Activos) o en veces (D/E o Pasivos Patrimonio y A/E o multiplicador del capital) no es posible afirmar categóricamente que, mientras menos endeudada esté la empresa, es mejor. Como se verá en los cursos de finanzas, la deuda en principio no es buena ni mala, pues se trata de una estructura óptima de la relación deuda-capital que ayudará a aumentar el valor de la empresa.

La otra interrogante que busca el analista con las razones de endeudamiento es evaluar la capacidad de pago dado para el endeudamiento existente. Por lo tanto, a continuación, se usa las siguientes razones para medir la capacidad de pago:

La razón de cobertura de los intereses (TIE, *Total Interest Earnings*, por sus siglas en inglés), mide cuántas veces la generación o utilidad operativa de la empresa es capaz de cubrir los gastos financieros o el costo de la deuda. Su fórmula es la siguiente:

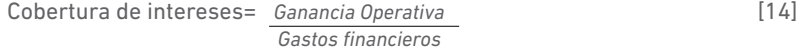

Al usar la nomenclatura estudiada, se puede expresar este indicador con la siguiente ecuación:

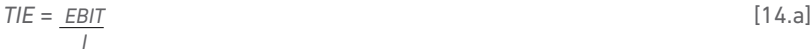

Mientras más alto se encuentre este indicador, menor riesgo financiero para la empresa. Esto evidencia capacidad de soportar la deuda existente.

La razón de cobertura de la deuda (CSD, *Cobert, Service Debt,* por sus siglas en inglés), mide la capacidad de la empresa con la ganancia que potencialmente se convertirá en caja, EBITDA, y si es capaz de devolver la deuda o cubrir los desembolsos financieros, tal como se presenta en la fórmula siguiente:

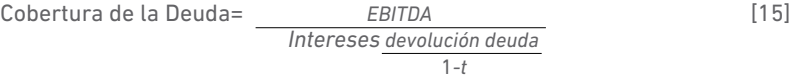

En [15], la devolución de la deuda se divide entre (1-t), puesto que la amortización del pago del principal de la deuda no es deducible de impuestos, a diferencia de los intereses o gastos financieros, que son deducibles. Dentro de este pago, es importante aclarar que no debe incluirse la DCP (deuda financiera de corto plazo), ya que en el análisis financiero se asume que es un financiamiento revolvente que la empresa está frecuentemente renovando, para mantener las operaciones normales. Con esto, no se puede decir que no se pueda incluir, ya que, si el EBITDA es lo suficientemente robusto, entonces podrá devolver toda la deuda, tanto la de corto como la de largo plazo.

Existen otros indicadores de medición de la capacidad de pago a partir de la generación bruta (GB) y la generación neta (GN). Esto aproxima la capacidad de pago desde el concepto de fondos generados por las operaciones, tal como se presenta a continuación:

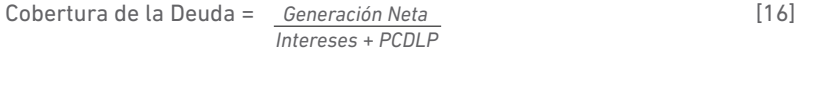

Cobertura de la Deuda = *BN+Depreciación/Amortización-Cambio en KTNO* [16.a]  *Intereses +PCDLP*

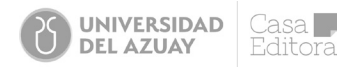

Para considerar que los indicadores sean satisfactorios, estos deberían ser mayores que uno. En el promedio empresarial, estos indicadores son inferiores, dados los cambios en el entorno, las tasas de interés y las preferencias (selección) de deuda entre corto y largo plazo.

**4) Ratios de Rentabilidad:** Con este grupo de indicadores financieros, el analista evalúa cuál es el retorno de cada dólar invertido, sea en activos, en capital o en las ventas. Por ello, es frecuente medirlo en porcentajes e inicialmente se identifican tres ratios:

Rentabilidad de las Ventas (ROS, *Return, On Sales,* por las siglas en inglés) es el conocido margen neto o, a veces, simplemente, el margen comercial. Mide cuánta utilidad están generando las ventas de la empresa. Se calcula como sigue:

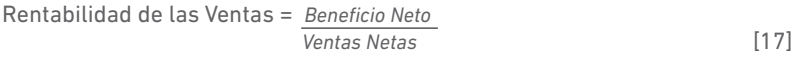

Pero no siempre se trata de evaluar la rentabilidad desde el beneficio neto (BN), también es posible medirlo desde el beneficio bruto (margen bruto), el beneficio operativo (margen operativo) y el beneficio de explotación (margen Ebitda). Las fórmulas son como sigue:

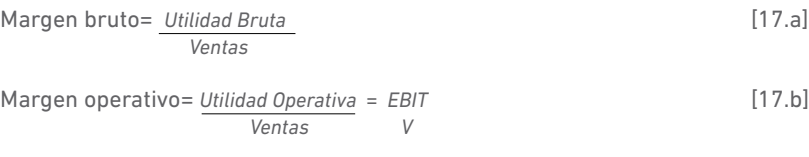

Margen de explotación o Margen EBITDA= *EBITDA* [17.c]  *Ventas*

Estos indicadores, al ser medidos en porcentaje, podrían transmitir la idea de que, mientras sean más altos, es algo mejor. Sin embargo, hay que tener cuidado con los componentes de las ganancias; es decir, que estén incluidas adecuadamente las partidas de costos y gastos.

La Rentabilidad de activos (ROA, *Return On Assets,* por sus siglas en inglés) es conocida como la Rentabilidad Económica. Es un indicador clave y, desde el ámbito de las finanzas, es importante medirlo desde la ganancia antes de intereses e impuestos; es decir, se debe medir la capacidad que tienen los activos de generar utilidades, indistinto de su fuente de financiamiento. Se calcula así:

$$
Rentabilidad de activos = \frac{EBIT}{Activos Netos}
$$
 [18]

En [18] los activos netos son un concepto muy utilizado en Finanzas y está dado por la suma de las NOF más el AFN. Sin embargo, para el análisis financiero, se podría utilizar, en su lugar, el activo total:

$$
ROA = \frac{EBIT}{A}
$$
 [18.a]

También, se puede medir la rentabilidad de los activos a partir del beneficio después de impuestos:

$$
Rentalilidad de activos = \frac{Beneficio Neto}{Activos}
$$
 [18.b]

Todos estos indicadores de rentabilidad se miden en porcentaje y, claro, mientras más alto, mejor. Pero, dado que se calculan a partir de las ganancias, es necesario advertir que se han contabilizado adecuadamente los costos y los gastos.

La Rentabilidad del capital o de los Recursos Propios (ROE, *Return On Equity,* por sus siglas en inglés), es conocida como la Rentabilidad Financiera. Es un indicador que mide el retorno de los accionistas por el capital invertido; por esta razón, se le identifica también con las siglas ROIC, que igualmente se mide en porcentaje y observa cuánto de utilidades les quedan a los dueños (luego de pagar intereses e impuestos), por cada dólar de sus recursos colocados. Su fórmula es:

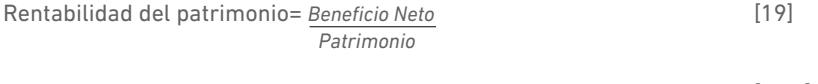

$$
ROE = \frac{BN}{E} = \frac{BN}{RP}
$$
 [19.a]

También hay nomenclaturas como (U/E), que suele usarse para expresar que la rentabilidad del patrimonio es la utilidad neta (U) entre el Equity (E).

**5) Ratios de Mercado** son llamados también ratios bursátiles, porque se usan generalmente en los mercados de valores y son índices que se fijan muchísimo los inversores que actúan en los mercados financieros, concretamente, en los mercados de capitales. Para este texto, y dado que el autor desarrolla muchos de estos indicadores en su libro de finanzas de empresa, se tratará de presentar aquellos indicadores de mayor uso en el ámbito de las finanzas corporativas. Además, son indicadores calculados en las empresas que cotizan en la bolsa de valores o que han entrado a estos mercados para emitir deuda, papel comercial o bonos. Por lo tanto, se mencionan los siguientes indicadores.

Utilidades por acción (EPS, *Earnings Price Stocks*, por sus siglas en inglés). Este es el retorno del precio de las acciones; se muestra cuánta utilidad se está generando, dado el precio de mercado de las acciones. Por lo tanto, se mide en veces y su cálculo es como sigue:

Utilidades por acción= *Beneficio Neto* [20]  *Número de acciones*

Se usa la nomenclatura de N para hacer referencia al número de acciones que posee la empresa en circulación. También se usa la fórmula abreviada, tal como:

$$
EPS = \frac{BN}{N}
$$
 [20.a]

Los Dividendos por acción (DPS, Dividend Price Stocks, por sus siglas en inglés) son el retorno o la retribución que reciben los accionistas antiguos o nuevos, dado el precio de las acciones en el mercado.

Dividendos por acción= *Dividendos recibidos* [21]  *Número de acciones*

Al utilizar las abreviaturas para los casos prácticos, se tiene:

$$
DPS = \frac{DIV}{N}
$$
 [21.a]

El Ratio PER o razón Precio-Utilidad (PER, Price Earnings Ratio, por sus siglas en inglés), es quizá el indicador que más interesa a los inversores. Explica, en veces, que el precio de mercado de las acciones multiplica las utilidades generadas. La fórmula de cálculo es como sigue:

Razón Precio-Utilidad= *Precio de la acción* [22] *Utilidad por acción*

Al usar la nomenclatura, se puede reescribir como:

$$
PER = \frac{P}{EPS}
$$
 [22.a]

Donde P es el precio de mercado de la acción.

 *M* La Razón Valor de Mercado a Valor en Libros *B* , *Market and Booking,* por las siglas en inglés, es el indicador que mide el nivel de capitalización de la empresa en el mercado. Es decir, se

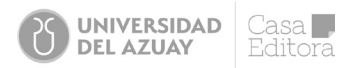

observa cuántas veces el mercado dice que vale el capital contable o en libros de la empresa. Su cálculo es como sigue:

#### Valor de Capitalización= *Valor de mercado de las acciones de la empresa* [23]  *Valor Contable del Capital*

En la ecuación [23] el valor de mercado de las acciones de la empresa será igual al precio de mercado (P) por el número de acciones en circulación (N). Por lo tanto, el numerador se escribe como: (*M=PxN*); en tanto que el denominador es el valor que dice la contabilidad o los libros de la empresa de su patrimonio o *Equity.* También podría leerse como el número de acciones en circulación por el valor nominal o en libros de las acciones.

En la siguiente sección, se presentan casos prácticos de análisis financiero, aplicando exclusivamente las razones financieras con su respectiva interpretación y nomenclatura descritas.

# 3.3.1 Casos prácticos

# 3.3.1.1 CASO 1: NOVACERO S.A.

El balance de la empresa NOVACERO S.A., al 31 de diciembre del ejercicio 2020, consta de las partidas que se señalan a continuación. De algunas de ellas, se conocen los valores en miles de dólares: Activos Fijos; Inventarios; Cuentas por Cobrar; Tesorería; Activo Total, 7.560; Capital, 2.000; Reservas, 1.480; Deuda a Largo Plazo; Deuda a Corto Plazo, 600; Proveedores.

Respecto a las cuentas del Estado de Resultados, se conoce tan solo que la depreciación asciende a 950.000 dólares y los costos de explotación (sin incluir depreciaciones) a 12´067.200 dólares. La tasa impositiva de la empresa es del 35%.

La Deuda a Corto Plazo está formalizada en un préstamo a un año a una tasa de interés del 9% anual, mientras que la Deuda a Largo Plazo consiste en un préstamo al 10,384% anual, con un pago anual (PCDLP) en el ejercicio de 250.000 dólares. Además, hay 1.600.000 acciones en circulación. Existe información adicional obtenida del último informe financiero.

Así, la razón de rotación de inventarios es 6,3636; el periodo promedio de cobro asociado al saldo de clientes, o CXC, existente al 31 de diciembre es de 36 días; mientras que, el periodo promedio de pago asociado al saldo de proveedores o de CXP en la misma fecha es de 70 días. Las compras a crédito son el 36% de las ventas anuales. La rentabilidad financiera es del 12,5%, la razón rápida o prueba ácida es 0,98734 y la rentabilidad económica es el 13%. Las ventas de NOVACERO se distribuyen uniformemente a lo largo del año.

La empresa tiene en estudio un plan de inversiones para la adquisición de bienes de equipo por importe de 800.000 dólares, a depreciar contablemente en diez años. Ha de decidir si la financiación necesaria le interesa obtenerla mediante fondos propios o fondos ajenos. Esta inversión le permitirá aumentar las ventas anuales hasta 15,73 millones de dólares, aunque los costes de explotación (sin incluir depreciaciones) subirán hasta los 13,5 millones. Si la empresa se financia con deuda, los recursos se obtendrían al 12%, superior al tipo que pagaba anteriormente y repercutirá también sobre la deuda total antigua de la empresa, a causa del mayor riesgo. El plazo de amortización de la nueva deuda sería de diez años.

A efectos comparativos con los principales competidores, se dispone de ciertas ratios financieras del sector en el que la empresa desarrolla su actividad. Concretamente, el pasivo circulante a pasivo total, 15,89%; deuda a largo plazo a pasivo total, 23,34%; deuda a largo plazo a capital propio, 38,31%; deuda total a pasivo total, 39,23%; ratio de cobertura de intereses 4,25 y ratio de cobertura de desembolsos financieros 2,10.

### *Cuestiones a resolver:*

- 1. Complete el balance y la cuenta de resultados de NOVACERO.
- 2. Estudie qué fuente de financiación es más conveniente para la empresa, considerando la repercusión sobre los indicadores de riesgo y rendimiento de los que dispone.

Para resolver este caso, en primer lugar, en una hoja de trabajo como Excel se coloca la información disponible, tanto de las partidas de los EEFF, cuanto de las ratios financieras, tal como se muestra a continuación:

# Empresa ADELCA Balance General NOVACERO S.A. (En Miles)

# 31 de diciembre de 2020

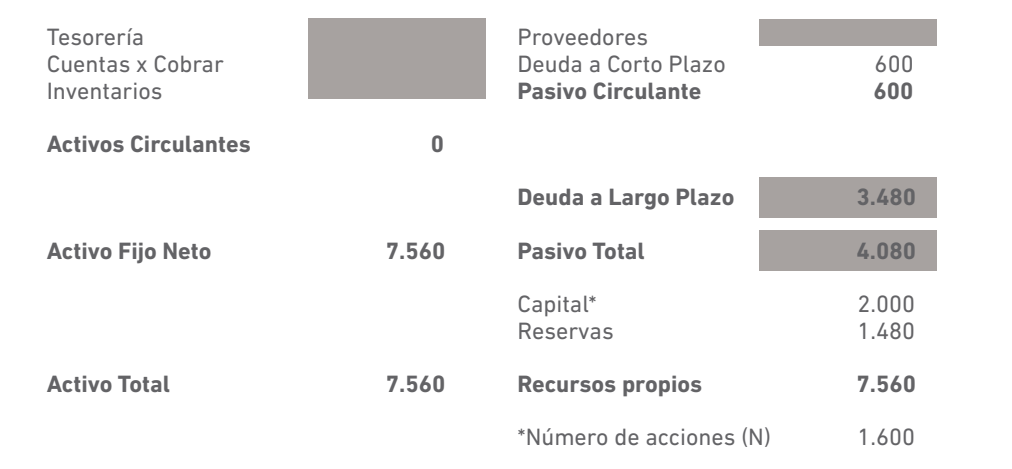

**Fuente:** Proaño (2020)

**Tabla 3.3** Balance general NOVACERO S.A (caso 1)

### Empresa NOVACERO S.A.

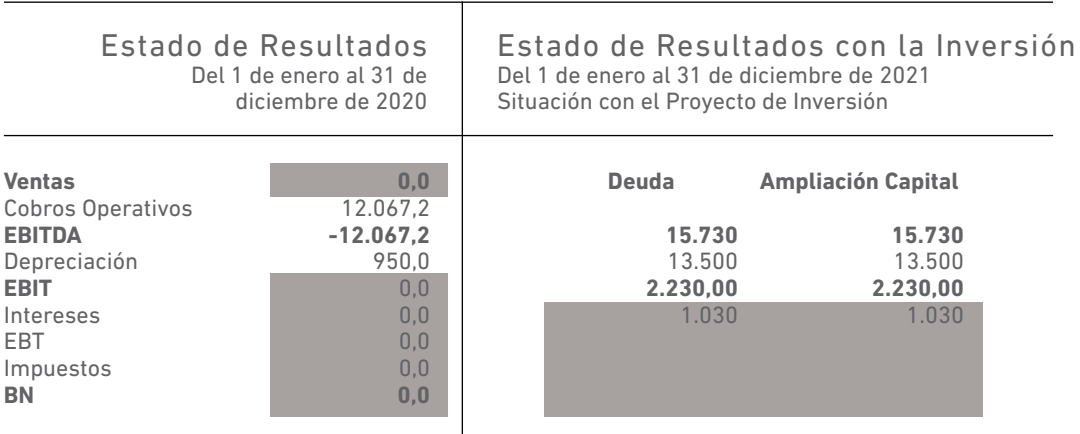

**Fuente:** Proaño (2020)

**Tabla 3.4** Estado de resultados NOVACERO S.A con y sin inversión (caso 1)

### Las ratios son los siguientes:

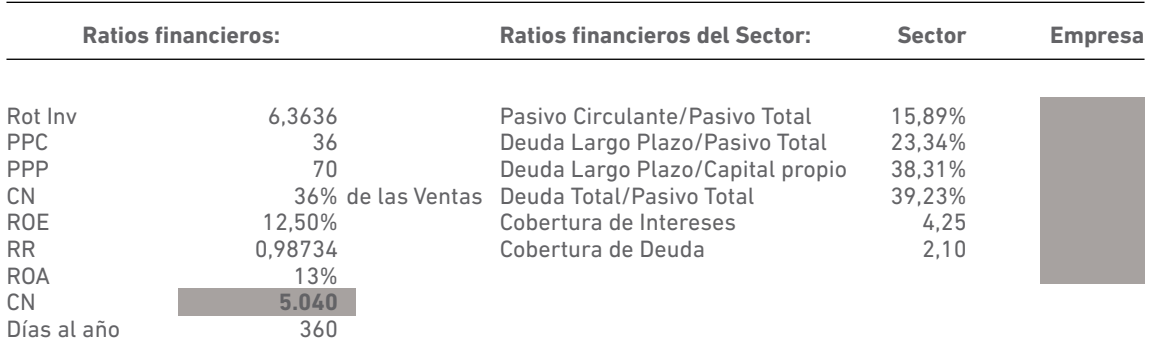

**Fuente:** Proaño (2020)

**Tabla 3.5** Ratios financieros NOVACERO S.A (caso 1)

Ahora, se procede a completar otra información relevante del caso:

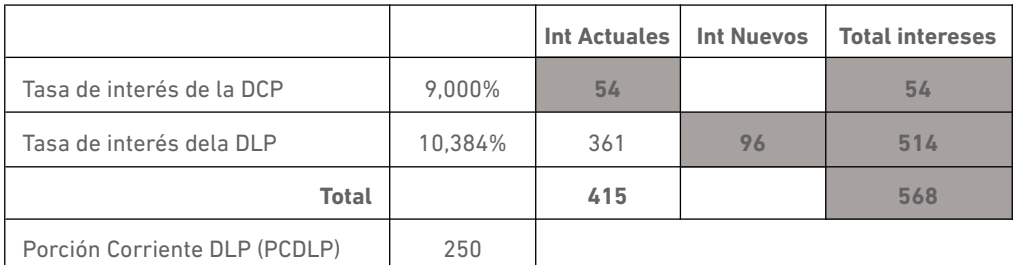

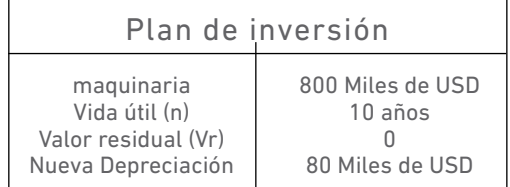

### Plan de financiamiento

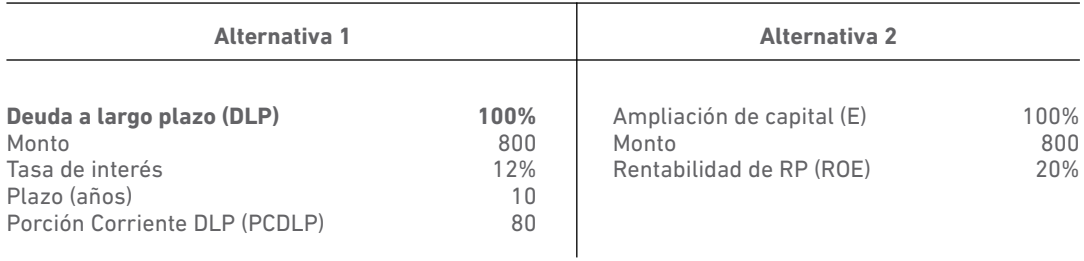

**Fuente:** Proaño (2020)

**Tabla 3.6** Información relevante NOVACERO S.A (caso 1)

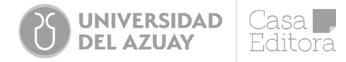

Posteriormente, se pasa a la solución:

1. Complete el balance y la cuenta de resultados de NOVACERO.

En este tipo de ejercicios prácticos, cuando los Estados Financieros están incompletos y es necesario reconstruirlos a partir de los índices financieros, es importante identificar aquellos índices que incluyen, en su cálculo, a las ventas. Esta es la cuenta disparadora de los EEFF y facilita el resto de cálculos.

En este caso, se tiene que calcular las ventas del ejercicio 2020; para ello, se apoya en la rentabilidad económica, del ROA, fórmula [18.a], y se llega a determinar el EBIT, como:

1) EBIT = ROA  $*$  A = 13%  $*$  7.560 = 982,8

2) Ahora el EBITDA = EBIT + Depreciación = 982,8 + 950 = 1.932,8

3) Ventas = EBITDA + Costos Operativos = 1.932,8 + 12.067,2 = 14.000.

Ahora, para calcular el EBIT hacia abajo y llegar al BN, se tiene que usar los siguientes cálculos:

4) Se necesita los intereses causados tanto por la deuda a corto plazo, como la de largo plazo. Los intereses de la DCP = Kdcp \* DCP = 9% \*600 = 54; y los intereses de la DLP = Kdlp \* DLP = 10,384%\*DLP = revisar 7). Entonces I = intereses de DCP + Intereses DLP. Posteriormente, al no tener todavía la DLP, se procede a su cálculo, pero antes se debe hacer otros cálculos con el resto de ratios.

5) Se calcula proveedores o CXP, ya que se tiene la ratio de PPP y las CN, entonces:  $CXP = 36\% *14.000 / 360 * 70 = 980$ 

6) Con esto, se calcula el PC = CXP+DCP=980+600=1.580.

7) Se tiene el total de los RP=C+R=2.000+1480=3480, y se tiene el total de Activos, que es igual al Pasivo Total + Recursos Propios. Con esto, se despeja la DLP, tal como: A = Pasivo Total + RP = [PC +DLP] + [C+R], entonces DLP = A – PC -RP = 7.560 – 1.580 – 3.480 = 2.500. entonces el cálculo en 4) se completa, que los Intereses de la DLP = 10,384% \* 2.500 = 259,6.

8) Ahora, el EBT será de 669,2, que se obtiene de restar el EBIT – I =  $982,8 - 54 - 259,6 = 669,2$ .

9) La carga tributaria será igual a la tasa impositiva \* la EBT. Entonces, Impuestos = EBT \* 35% = 234,2.

10) Finalmente, el BN, será EBT – Impuestos = 669,2 – 234,2 = 435,0

Ahora, se observa el PYG completado:

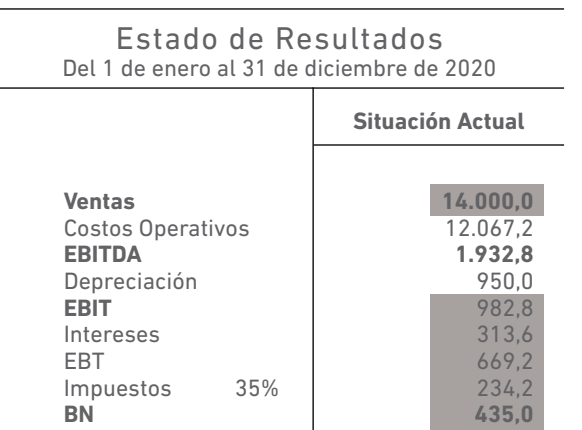

**Fuente:** Proaño (2020)

**Tabla 3.7** PYG por completar NOVACERO S.A (caso 1)

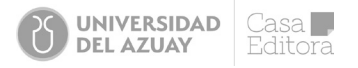

Todavía falta completar el lado de los activos:

11) Las CXC se calculan teniendo el PPC y las Ventas, de la siguiente manera: CXC= V/360 \*PPC =  $14.000/360*36 = 1.400$ .

12) El inventario se puede calcular al tener el dato de rotación y su fórmula es la que se despeja de [5.c]. Por lo tanto,  $INV = V/RotINV = 14.000/6,3636 = 2.200$ .

13) Con la RR se puede calcular la Tesorería, ya que por [2], se tiene que: PC \* RR = AC – INV, entonces  $AC = PC * RR + INV = 1.580 * 0.98734 + 2.200 = 3.760$ , encerrando decimales.

14) La Tesorería (T) se calcula del AC, por lo tanto, T = AC – CXC -INV = 3.760 – 1.400 – 2.200 = 160.

Con estos cálculos, se presenta el BG completado:

### Empresa ADELCA

### Balance General NOVACERO S.A. (En Miles)

# 31 de diciembre de 2020

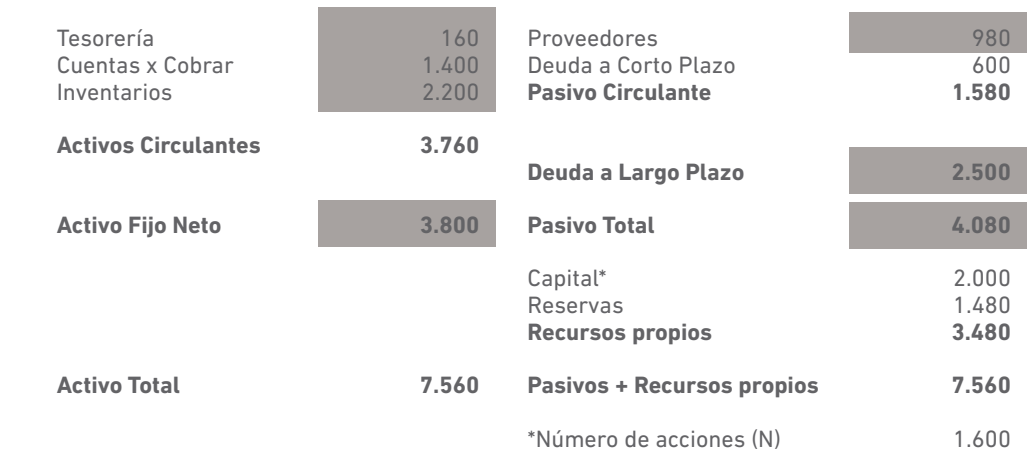

**Fuente:** Proaño (2020)

**Tabla 3.8** PYG completado NOVACERO S.A (caso 1)

2. Estudiar qué fuente de financiación es más conveniente para la empresa, al considerar la repercusión sobre los indicadores de riesgo y rendimiento de los que dispone.

Para resolver el cuestionamiento 2 se debe analizar el impacto que tiene realizar la nueva inversión en los indicadores financieros, comparados con los del sector en el que se desenvuelve la empresa, de la siguiente manera:

Ahora se observa cómo queda el Balance General con el proyecto de inversión, por el lado de los pasivos, cuando la empresa aumenta en los activos fijos una máquina por 800 mil dólares. Quiere elegir entre hacer la compra con Deuda, con los nuevos costos financieros que dictamina el caso de estudio, o con los Recursos Propios. Tal como se ha dicho en el grupo de ratios de endeudamiento, se aprecia lo sugerido en el caso de NOVACERO, que ha elegido una ratio de deuda a largo plazo y lo ha comparado con los RP. Es decir (DLP/RP) es un nuevo ratio que no se detalló entre los sugeridos por este texto, pero que no se aleja del significado de un índice cualquiera de endeudamiento.

### Balance General con el proyecto inversión Al 31 de diciembre de 2021

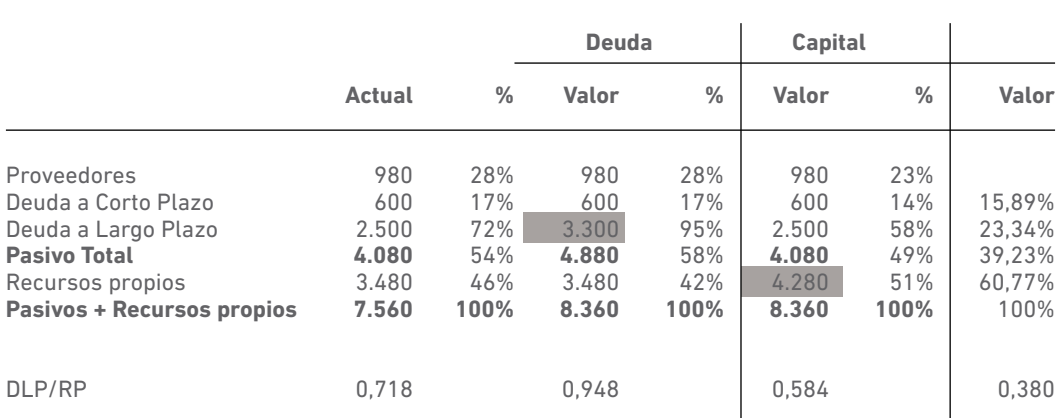

**Fuente:** Proaño (2020)

**Tabla 3.9** Balance general con proyecto de inversión NOVACERO S.A (caso 1)

Los valores resaltados en azul significan el incremento que ha presentado la respectiva fuente de financiamiento indicado en el caso. Así, por ejemplo, bajo la columna de deuda y a la altura de la DLP, se tiene el valor de 3.300, que significa los 800 que vale la máquina financiada al 100% con deuda; además, se evidencian los 2.500 que es la DLP que la empresa ya tenía adquirida. Bajo el análisis vertical, eso significa que representa el 94,83% de los RP. Por el mismo análisis vertical, el Pasivo Total representa el 58% del total de Activos o del Pasivo Total + RP.

Bajo la columna de Capital, el valor de 4.280 es el valor que incrementan los RP cuando se elige financiar la maquinaria con fondos propios. Entonces, el ratio indicado es de un 51% cuando antes, en el análisis horizontal, era de 42%. Es decir, existiría un aumento en la razón de Deuda/Activo.

La interpretación de esta información sería:

Además de estos indicadores señalados, se han dado otros y aparecen en la columna respectiva del Sector. Esto se puede comparar con los calculados por la empresa e interpretar que la empresa presenta ratios de endeudamiento más agresivos con respecto a los del sector. Es decir, NOVACERO presentaría mayor riesgo financiero respecto del promedio sectorial y sería más sensible si lo hace con fondos ajenos.

Finalmente, se evalúan las razones de cobertura de intereses y de deuda, para lo cual se debe hacer los cálculos correspondientes:

### Empresa NOVACERO S.A.

#### Estado de Resultados Del 1 de enero al 31 de diciembre de 2020

Estado de Resultados con la Inversión Del 1 de enero al 31 de diciembre de 2021 Situación con el Proyecto de Inversión

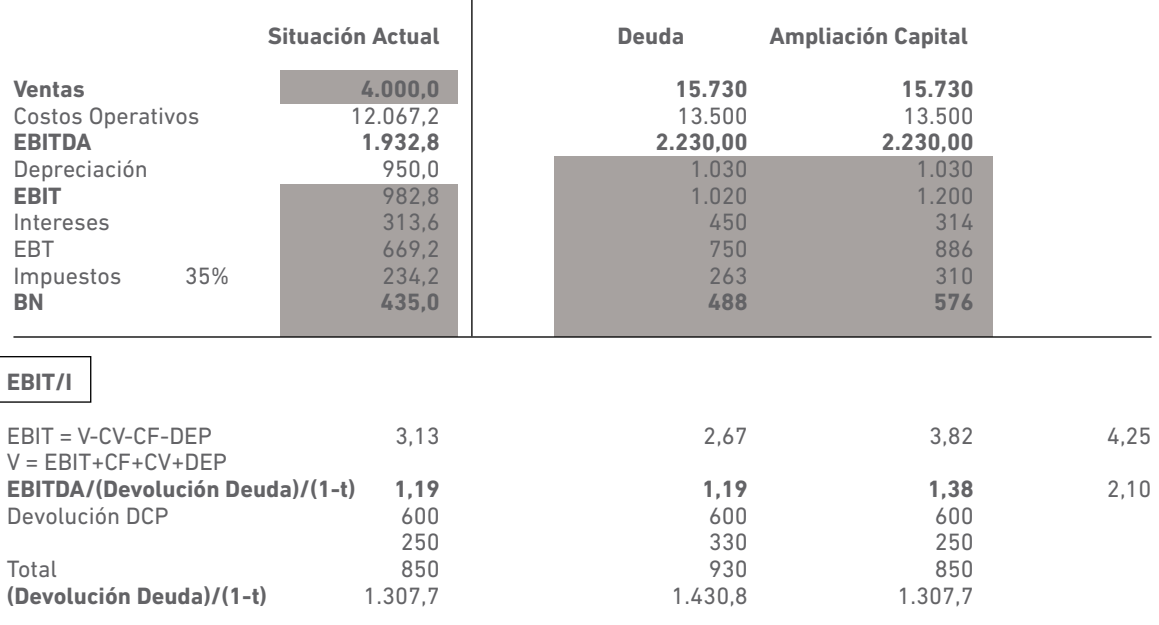

**Fuente:** Proaño (2020)

**Tabla 3.10** Estado de resultados con y sin proyecto de inversión NOVACERO S.A (caso 1)

15) La depreciación (DEP) es el valor de la DEP actual + la nueva DEP de la nueva maquinaria. Esta, de acuerdo al caso, se deprecia linealmente en ocho años sin valor residual, es decir, 80 anuales; entonces, la DEP= 950 + 80 = 1.030.

16) Las ventas y los costos operativos y, por lo tanto, el EBITDA, ya vienen calculados por la información disponible del caso. Con ello, el EBIT = EBITDA – DEP = 1.200.

17) Los I tienen un cambio, sobre todo, cuando la opción para la compra de la maquinaria, la empresa decide hacerlo con deuda, ya que cambia el costo o la tasa de interés, sube al 12% y se aplica tanto a la DLP anterior + la DLP nueva. Entonces, I es los 2.500 \* 12% + los 800\*12% = 396 + los I de la DCP = 54; por ende, la suma total de I es 450. Con eso, EBT y BN siguen los razonamientos ya conocidos y se llega a los resultados que constan en la ilustración anterior.

18) La ratio TIE bajo [14.a] es 3,13 en el año actual y de 2,67 (1.200/450=2,67) y 3,83 bajo la forma de financiar con Deuda y RP respectivamente. En cambio, para el sector es de 4,25; es decir, la empresa presentaría menores ratios de cobertura de intereses que el sector.

19) Para la cobertura de la deuda, según [15], se tiene que la cobertura es más alta en el sector, 2,10. La empresa, si lo hace con deuda, tiene una cobertura de 1,19; y, si lo hace mediante capital propio, es 1,38.

CSD=
$$
\frac{2.230}{450 + \frac{600 + 330}{1 - 35\%}} = 1,19
$$

En este caso, la devolución de la deuda de [15] es el pago de la DCP de 600 y la PCDLP anterior 250 + la nueva PCDLP de 80.

La interpretación de esto sería:

También, por los índices de cobertura de intereses y de deuda, la empresa NOVACERO presenta índices menores a los del sector, y si opta por endeudarse, estos indicadores se debilitan aún más. Esta es una decisión eminentemente de la empresa, que debe buscar un acreedor o puede ser recomendable que lo haga con recursos propios.

# 3.3.1.2 Caso 2: ACERÍAS METÁLICAS S.A.

El departamento de asesoramiento financiero de ADVANCE ha recibido información respecto a dos de sus empresas clientes. El balance de la empresa ACERÍAS METÁLICAS S.A. y de PROCARSA.

Al 31 de diciembre, se presenta en la tabla 3.11 (en miles de dólares). Además, se sabe que el número de acciones en circulación es 9.000.000 y que cotizaban a 2,5 dólares en esa misma fecha.

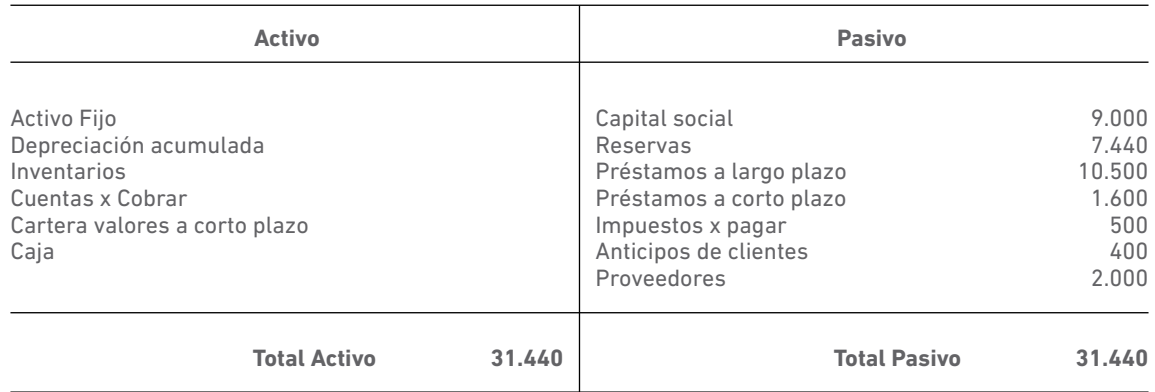

#### **Fuente:** Proaño (2020)

**Tabla 3.11** Estado de situación de ACERÍAS METÁLICAS S.A. (caso 2) al 31 de diciembre (miles de dólares)

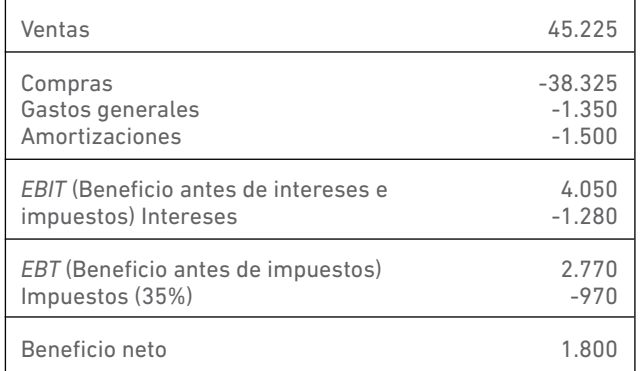

**Fuente:** Proaño (2020)

**Tabla 3.12** Cuenta de resultados de ACERÍAS METÁLICAS S.A. (caso 2) al 31 de diciembre (miles de dólares)

Por otra parte, sobre la empresa PROCARSA se dispone de la siguiente información referida a su cuenta de resultados (en miles de dólares): ventas, 5.840; Inventarios finales de materias primas, 43; Inventarios finales de productos en proceso, 286; compras, 2.145; inventarios iníciales de materias primas, 57; inventarios iniciales de productos en proceso, 215; inventarios iniciales de productos terminados, 286; mano de obra directa, 1.716; gastos de fabricación, 972; dotación depreciación del ejercicio, 114.

Se sabe que sus productos requieren un período de fabricación de 30 días y unos plazos de almacenamiento, tanto para sus productos terminados como para sus materias primas, hasta que se procede a su transformación, de 30 días. Se opera, a su vez, con un crédito a clientes de 35 días y se consigue un pago aplazado a proveedores de 25 días.

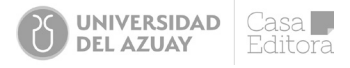

# *Cuestiones a resolver:*

1. Utilice el análisis de razones financieras para establecer un diagnóstico de la situación de la empresa ACERÍAS METÁLICAS S.A. Señale sus aspectos positivos y negativos, comparándola con los índices promedio del sector, que se encuentran en el anexo.

2. Calcule las necesidades operativas de fondos de la empresa PROCARSA.

ANEXO: Ratios promedio del sector industrial en el que opera la empresa ACERÍAS METÁLICAS S.A.

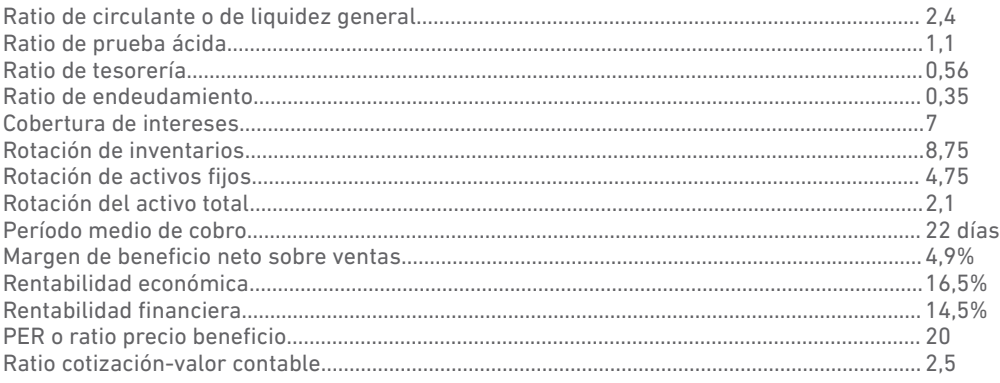

Para resolver este caso, se adaptará lo aprendido en los capítulos anteriores, por lo que se vaciarán las cifras financieras en una plantilla como la siguiente, ya que se tiene un solo año de información. Esto limita fuertemente el análisis horizontal.

# ACERIAS METÁLICAS S.A.

Balance General (Miles de dólares)

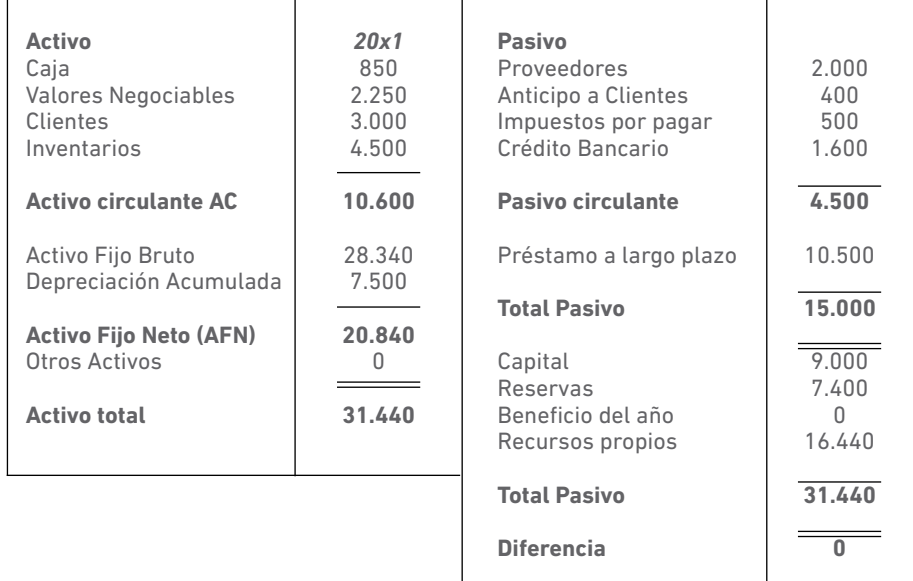

**Fuente:** Proaño (2020)

**Tabla 3.13** Plantilla Balance General de ACERÍAS METÁLICAS S.A. al 31 de diciembre (caso 2)

### ACERIAS METÁLICAS S.A. Balance General (Miles de dólares)

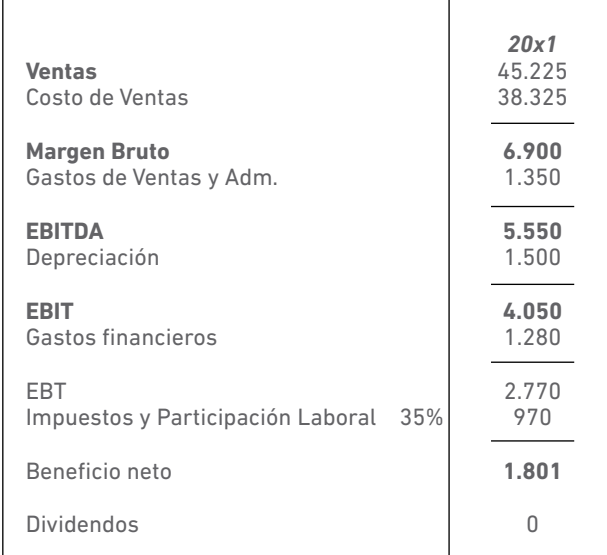

**Fuente:** Proaño (2020)

**Tabla 3.14** Plantilla Estado de resultados de ACERÍAS METÁLICAS S.A. al 31 de diciembre (caso 2)

A continuación, se presentan los EEFF con el análisis vertical; es decir, se interpreta la estructura de las partidas contables más relevantes:

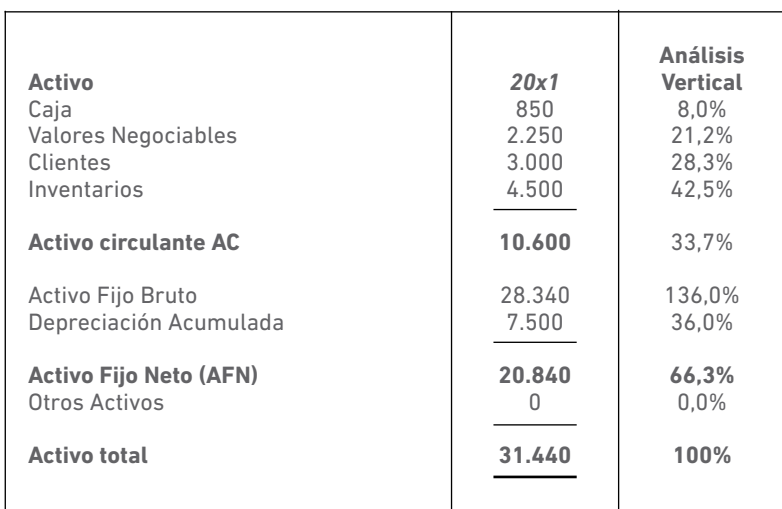

**Fuente:** Proaño (2020)

**Tabla 3.15** Plantilla Balance General de ACERÍAS METÁLICAS S.A. con análisis vertical (caso 2)

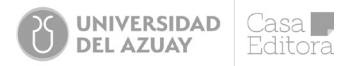

Dentro de los activos de la empresa, el activo más relevante es el de largo plazo, que representa el 66,3% del total; por su parte, el activo de corto plazo significa el 33,7% y las cuentas más importantes son los clientes o las cuentas por cobrar y los valores negociables. Juntas, estas dos aristas representan un 49,5% del total. Es decir, el cuasi efectivo podría significar más del 25% de los activos de la empresa, lo que genera una idea de su capacidad de liquidez.

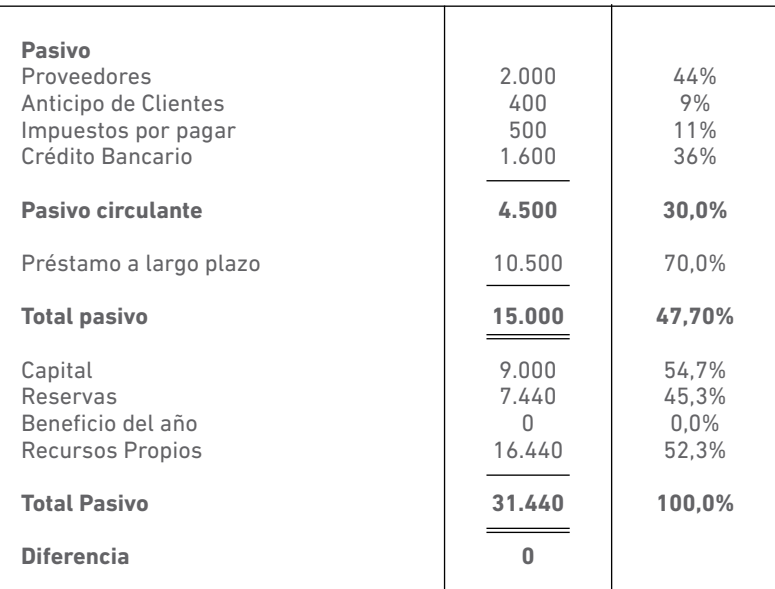

**Fuente:** Proaño (2020)

Por el lado de los pasivos, también son relevantes las obligaciones de largo plazo, que significan el 70%. Estas son representadas básicamente por la deuda de largo plazo que alcanza los \$10.500. Esta deuda, más la reportada en el corto plazo, determinan que la empresa está usando una deuda importante que está causando un alto costo financiero, como se verá en el PYG. La financiación del patrimonio representa el 52,3%, frente al 47,7% del obtenido de terceros. Es decir, hay un equilibrio en la estructura de las fuentes de financiamiento de la empresa.

### ACERIAS METÁLICAS S.A.

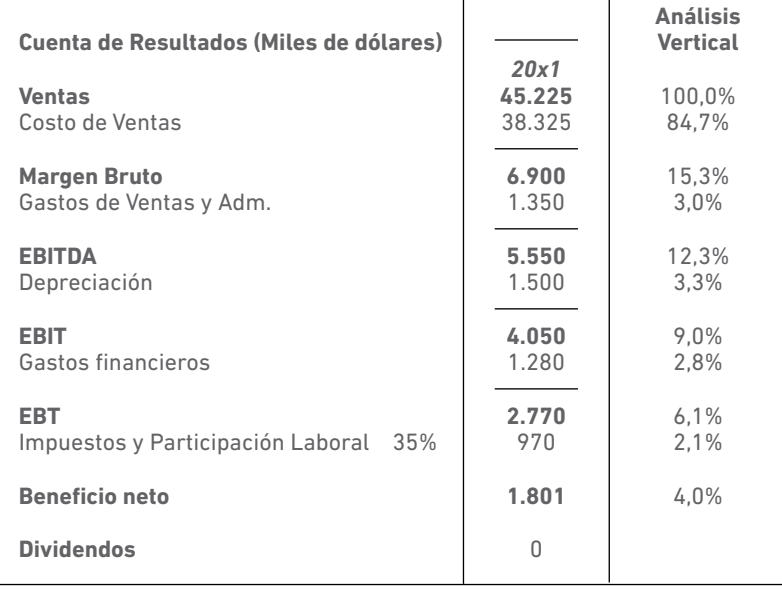

**Fuente:** Proaño (2020)

**Tabla 3.16** Estado de resultados de ACERÍAS METÁLICAS S.A. con análisis vertical (caso 2)

El Estado de Resultados muestra una utilidad del 4,0% y un margen EBITDA del 12,3% que, comparados con el sector de ACERÍAS, representan márgenes competitivos. No obstante, no son mejores, porque la incidencia del costo de ventas, alcanza un 85% de las ventas.

A continuación, constan los ratios financieros para la empresa ACERÍAS, calculados según fórmulas seguidas en cada uno, de acuerdo a las ecuaciones revisadas en este capítulo. Al frente de cada uno está el índice promedio del sector en el que se desenvuelve la empresa y, en otra columna, una corta interpretación de la situación financiera de la empresa, según el resultado del ratio calculado:

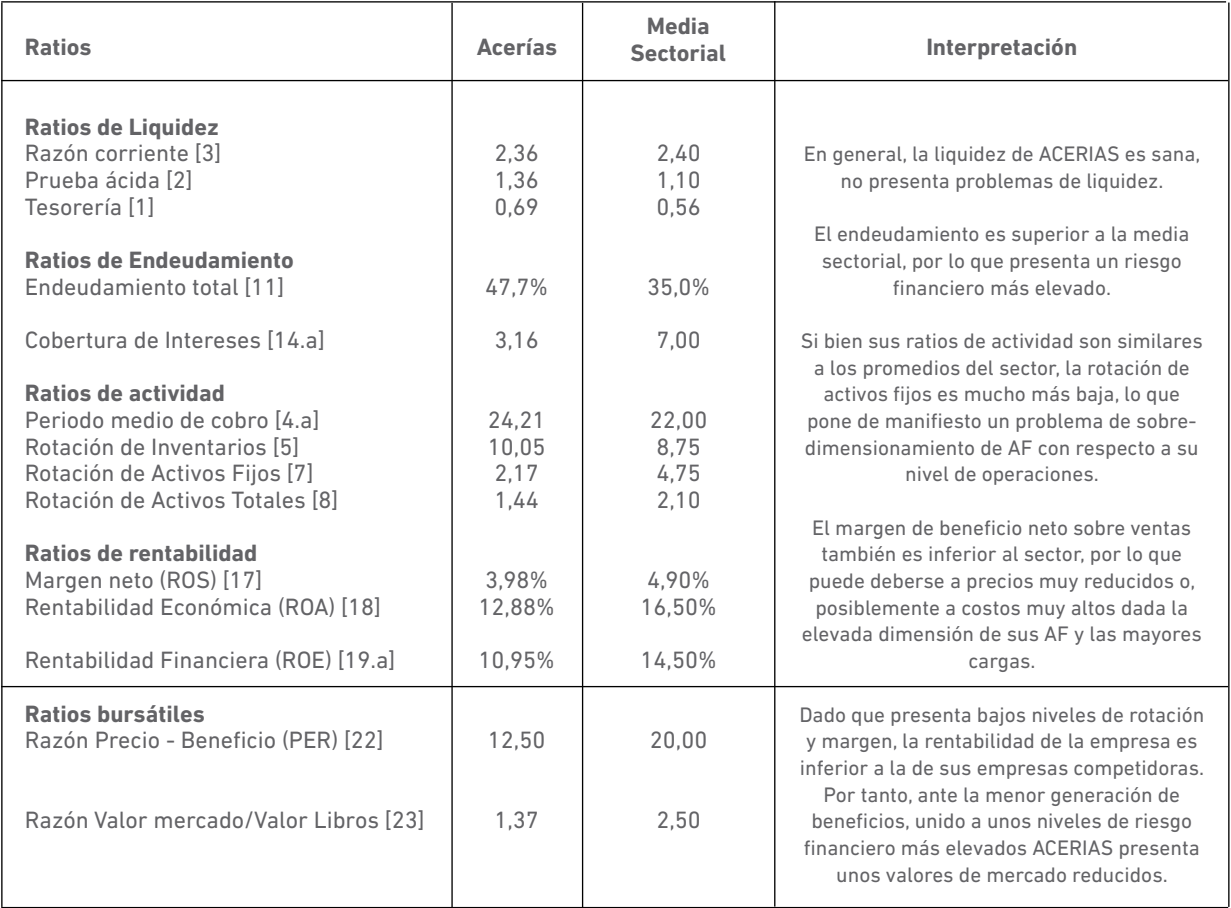

**Fuente:** Proaño (2020)

**Tabla 3.17** Ratios financieros ACERÍAS METÁLICAS S.A. con análisis vertical (caso 2)

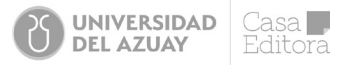

Para la segunda parte, se vacía en una hoja de Excel la información disponible respecto de los inventarios: de materia prima (MP), productos en proceso (PP), producto terminado (PT), de la mano de obra (MOD) y de los costos indirectos de fabricación (CIF), tal como:

### PROCARSA

 $\overline{a}$ 

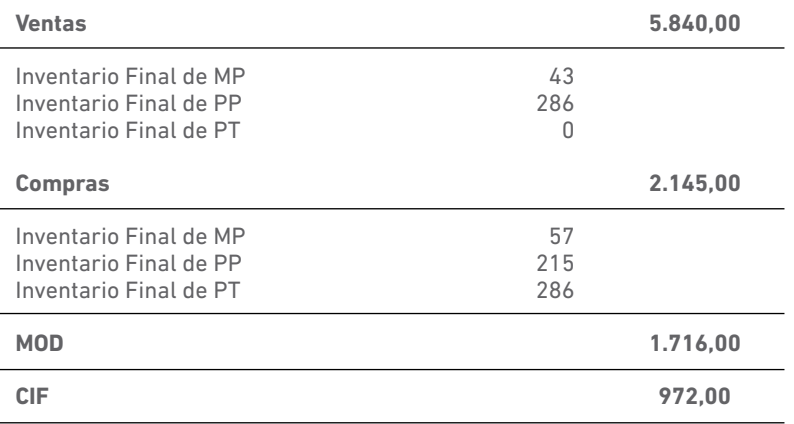

**Tabla 3.18** Cálculo Procarsa.

También se vacía información respecto de la depreciación y los días o periodos promedio de los distintos tipos de inventarios y de las cuentas por cobrar y pagar, tal como:

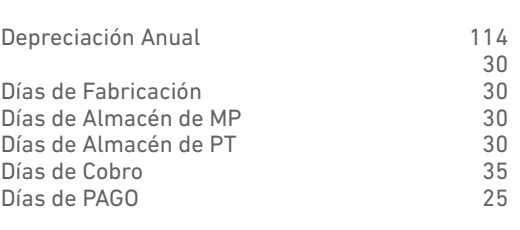

De esta última información, es posible calcular los ciclos de la empresa, al usar ecuaciones [9] y [9.a]:

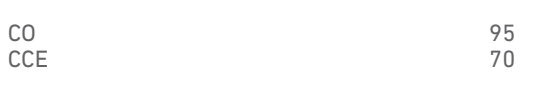

Ahora se puede calcular el costo de producción o de fabricación:

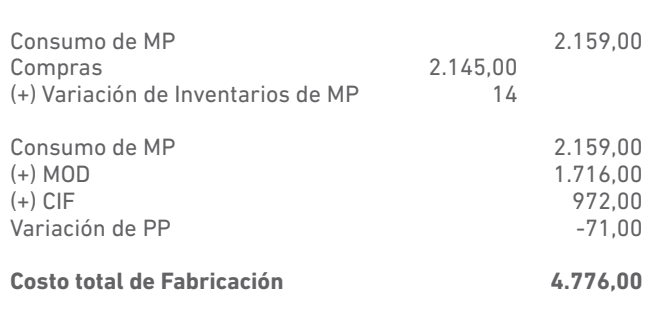

El siguiente paso es calcular el costo de ventas y las NOF:

### Costo de Ventas:

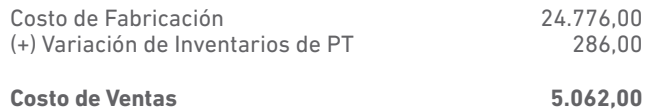

#### Cálculo de Necesidades de Operativas

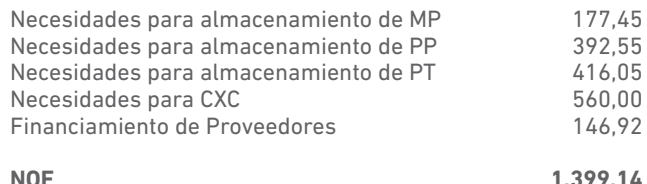

**Fuente:** Proaño (2020)

Las NOF son la suma de las necesidades de inventarios (MP, PP y PT) además de las necesidades de CXC y menos el financiamiento ofrecido por los proveedores.

En esta sección de ejercicios se puede concluir que, en el mundo empresarial, pueden suscitarse muchas situaciones que indicarían que no hay un análisis financiero uniforme. La variedad de indicadores financieros que se podrían calcular es muy grande; por ejemplo, no se ha mencionado un indicador como:

#### *Ebitda Deuda financiera*

Cumple todo lo que se ha afirmado respecto de un índice financiero. Es decir, de esta expresión sale un número que resulta de comparar una partida del PYG (el Ebitda) y una partida del BG (la deuda financiera). Entonces, podría decirse que es un indicador que muestra un margen de cobertura de la deuda y se lo expresaría en veces, de tal manera que si es mayor que uno, se podría interpretar como la ganancia de operación de la empresa que cubre más de una vez la deuda exigible dentro de un año. En definitiva, hay tantos indicadores financieros cuantos analistas puedan construirlo, pero lo que se ha intentado explicar en esta sección de las razones financieras es presentar aquellos indicadores financieros potentes, que ayudan a entender la situación financiera de cualquier empresa.

### 3.3.2 El análisis Du Pont

El análisis Du Pont es una extensión de los indicadores de rentabilidad y endeudamiento desarrollados en la sección anterior. Lleva este nombre en honor a su creador, el ingeniero Donaldson Brown, quien trabajó para *DuPont Corporation,* una empresa establecida en 1802, dedicada en sus inicios a la fabricación de explosivos (dinamita); en la actualidad, opera en varios sectores: uno de ellos, en la Agricultura y Nutrición (Banco Pichincha, 2007).

En 2017, se fusionó con su principal rival, *Dow Chemical Company.* Un año más tarde, sin embargo, opera la nueva Du Pont con un liderazgo absoluto en sus líneas de negocio. Este método de análisis utiliza también el concepto de multiplicadores como factores determinantes para la rentabilidad del capital (ROE) y, además, usa el concepto de apalancamiento, que se puede asimilar como endeudamiento, aunque se darán las precisiones correspondientes.

Entonces, el modelo DuPont es una técnica que se utiliza para analizar la rentabilidad de una compañía que usa las herramientas tradicionales de gestión del desempeño. Desde este análisis integrado, se puede apreciar que la rentabilidad del capital propio (ROE) enmarca el estudio y es determinante para los otros índices de rentabilidad. La cifra apropiada para la rentabilidad sobre ventas depende de los multiplicadores.

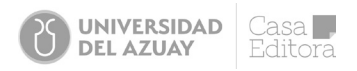

 *BN* La rentabilidad de los dueños  $E / de$  una empresa va a depender del margen neto o rentabilidad sobre ventas, de la eficiencia operativa medido por la rotación de activos y del Apalancamiento de Activos medido por el recíproco del endeudamiento de activos.

#### La fórmula Du Pont es como sigue:

Rentabilidad del Capital=Rentabilidad sobre Ventas × Rotación de Activos × Apalancamiento de Activos [24]

Al aplicar nomenclatura, sería:

$$
ROE = \frac{BN}{V} \times \frac{V}{A} \times \frac{A}{E}
$$
 [24.a]

Entonces, como se puede apreciar en [24.a] se trata de una identidad, ya que si se eliminan las ventas (V) en los dos primeros factores y los activos (A) en el segundo y tercer término, queda en el lado derecho la relación  $\left(\frac{BN}{F}\right)$ 

Esta es la razón de rentabilidad de los recursos propios o ROE. Se debe recordar que Recursos Propios (RP) es sinónimo de patrimonio o *Equity* (E); por lo tanto, el ROE también puede expresarse con la nomenclatura *(BN)* y se presenta en la siguiente figura.

$$
\overline{RP}
$$

**Fórmula DU Pont:**

*ROE = Margen x Rotación x Apalancamiento*

$$
ROE = \frac{BN}{V} \times \frac{V}{A} \times \frac{A}{RP}
$$

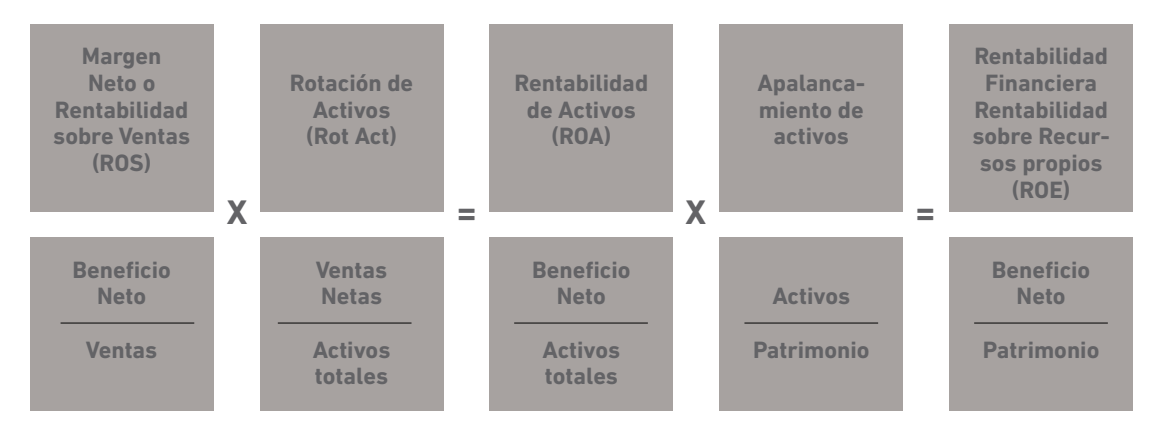

**Fuente:** Proaño (2020) **Figura 3.3** Fórmula DU Pont

Dado que la fórmula Du Pont es una identidad, en la ilustración se invirtió el orden para explicar lo que se llamarán los multiplicadores de la rentabilidad. El producto de los dos primeros términos (margen y rotación) reproduce la rentabilidad económica o rentabilidad de los activos (ROA); y si al ROA se lo multiplica por el apalancamiento de activos (A/E), se reproduce la rentabilidad financiera o rentabilidad de los accionistas o, simplemente, el ROE.

De la ilustración, se puede concluir que, para incrementar la rentabilidad financiera, existen dos multiplicadores: el de la eficiencia (la rotación de activos) y el del endeudamiento (multiplicador del capital contable). Este último ahora tiene más sentido que cuando se vio en la sección de ratios. La fórmula [13.b] es el multiplicador del capital y su resultado es igual a la unidad más la razón deuda-capital

$$
\left[\frac{A}{E} = 1 + \frac{D}{E}\right]
$$

Esto significa que la deuda apalanca los activos de la empresa. A su vez, los activos, mientras mejor se usen dado un determinado margen, permiten multiplicar la rentabilidad de los accionistas.

**UNIVERSIDAD** 

**DEL AZUAY** 

 $\overline{\mathsf{asa}}$ 

ditora

#### Mejorar el margen neto (ROS): eficiencia de costos

#### Incrementar rotación de activos (V/A): eficiencia de activos

Es necesario considerar que la rotación de activos se incrementa al aumentar las ventas relativas a activos o al reducir activos relativos a ventas o ambas cosas. Esta es la razón por la cual es mejor operar con menor nivel de activos (menos caja, menos CXC, menos inventarios, sin activos fijos improductivos, etc). Por eso, también se puede entender el efecto nocivo financiero de cuentas por cobrar morosas, niveles excesivos de inventario u otros activos no productivos en el balance. Estos actúan como un freno a la rotación de activos y, por lo tanto, como un freno al retorno sobre activos.

Ahora se lleva esto al siguiente paso. Si se multiplica el rendimiento de activos, se obtiene el retorno sobre el patrimonio. De nuevo se ve que la cifra inicial es multiplicada por la próxima columna (en este caso, apalancamiento de activos) para obtener la última columna, que en este caso es el ROE.

Al multiplicar ROA para obtener la cifra de ROE se puede apreciar con claridad que un mayor nivel de deuda realmente apalanca las ganancias. Este es el concepto de Apalancamiento Financiero, un concepto que se ampliará más adelante.

Esta fórmula permite apreciar que un mayor nivel de apalancamiento logrará mayores ganancias siempre y cuando el ROS no se vea afectado en forma adversa por mayores niveles de gastos financieros. Una empresa con mayores niveles de deuda bancaria tendrá mayores gastos financieros y, así, menor utilidad. Entonces, las palabras siempre y cuando son de especial relevancia.

#### Advertencia:

Hay que recordar que el punto de vista del analista bancario es reducir el riesgo y alerta al empresario que podría utilizar estos conceptos como pretexto para operar con mayores niveles de deuda. Si el empresario se apalanca al tomar mayor nivel de deuda para financiar la expansión de las operaciones, esto puede resultar en mayor rentabilidad financiera; pero, a la vez, puede también situar a la empresa en una posición de mayor vulnerabilidad o una caída económica y/o mayores tasas de interés. El nivel de riesgo se incrementa.

"Los acreedores tienen mejor memoria que los deudores", escribió Benjamín Franklin. En la banca, se dice que cuando un cliente debe mil dólares no duerme, pero cuando debe un millón de dólares el que no duerme es el banco. De hecho, el cobro de un préstamo puede significar algo muy distinto a un prestatario irreflexivo y a su nervioso prestamista.

¿Significa un incremento en la deuda del prestatario, un aumento del riesgo para el banco? ¿Hay desventajas para el banco y el prestatario cuando este último incrementa el apalancamiento? Estas interrogantes se responden mediante una relación matemática entre el rendimiento sobre el capital (ROE) y el rendimiento sobre activos (ROA), similar al expuesto en líneas anteriores (con el análisis de los multiplicadores). Las variables interrelacionadas hacen que las empresas escudriñen utilidades y tomen más deuda. Se busca bajas tasas de interés (monto de colocación) y se pretende minimizar las tasas de impuestos.

Banqueros y empresarios tienen en común la búsqueda de las utilidades; la forma en que cada uno percibe las utilidades depende de la forma en que consideren el riesgo. El empresario ve el riesgo como una medida de las utilidades: cuanto mayor sea el riesgo, mayor será la recompensa potencial. El banquero es adverso a los riesgos: cuanto mayor sea el riesgo, mayor la rebaja.

Los datos de la Superintendencia de Compañías (SC) revelan que los balances generales empresariales se han vuelto menos apalancados y menos vulnerables a la inestabilidad financiera en una recesión comercial.

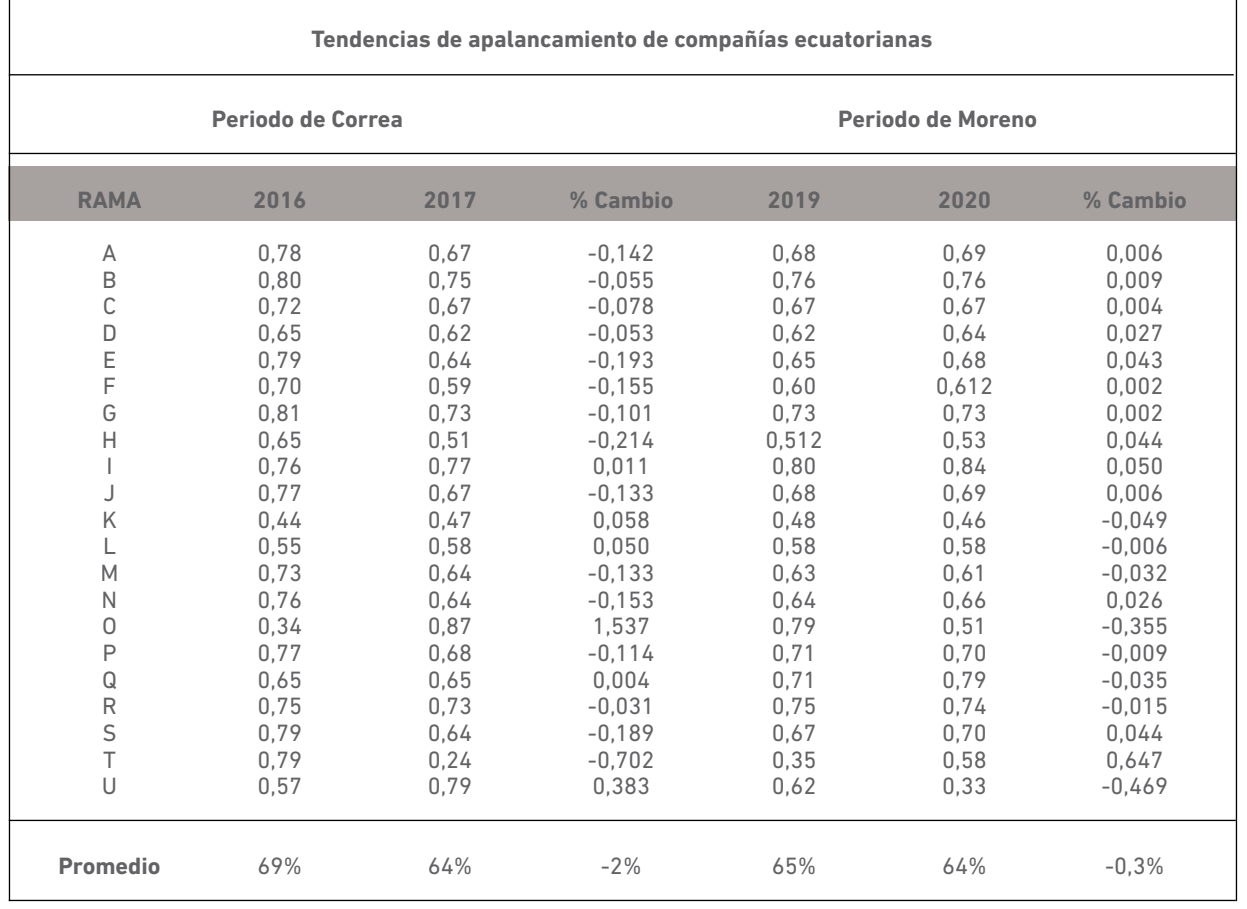

**Fuente:** Proaño (2022)

**Tabla 3.19** Tendencias de apalancamiento de compañías ecuatorianas

Aunque se evidencia un menor apalancamiento, el creciente apetito por la deuda significa que los banqueros tienen que ser sensibles y prudentes en la distribución de crédito ¿Cómo se prestan, rentablemente, mayores cantidades, a una tasa más baja y a prestatarios más riesgosos?

#### ROE contra ROA

El banquero prudente está obligado a obtener el máximo de utilidades de los activos del banco en la forma más segura posible, debido a que tiene responsabilidad ante sus poseedores de pasivos. Además, el entorno regulador dicta que la liquidez tiene una prioridad más alta que en la mayoría de otras líneas de negocios. Estos reguladores esperan una utilización eficiente de todos los activos del banco.

Por otro lado, el prestatario que busca utilidades trata de maximizarlas ganando el máximo rendimiento sobre el mínimo posible de sus propios fondos. Si su programa es atractivo, puede tomar en préstamo el dinero que necesita y aún mantener el control de su propiedad. Busca aprovecharse de su capital accionario para incurrir en deuda es un fin noble, debido a que el mercado recompensará su rendimiento sobre el capital (ROE), como un alto valor de mercado.

Si bien el ROE puede impulsar al empresario, no es la mejor guía para el uso eficiente de los fondos del prestamista por parte del prestatario. ¿Cuánto ha ganado el prestatario sobre todos sus recursos? ¿Cuál es su rendimiento sobre activos (ROA)? ¿Cuánta deuda puede respaldar nuestro prestatario con su inversión inicial? Puesto que él quiere maximizar su inversión, no le resulta rentable poner en el negocio una cantidad de su dinero mayor que la absolutamente necesaria. Sin embargo, los activos equivalen a pasivos más capital. Si él no aumenta su capital, pero aumenta sus activos para apoyar mayores ventas, este financiamiento debe provenir de alguna parte. Usualmente proviene de los acreedores:

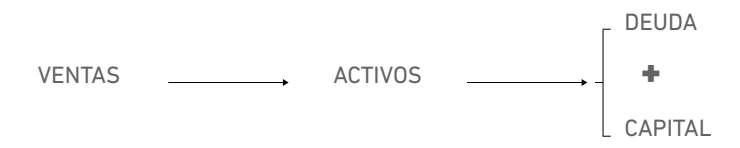

Es útil que el banco monitoree el rendimiento sobre el capital de la empresa. Esa es la tasa de rendimiento que la empresa ganará sobre su inversión, y el ROE debe ser igual o mayor que el costo de capital de la empresa. El costo de capital no solo es el interés que se pagará sobre la deuda, sino además los dividendos pagados a los accionistas. Los activos pueden ganar utilidades, pero los pasivos están generando gastos de intereses y es probable que el capital requiera de algunos dividendos, de vez en cuando.

El objetivo de la empresa es maximizar su ROE para ganar las mayores utilidades posibles después de los impuestos (BN) sobre su inversión. Pero los banqueros prefieren que gane las mayores utilidades antes de intereses e impuestos (EBIT) sobre sus activos totales ¿Por qué? Primero, porque el EBIT representa el conjunto de ganancias con que se cuenta para pagar los intereses, los impuestos, amortización, dividendos y sus CAPEX.

 *EBIT* Segundo, al relacionar este amplio conjunto de ganancias con los activos totales  $\sqrt{4}$ , se puede evidenciar la productividad de los activos que se pueden estar financiando parcialmente. Por tanto, el ROA será más alto para una empresa que emplea productivamente todos sus activos que para una compañía que tiene activos improductivos.

¿Cómo se relaciona el BN y el ROE de la empresa con el ROA y EBIT? Las matemáticas ofrecen las variables necesarias para equiparar el BN al EBIT y el ROE al ROA. Se puede ver el papel que desempeñan la deuda, los intereses y los impuestos en estimular a la empresa para que siga estrategias que parecen estar en conflicto con las percepciones de buen manejo financiero.

Se comienza con el ROA y se debe transformar en el ROE de la empresa. Este método da a los banqueros un buen punto de referencia y permite discutir cada variable en el contexto de su impacto sobre la posición de la empresa. La primera variable que se debe considerar es la deuda.

### 3.3.3 Rendimiento de Empresas Endeudadas:

### 3.3.3.1 Introducción:

Esta primera sección guarda relación con la anunciada ley que exige a los Bancos que el 75% de sus captaciones se canalicen a los préstamos al sector (Quirós, 2002). ¿Esto significa que un incremento en la deuda de la empresa representa un aumento del riesgo para el Banco? ¿Hay desventajas para el Banco y la empresa cuando esta última incrementa su endeudamiento?

Se va a mostrar en este trabajo que, si los prestamistas (bancos) entendieran la interrelación de utilidades, deuda, intereses e impuestos, podrían hallar un arreglo prudente de deuda y capital aceptable para la empresa y el banco, así como rentable para ambos.

Para este trabajo se va a definir una relación matemática entre rendimiento sobre el capital (ROE) y el Rendimiento sobre los Activos (ROA). Luego, se mostrará cómo las variables interrelacionadas hacen que las empresas busquen utilidades incurriendo en deuda adicional, buscando bajas tasas de interés y minimizando las tasas impositivas.

### 3.3.3.2 Tendencias de Endeudamiento:

El empresario mira al riesgo como una medida de las utilidades: cuanto mayor sea el riesgo, mayor será la recompensa potencial. El banco es adverso a los riesgos: cuanto mayor sea el riesgo, mayor la rebaja.

Esta última proposición anticipa que los acreedores tienen mejor memoria que los deudores y un banco lo que quiere es que el tiempo pase rápidamente. Por ello pide que la empresa le firme un pagaré a 90 días.

El endeudamiento no es más que el uso de deudas para financiar las inversiones. Este indicador, en el Ecuador, de acuerdo al informe de la Superintendencia de Compañías (2002) de las mil empresas más grandes a Dic/03, es del 62%.

A diciembre del 2004 y de acuerdo al Ranking Empresarial publicado por la Revista Ekos en Julio/05, la razón D/A, de las 50 empresas más grandes (por el nivel de ventas) representa un promedio del 59%.

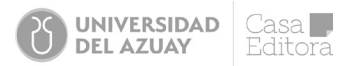

La razón D/A es la razón recíproca de la razón deuda / patrimonio, en fórmulas:

$$
D/A = \frac{D/E}{1 + D/E}
$$
 Y 
$$
D/A = \frac{D/E}{1 - D/A}
$$

En este caso, la Razón Deuda / Patrimonio para el sector empresarial grande del país a diciembre del 2004, refleja una razón de 145%.

El creciente apetito por la deuda significa que los bancos tienen que ser sensibles y prudentes en la distribución de crédito. Es decir, ¿cómo los bancos prestan rentablemente mayores cantidades a una tasa más baja y a clientes más riesgosos?

### 3.3.3.3 Modelo ROE - ROA:

El banquero prudente está obligado a obtener el máximo de utilidades de los activos del banco de la forma más segura posible (cuidando el dinero de los depositantes y la norma de la SIB).

Por otra parte, la empresa (o el cliente) que busca utilidades trata de maximizarlas, ganando el máximo rendimiento sobre el mínimo posible de su patrimonio. Si su proyecto es atractivo, puede tomar en préstamo el dinero que necesita y aún mantener el control de su propiedad. El mercado juzgará bien si el ROE de la empresa es mayor al costo de la deuda.

Si bien el ROE puede impulsar al empresario, no es la mejor guía para el uso eficiente de los fondos de la empresa por parte del Banco sino ¿cuánto ha ganado el prestatario sobre todos sus recursos? Es decir, ¿cuál es su ROA?

### 3.3.3.4 Aprovechamiento del Capital:

¿Cuánta deuda puede respaldar la empresa con su inversión inicial? Puesto que ella quiere maximizar su inversión, no le resulta rentable poner en el negocio una cantidad de su dinero mayor que la absolutamente necesaria. Sin embargo, los activos equivalen a pasivo más capital. Si la empresa no aumenta su capital, pero aumenta sus activos, para apoyar mayores ventas este financiamiento debe provenir de alguna parte. Usualmente, proviene de los bancos.

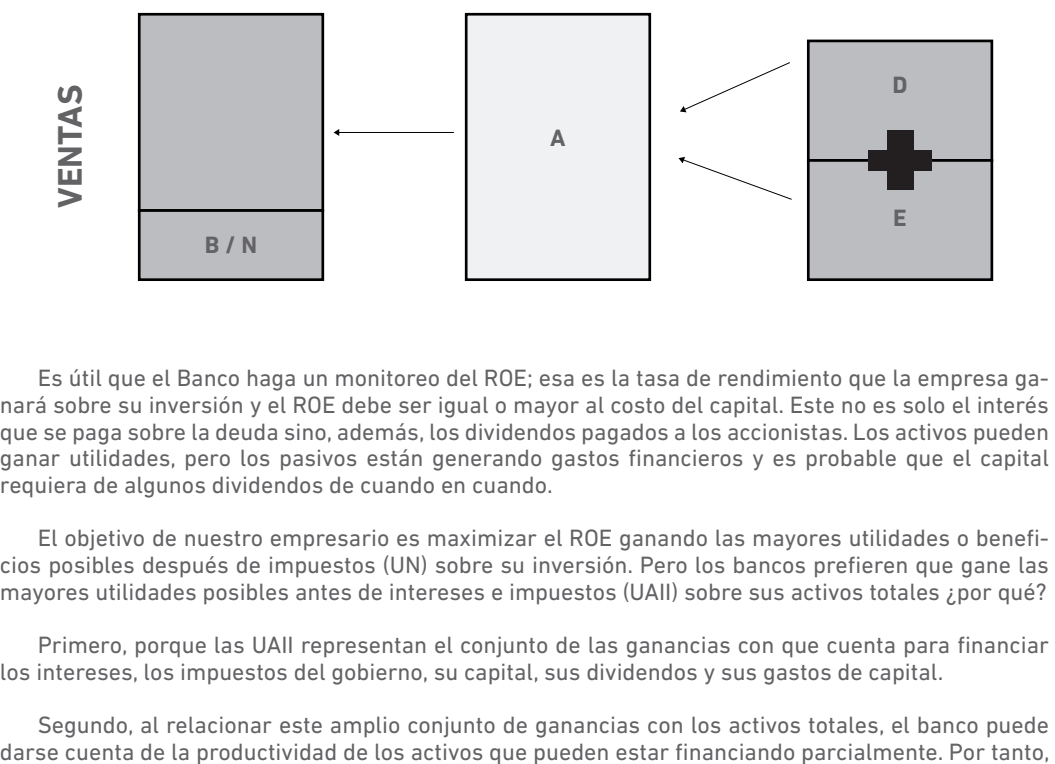

Es útil que el Banco haga un monitoreo del ROE; esa es la tasa de rendimiento que la empresa ganará sobre su inversión y el ROE debe ser igual o mayor al costo del capital. Este no es solo el interés que se paga sobre la deuda sino, además, los dividendos pagados a los accionistas. Los activos pueden ganar utilidades, pero los pasivos están generando gastos financieros y es probable que el capital requiera de algunos dividendos de cuando en cuando.

El objetivo de nuestro empresario es maximizar el ROE ganando las mayores utilidades o beneficios posibles después de impuestos (UN) sobre su inversión. Pero los bancos prefieren que gane las mayores utilidades posibles antes de intereses e impuestos (UAII) sobre sus activos totales ¿por qué?

Primero, porque las UAII representan el conjunto de las ganancias con que cuenta para financiar los intereses, los impuestos del gobierno, su capital, sus dividendos y sus gastos de capital.

Segundo, al relacionar este amplio conjunto de ganancias con los activos totales, el banco puede

el ROA será más alto para una empresa que emplea productivamente todos sus activos, que para una empresa que tiene activos improductivos.

 ¿Cómo se relaciona la UN y el ROE de la empresa con el ROA y UAII? Las matemáticas ofrecen las variables necesarias para equiparar la UN a la UAII y el ROE al ROA. Se puede ver el papel que desempeñan la deuda, los intereses y los impuestos en estimular a la empresa para que siga estrategias que parecen estar en conflicto con la percepción del buen manejo financiero.

Se empieza con la transformación del ROA en ROE de la empresa. Este método da a los bancos un buen punto de referencia y permite discutir cada variable en el contexto de su impacto sobre la posición de la empresa. La primera variable a considerar es la deuda.

### 3.3.3.5 Factor de Endeudamiento ( $\Box$ ):

La empresa calcula el éxito de su ROE y el Banco mide el desempeño por su ROA. Se hace abstracción por el momento de las diferencias entre UN y UAII como medidas de utilidades. ¿Cómo se puede relacionar el capital accionario o el patrimonio neto (PN) y los activos totales (AT)? La respuesta es un equiparador algebraico:

ROE = ROA \* "equiparador"

$$
\frac{UAll}{PN} = \frac{UAll}{AT} \times \frac{AT}{PN}
$$

El AT/PN compensa los activos totales y deja la UAII/PN del lado derecho de la ecuación. Se llamará a AT/PN el factor de endeudamiento porque representa la razón deuda patrimonio (D/E), que es la razón tradicional de endeudamiento.

$$
\frac{AT}{PN} = \frac{PT + PN}{PN} = \frac{PT}{PN} + \frac{PN}{PN} = \frac{PT}{PN + 1}
$$

Puesto que AT equivale a pasivos totales (PT) más (PN), se puede sustituir AT con PT+PN; y, si se separa en fracciones el resultado, es entonces la razón deuda patrimonio + 1. ¿Cómo se usa el factor de endeudamiento para calcular el ROE a partir del ROA?

Si una empresa tiene una razón deuda patrimonio de 1 y un rendimiento de activos del 10%, su ROE será igual a 1 más el valor de 1 o, dicho de otra forma, el ROE será dos veces el ROA; en este caso, el ROE es igual a 20%.

Naturalmente, el banco preferirá ver que la empresa mejorará su ROE, incrementando las utilidades. Sin embargo, desde la perspectiva de la empresa, el incremento del ROE no necesariamente ha de conseguirse al obtener un mayor ROA. La empresa puede incrementar su ROE o aprovechar su capital tomando más préstamos.

Ahora bien, se observa un ejemplo con una empresa de la localidad -que se evita el nombre por conveniencia- que tiene \$.35.0 millones de Deuda (PT) y \$.45.0 millones de Patrimonio Neto (PN) para una suma de Activo Total (AT) de \$. 80.0 millones. Tiene utilidades, antes de intereses e impuestos (UAII) de \$.5.0 millones

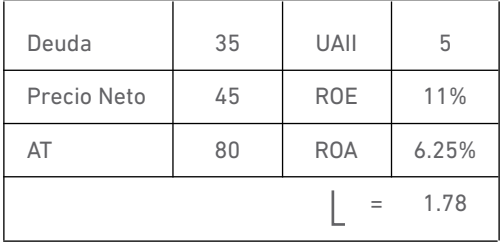

**Fuente:** Proaño (2022)

**Tabla 3.20** Ejemplo factor endeudamiento de una empresa de la localidad

 $ROF = \frac{1}{2}$  **ROA**  $11\% = 1.78 * 6.25\%$  $11\% = 11\%$ 

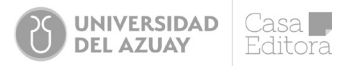

Queda demostrado que el Rendimiento sobre el patrimonio (ROE) es igual al factor de endeudamiento, multiplicado por el Rendimiento sobre los activos (ROA). Es fácil deducir que mientras más alto sea el factor de endeudamiento  $(L)$  más alto será el ROE.

El empresario prudente podría preguntarse por qué debe usar más sus activos cuando todo lo que tiene que hacer es aumentar su deuda. En realidad, aunque puede parecer que aumentar el endeudamiento incrementa el ROE, esto tiene un costo.

### 3.3.3.6 Factor de Intereses (β)

Al introducir el costo de la deuda, el Modelo ROE–ROA debe recoger este factor (β) y acercar un poco más el ROE de la empresa a las utilidades después de impuestos (UN).

Este factor de intereses es muy importante para los bancos porque quita la exageración del uso de endeudamiento. Las empresas saben la medida en que una gran dosis de deuda puede aumentar su ROE, pero, a veces olvidan que los intereses son un costo del capital ajeno que ellos deben pagar.

Si se sigue con el ejemplo anterior, se supone que el Banco le otorgó el préstamo de 35.0 millones a un interés del 10% sobre su deuda de 35.0; es decir 3.5 millones de gastos financieros (I) al año. Si la empresa está alcanzando su meta de UAII de 5.0 sobre su activo de 80, entonces está ganando 1.5 de Utilidades Antes de Impuestos (UAI).

| Deuda (D)         | 35 | <b>UAII</b>         | 5      |
|-------------------|----|---------------------|--------|
| Precio Neto (PN)  | 45 | $1$ (al $10\%$ )    | 3.5    |
| Activo Total (AT) | 80 | <b>UAI</b>          | 1.5    |
|                   |    | Tasa Impositiva (t) | 36.25% |
|                   |    | <b>ROA</b>          | 6.25%  |
|                   |    | <b>ROE</b>          | 11%    |
|                   |    |                     | 1.78   |
|                   |    | R                   | 1.428  |
|                   |    |                     | 0.758  |

**Fuente:** Proaño (2022) **Tabla 3. 21** Ejemplo factor de intereses

Otra forma de evaluar el impacto de los gastos financieros es calcular qué porción de las UAII se definen como UAI. En el ejemplo, el UAI/UAII es del 30%. Este enfoque se puede usar como una solución para el factor de intereses (β) que transforma las UAII en UAI.

$$
\beta * UAll = UAI
$$

$$
\beta = UAI / UAll
$$

$$
\frac{UAI}{UAII} * UAll = UAI
$$

También se puede expresar el factor de intereses como la típica razón de cobertura de los intereses; es decir, el factor de intereses es:
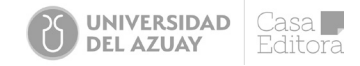

$$
\beta = \frac{UAII}{UAI}
$$

$$
\frac{UAI}{UAII} = \frac{UAII - I}{UAII} = UAII = 1 - \frac{I}{UAII} = 1 - \frac{1}{UAII}
$$

 $30\% = 1 - 1/1.428$ 30% = 30%

Ahora que se sabe calcular el factor de intereses con la razón de cobertura de intereses o sin ella, se puede conocer que, conforme una empresa toma más deuda, sus costos de intereses, por lo general, se incrementan.

$$
\frac{UAI}{PN} = \frac{PT}{PN + 1} * \frac{UAI}{AT}
$$

$$
\frac{UAI}{UAI} * \frac{UAIL}{PN} = \frac{PT}{PN + 1} * \frac{UAIL}{AT} * \frac{UAI}{UAIL}
$$

$$
\frac{UAIL}{PN} = \frac{PT}{PN + 1} * \frac{UAI}{UAIL} * \frac{UAIL}{AT}
$$

$$
\frac{UAI}{PN} = \lambda * \beta * ROA
$$

En el modelo analizado, entonces, quedaría: 1.5/45=1.78\* 30%\*6.25% 0.033=0.033

 $ROF = | *R*RO$ 

### 3.3.3.7 Factor de Impuestos  $($   $\langle$   $\rangle$ :

Las empresas normalmente tratan de minimizar los impuestos; cuánto más baja sea la tasa impositiva efectiva sobre sus utilidades, más dinero tienen para pagar dividendos, hacer gastos de capital e incluso pagar deudas.

Se pueden expresar las utilidades después de impuestos (UN) en términos de utilidades antes de impuestos, como UAI. Simplemente, se restan los impuestos (t) de UAI; es decir: UN = UAI - t

Sin embargo, puesto que el objetivo de este trabajo es expresar el ROE de la empresa como UN/PN, es más interesante calcular el factor de impuestos que convertir las UAII en UN.

Factor de impuestos \* Utilidad antes de Impuestos = Utilidad después de impuestos o Utilidad Neta, es decir:

$$
^{\ast }\text{UAI}=UN
$$

$$
\alpha = \frac{UN}{UAI} = \frac{UAI - t}{UAI} = \frac{1 - t}{UAI}
$$

En el ejemplo, la utilidad antes de impuestos es de 1.5 millones con impuestos (de la Renta y participación laboral) del 36.25% <sup>1</sup> , lo que es igual a 0.75. En otras palabras, obtendrá solo el 75% de sus UAI como UN.

Puesto que t es la cantidad en dólares de impuestos que se deben pagar sobre sus UAI, en realidad t/UAI representa la tasa impositiva (t). Por tanto, cuanto mayor sea la t, más alta serán las UN. De este modo, una empresa aplica políticas que reduzcan su t.

<sup>1</sup> En Ecuador, el impuesto a la renta (IR) es del 25% y la participación laboral (%L) es el 15%, entonces, la incidencia de estas cargas impositivas representa el 36.25%.

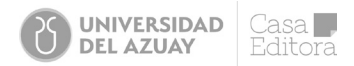

No obstante, la tasa impositiva es el factor de tendencia que se necesita para ver el modelo ROE de la empresa después de impuestos.

$$
ROE = L * \textcircled{R} * ROA
$$

$$
\frac{UAll}{PN} = \frac{PT}{PN+1} * \frac{UAI}{UAll} * \frac{UAll}{AT}
$$

- $U$ AII  $=$   $PT$   $*$   $U$ AI  $*$   $U$ AII  $*$   $UN$  $\frac{\partial AII}{\partial N^* U N} = \frac{P T}{P N+1} * \frac{\partial A I}{U A II} * \frac{\partial A II}{A T} * \frac{\partial N}{U A I}$  *UAI =*
	- *UN PT UAI* (1*-t*) *UAII*  $\frac{UN}{PN} = \frac{PI}{PN+1} * \frac{UAI}{UAll} * (1-t) * \frac{UAI}{AT}$ 
		- $ROE = | * \textcircled{R} * | * \text{ROA}$

En resumen, las tres variables del modelo -factor de endeudamiento, factor de intereses y factor de impuestos- se interrelacionan para mostrar la forma en que una empresa puede aumentar su ROE de utilidades después de los impuestos. Se incrementa su razón de endeudamiento, reduce sus gastos financieros y baja su tasa impositiva. Sin embargo, estas tres estrategias no necesariamente se pueden aplicar en forma simultánea.

#### 3.3.3.8 Estrategias de ROE:

Tomar más deudas a una tasa más baja no es la forma en que los bancos prestan dinero. Usualmente, los bancos prefieren tratar de evitar bajar la tasa por volumen de crédito. Sin embargo, es comprensible la preferencia de las empresas de tomar préstamos a corto plazo, a fin de adquirir activos<sup>2</sup>. El banquero que ignora el obvio desajuste de un pasivo a corto plazo para financiar activos a largo plazo viola un principio práctico de la banca y un principio básico de las finanzas.

Sin embargo, si el banco no reestructura la deuda y mantiene el *status* quo al renovar o adelantar nueva deuda, la empresa ha trasladado el riesgo de crédito al banco y se ha dejado como utilidad adicional la prima (recompensa) del banquero por el riesgo. El banquero ha dado el 1% o 2% de prima sobre la tasa, por el riesgo de crédito asumido.

### 3.3.3.9 Reducción de impuestos:

Simultáneamente, la empresa adoptará estrategias de reducción de impuestos tales como *leasing,*  depreciación acelerada, negociaciones de bolsa, sustituir los dividendos a los accionistas con bonificaciones deducibles, etc. Sin embargo, estos dividendos secretos reducen los fondos disponibles para pagar el préstamo.

En resumen, la meta de la empresa es maximizar el rendimiento sobre su inversión y quedarse con tanto ingreso después de impuestos como pueda, sobre la inversión más reducida que logre hacer. Por otra parte, los bancos asignan líneas de crédito a las empresas más productivas y eligen medir el desempeño comparando, con los Activos Totales, el conjunto de utilidades disponibles para servir a la deuda y pagar el capital, los impuestos, reemplazar los activos y pagar dividendos.

Se dice que a los bancos les gusta el ROA porque el modelo ROA-UAII está comparado con los activos totales que la empresa tiene como su base de recursos. Cuanto mayor sea el ROA, más productivos son los activos de la empresa.

Se puede conciliar el ROE de la empresa con el ROA del banco, tomando en cuenta el factor de endeudamiento ( $|$ ) el factor de intereses  $(\bigcircled{R})$  y el factor de impuestos ( $\langle$ ). Más endeudamiento, tasas de interés más bajas y menores tasas impositivas son las estrategias de las empresas para aumentar su ROE; desafortunadamente, esas estrategias no siempre son compatibles.

<sup>2</sup> Normalmente, las tasas a corto plazo son más bajas que las de largo plazo, por efectos del riesgo de plazo.

**ROE** = 
$$
L * (\text{R}) * (* \text{ROA})
$$
  

$$
\frac{UN}{PN} = \frac{PT}{PN+1} * 1 - \frac{1}{UAll} * (1-t) * \frac{UAll}{AT}
$$

 *I*

### 3.3.3.10 Conclusión:

A la empresa podría parecerle que aumentar el factor de endeudamiento es una magnífica estrategia, porque parece incrementar su rendimiento sobre el capital (ROE). Sin embargo, al incrementar este factor, la empresa también incurre en un mayor costo financiero que se refleja en un factor de intereses más alto, lo que reduce su ROE. Por lo tanto, se debe anticipar al empresario que cree que puede aumentar su ROE simplemente tomando más deuda, que el mayor gasto de intereses podría incrementar su riesgo de quiebra, advirtiendo que: "el que muere paga todas las deudas, pero quizá, no sea una empresa ni un banco".

### Aplicación del análisis DuPont

Con el siguiente ejemplo, se trata de explicar mejor cómo se aplica el análisis DuPont y así ver si se puede lograr ideas acerca de qué nivel es apropiado en términos de ROS, ROA y ROE para diferentes empresas:

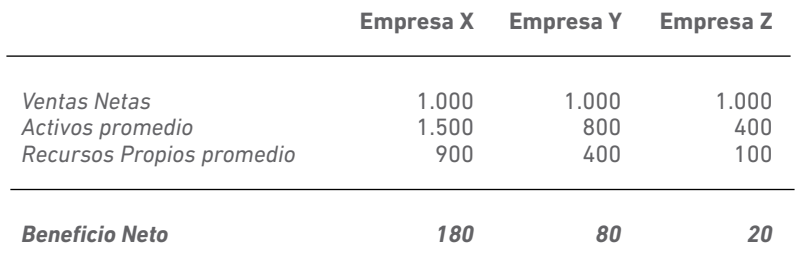

**Fuente:** Proaño (2020)

**Tabla 3. 22** Ejemplo de niveles apropiados en términos de ROS, ROA y ROE para diferentes empresas

Sus rentabilidades son las siguientes:

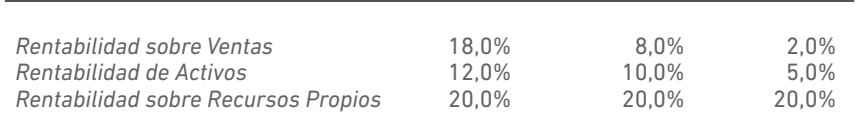

**Fuente:** Proaño (2020)

**Tabla 3. 23** Rentabilidad para diferentes empresas en términos de ROS, ROA y ROE

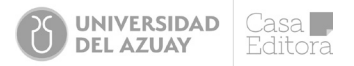

*Análisis Du Pont:*

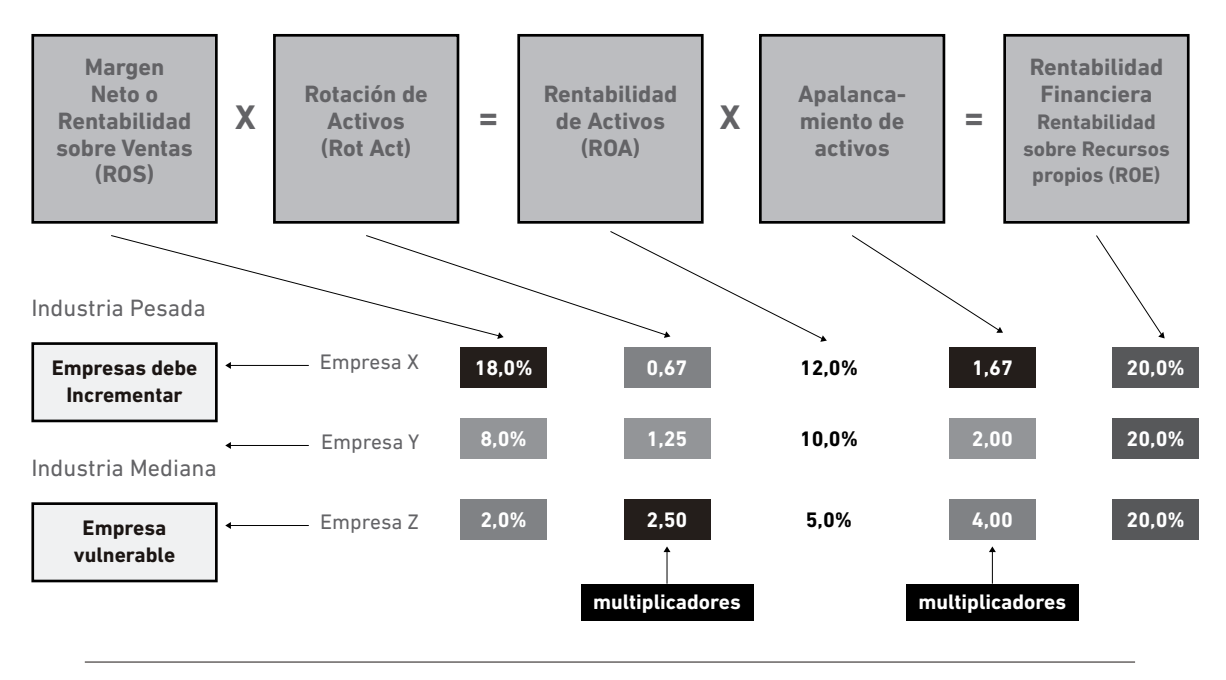

**Fuente:** Proaño (2020)

**Figura 3. 4** Análisis Du Pont para diferentes empresas

### Revelaciones

¿Qué revelaciones se pueden lograr de los números del ejemplo anterior al utilizar la fórmula DuPont?

Hay que recordar que la cifra para apalancamiento de activos siempre es 1.0 más que la medida normal de apalancamiento calculada como Pasivo / Patrimonio (Banco Pichincha, 2007).

¿Por qué la empresa X tiene la misma cifra de ROE que Y y Z, a pesar de tener una cifra de ROS mayor por un margen amplio? Porque tiene multiplicadores bajos (la rotación de activos es baja); pero, ¿por qué es baja? La razón probablemente se debe a la naturaleza de la empresa. Quizás es una industria pesada con altas necesidades de activos fijos que actúan como freno a la rotación de activos. El apalancamiento también es bajo (pasivo/patrimonio es 0.67), probablemente, por las mismas razones. La lección que se puede apreciar es que las empresas de industria pesada u otras empresas con uso intensivo de activos fijos requieren de altos márgenes para compensar por pobres multiplicadores. Sus multiplicadores serán bajos por la naturaleza del negocio que requiere de tanto activo fijo. Para este tipo de empresas, entonces, los márgenes netos deben ser altos. En un rango de 12% a 20%, depende del nivel de los multiplicadores. Cifras de 5% o 6% de ROS no son suficientes (Banco Pichincha, 2007).

### Los multiplicadores de la empresa Y

Entonces, las tres empresas tienen la misma rentabilidad financiera (ROE), pero hacen un uso diferente de los multiplicadores; así, para el caso de la empresa Z, con el mismo nivel de ventas que X o Y, y con menor tamaño de activos o patrimonio, pero con mayor valor de sus multiplicadores, le permiten alcanzar el mismo ROE del 20% que las otras. El multiplicador de la eficiencia de 2,5 veces ayuda a incrementar el ROA. El de la deuda, por su parte, apalanca las ganancias cuatro veces y multiplica el ROE, lo que iguala al de las otras compañías que tienen sus multiplicadores mucho más bajos.

### Otras herramientas de análisis

Al igual que el análisis Du Pont es una ampliación del análisis de ratios de endeudamiento, eficiencia y rentabilidad, se presentan otras herramientas útiles para el diagnóstico financiero de una empresa. Se empieza con una herramienta de Oscar León García, el Modelo Combinado Caja Recursos, MCCR. Luego, se da paso a explicar los conceptos de apalancamiento operativo y financiero, además de utilizarlos en importantes aplicaciones prácticas.

### 3.3.4 El Modelo MCCR

Este modelo, básicamente, trata de determinar con qué recursos se ha generado la caja que termina en la empresa al final del ejercicio. Por lo tanto, es clave entender el EFE, tal como se vio en el capítulo II.

La estructura del modelo se compone de dos partes: i) la estructura operativa, que incluye el análisis de la estructura de ingresos, costos y gastos, donde el indicador clave es el margen EBITDA (ver ecuación [17.c]). Luego, la estructura del capital de trabajo, con su indicador clave: la Productividad del capital de trabajo (ver ecuación [10.d]) y la estructura de la capacidad instalada del AFN. La clave, aquí, es el indicador de la intensidad del capital. ii) la estructura financiera, es decir, el análisis de indicadores como el endeudamiento y el multiplicador del capital (García, 2009).

Para llegar al EBITDA es necesario quitarle a las ventas netas las partidas de costos y gastos en efectivo, derivados de la actividad normal de la empresa. Del Ebitda se llega al Flujo de Caja Bruto (FCB), que es lo que se obtiene sumándole al Ebitda, los otros ingresos en efectivo y restándole los otros gastos en efectivo y los impuestos.

Si al FCB se le resta el incremento del capital de trabajo neto operativo (KTNO) o su similar, las NOF, entonces se llega al Flujo de Caja después de Operaciones (FCO). Finalmente, para llegar a la caja que queda disponible para invertir en el CAPEX o activos fijos, sea de reposición o para incrementar el crecimiento y determinar si la empresa puede pagar el principal o el capital de sus obligaciones financieras, se restan los intereses y el pago de los dividendos.

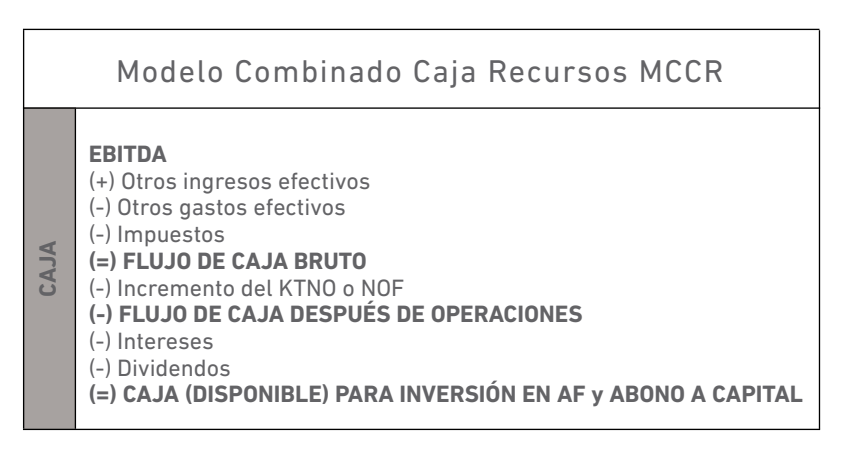

**Fuente:** Proaño (2020) **Figura 3.5** Modelo combinado Caja Recursos MCCR (Caja)

Los Recursos del modelo tratan de evidenciar una fuente y uso de fondos resumido; es decir, pretenden determinar las principales fuentes de corto y largo plazo y cómo se han utilizado esos recursos, igualmente, en el corto y largo plazo, de la siguiente manera:

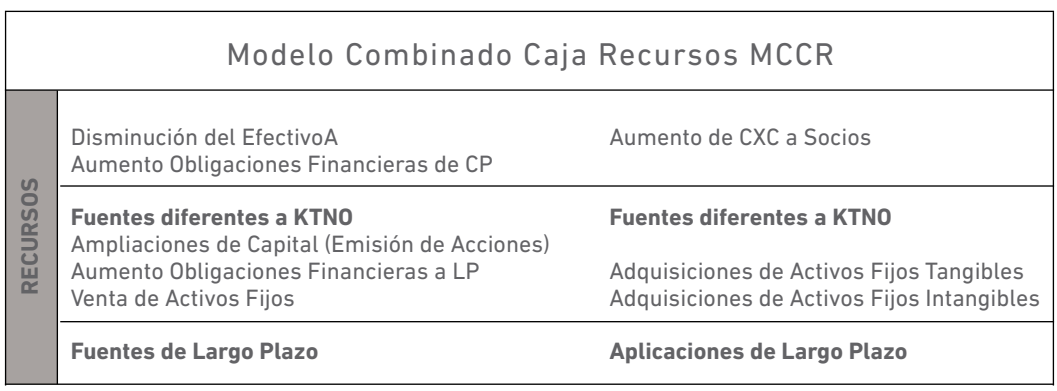

**Fuente:** Proaño (2020)

**Figura 3.6** Modelo combinado Caja Recursos MCCR (Recursos)

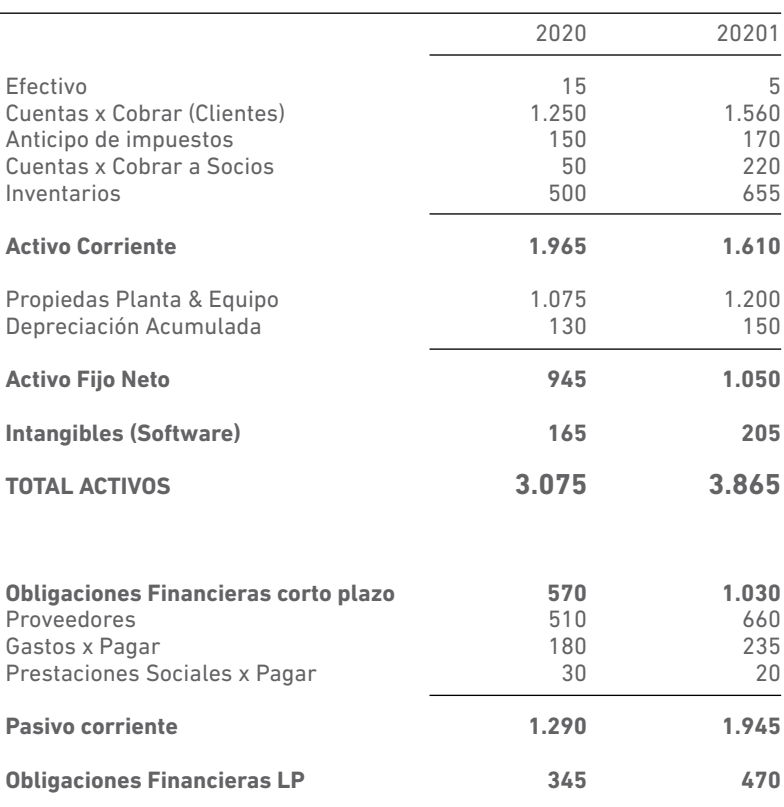

**1.635**

5

**2.415**

1.300 135 15

**1.450 3.865**

1.300 130 10

**1.440 3.075**

0

#### Empresa Comercial del Ecuador Estados de Situación Financiera (cifras en millones)

**Fuente:** Proaño (2020)

**TOTAL PATRIMONIO**

**PASIVOS Y PATRIMONIO**

Utilidades a disposición de los socios

**TOTAL PASIVOS**

Capital Reservas

Diferencia

**Tabla 3.24** Estado de situación financiera de la Empresa comercial del Ecuador

#### Empresa Comercial del Ecuador Estados de Situación Financiera (cifras en millones)

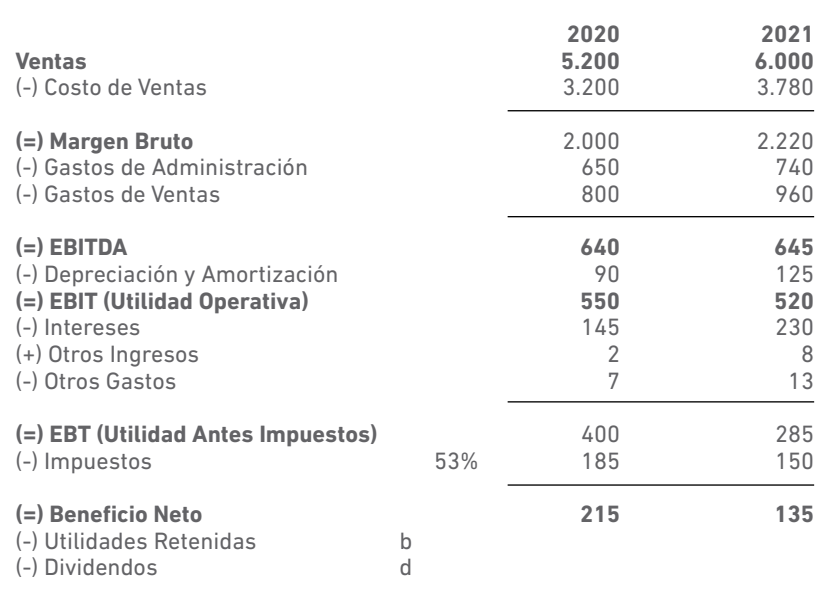

**Fuente:** Proaño (2020)

**Tabla 3.25** Estado de resultados de la Empresa comercial del Ecuador

Además, se conoce la siguiente información adicional.

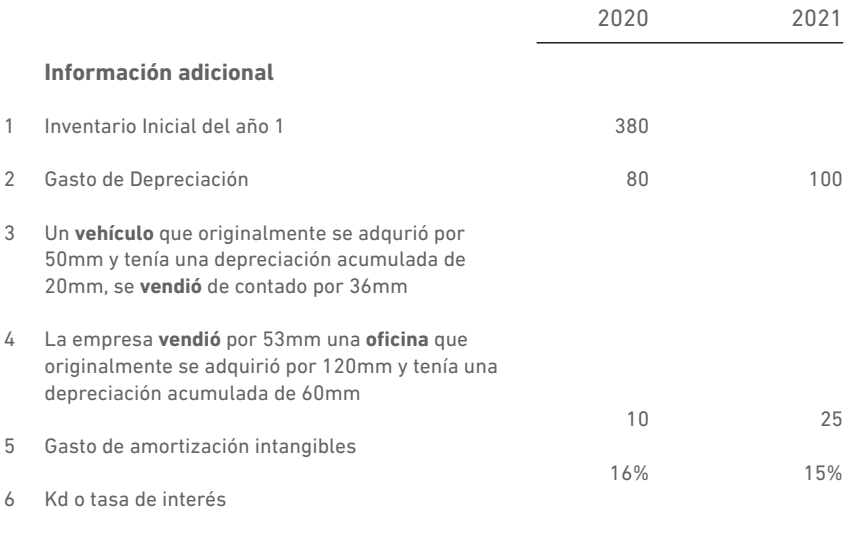

**Fuente:** Proaño (2022)

*Información adicional de la Empresa comercial del Ecuador*

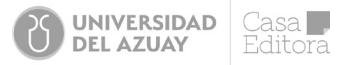

Se procede a resolver haciendo los siguientes cálculos:

Se calcula el FCB; para ello, se requiere el EBITDA que se toma del PYG. Los otros ingresos y gastos efectivo se deben ajustar con la información adicional, ya que los que constan en el PYG son los contables; es decir, no están ajustados en términos de efectivo. Se procede con el siguiente cálculo.

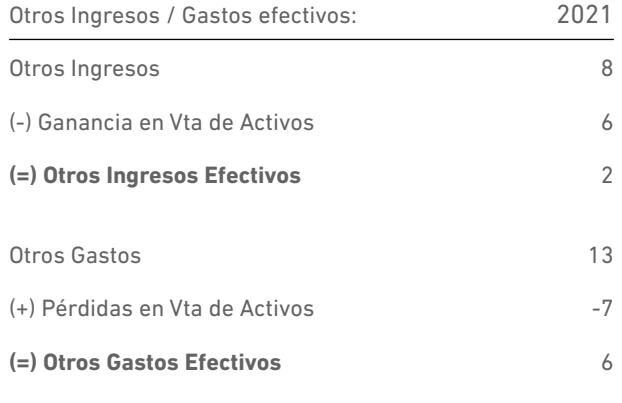

**Fuente:** Proaño (2020) **Tabla 3.26** Cálculo de FCB

De la información adicional 3 y 4, se tiene que, en el caso de la Oficina, el valor en libros (Valor de adquisición – Depreciación acumulada) es de 60 millones (120-60) y del vehículo es de 30 millones (50- 20). Ahora, la oficina se vende en el mercado en el 2021 por 53 millones, entonces existe una pérdida en la venta de la oficina por -7 millones (53-60). En el caso del vehículo, en cambio, se obtiene una ganancia en su venta de +6 millones (36-30).

Con estos cálculos, se llega a determinar en términos de efectivo los otros ingresos y otros gastos, se ajustan a los del PYG.

El valor desembolsado de los impuestos en el 2021 resulta de ajustar los anticipos y los impuestos de años anteriores si los hubiere, tal como se aprecia en la siguiente tabla y que, para el caso de Empresa Comercial del Ecuador, coincide únicamente el impuesto causado en el 2021, tomado del PYG:

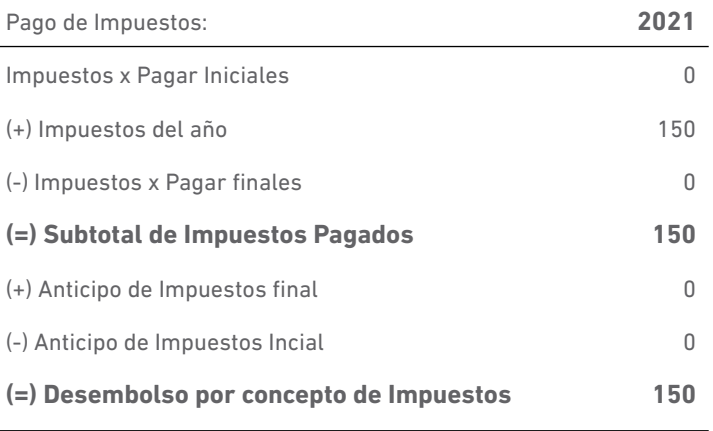

**Fuente:** Proaño (2020)

Con estos cálculos, ya se puede llegar al FCB así:

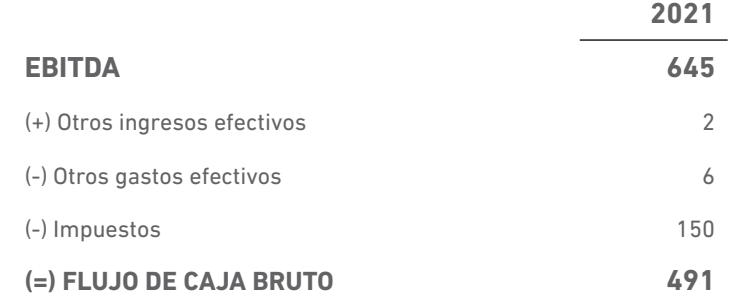

Por consiguiente, se calcula la variación del capital de trabajo neto operativo (KTNO) o su equivalente, las Necesidades Operativas de Fondos (NOF), de la siguiente manera:

Por la variabilidad de la caja (15 y 5) se puede adelantar que la empresa no trabaja con CMO, caja mínima de operación. Por lo tanto, la caja del AC no es operativa. Las CXC a socios tampoco son una cuenta derivada de la operación normal de la empresa y, consecuentemente, no es parte del ACO. En el pasivo operativo de corto plazo (PCO), la cuenta de obligaciones financieras no es operativa, ya que tiene un costo explícito. Si se siguen las ecuaciones del capítulo 2: [10.a], [10.b] y [10.c], el KTNO o las NOF para los dos años es como sigue:

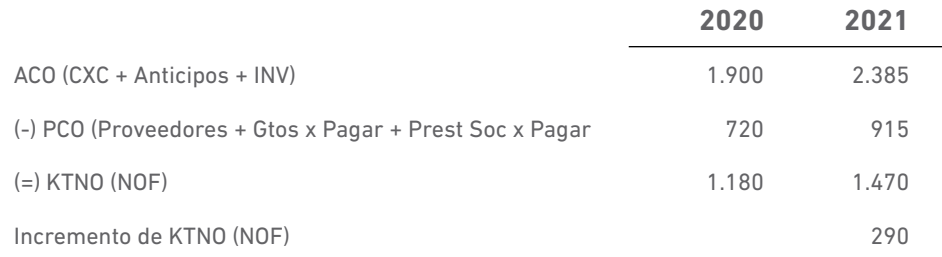

Al restar este incremento del capital de trabajo del FCB, queda la caja disponible después de la operación (FCO) y debería ser suficiente para pagar dividendos e intereses y no necesariamente suficiente para abonar o pagar el capital de la deuda y hacer nuevas inversiones (CAPEX de mantenimiento o de crecimiento). Con el FCO, la empresa podría pagar los dividendos de 125 millones calculados de la suma de las utilidades acumuladas y reservas del año anterior (140 millones) más las utilidades después de impuestos del 2021 (135 millones) y restado las utilidades retenidas y las reservas del año anterior (150 millones), bajo la siguiente fórmula:

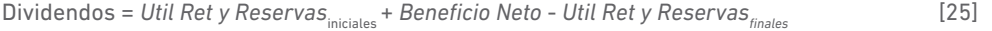

O, se puede mencionar los gastos financieros que constan en el PYG (230 millones). Es decir, la empresa debería hacer uso de la deuda para pagar los intereses y los dividendos, concluyéndose además que la caja tampoco cubrirá las nuevas inversiones (CAPEX de mantenimiento o de crecimiento) y los pagos del principal de la deuda.

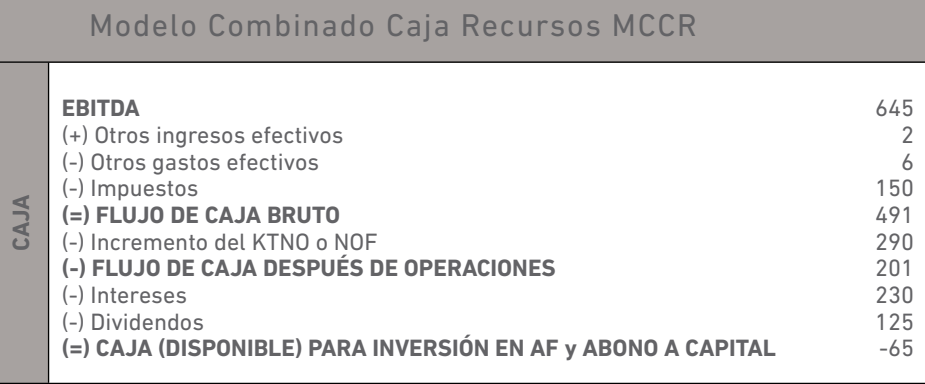

**Fuente:** Proaño (2020) **Tabla 3.27** Modelo combinado Caja Recursos MCCR (caja)

Ahora se verá la segunda parte del Modelo MCCR y tiene que ver con las fuentes y usos de los recursos, tanto de corto plazo como de largo plazo. En el corto plazo, se obtuvieron recursos por 470 millones, producto de un aumento de la DCP de 460 millones y una absorción de la caja final del año 2020 de 10 millones. A largo plazo, los recursos vinieron del aumento de la DLP (125 millones) y la venta de activos por 89 millones (venta de la oficina y el vehículo por 53 y 36 millones, respectivamente). Los recursos se aplicaron para acumular deudas con los socios por 170 millones y la adquisición de activos de largo plazo por 360 millones (Tangibles por 295 e intangibles por 65 millones).

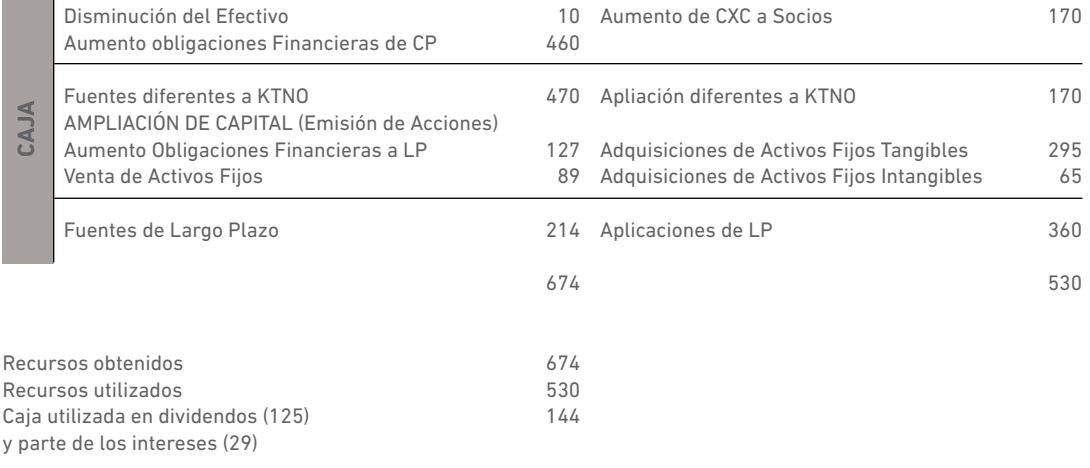

**Fuente:** Proaño (2020)

**Tabla 3.28** Modelo combinado Caja Recursos MCCR (recursos)

Los recursos netos se obtienen de la suma del movimiento real de los recursos, sin considerar la desinversión (Venta de activos de la empresa). En suma, se habla de los recursos utilizados en la acumulación de las CXC a Socios, las adquisiciones de activos de largo plazo, es decir, los 530 millones que se consiguieron con los aumentos de DCP, DLP y la venta de activos, 585 millones. Entonces, la caja de 144 millones fue usada para pagar los dividendos de 125 millones, una parte de los intereses de 29 millones. Todo este movimiento de recursos financieros y operativos absorbieron caja (Disminución del Efectivo por 10 millones) y terminaron con una caja de 5 millones, al final del ejercicio 2021.

### 3.3.5 Técnica de la lógica difusa (*Fuzzy logic*)

Si se parte de la teoría de la incertidumbre, en la cual está involucrada la carencia de certeza de un valor que tomará una variable económica en el futuro, se enmarca un paradigma nuevo en la economía. Aparecen nuevos métodos que permiten un mayor grado de precisión a las empresas, basado en la *Fuzzy Logic*, una lógica con varios valores definiéndolos. Esto sucede al contrario de los análisis tradicionales, en donde existe: si/no, verdadero/falso, etc. La lógica difusa permite manejar de manera más efectiva la incertidumbre. La teoría de la lógica difusa es una extensión de la teoría de juegos de Zadeh (1965), en donde se propone mejorar la ambigüedad en un sistema complejo.

Para la valuación borrosa, se emplean valores entre 0 (falso) y 1 (verdadero). La valuación es un dato subjetivo suministrado por una o varias personas; este posee infinitas formas.

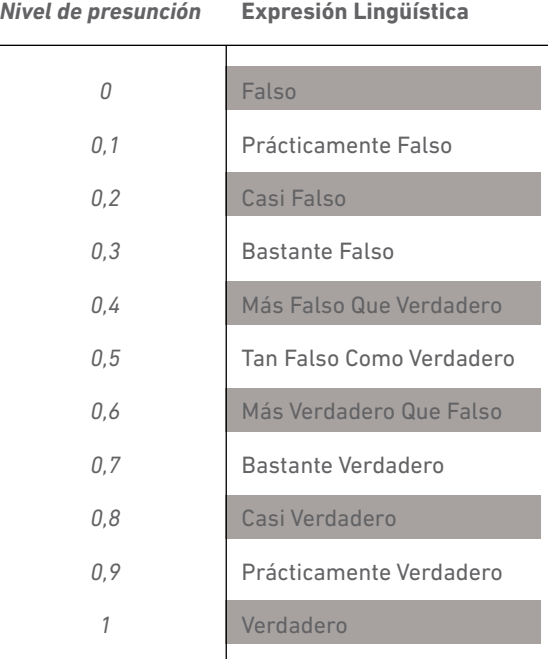

**Fuente:** Informe de Tinto, Molina y Chávez (2015) **Figura 3.7** Gráfico Escala Endecadaria

**3.3.5.1 Operación con números borrosos.** Dentro de los números borrosos, las funciones con características más relevantes son las triangulares, trapezoidales, gaussianas y sigmoidales.

La más sencilla es la de números borrosos triangulares (NBTr), el cual está definido por tres variables, una por la cual no va a disminuir, otra que es el máximo límite y aquella que representa el máximo nivel de presunción. Se representa de la siguiente manera:

A= (α1 α2 α3)

Donde;

α1 ≤α2 ≤α3

En el gráfico 20, se ve representada la gráfica borrosa triangular (α1 α2 α3)

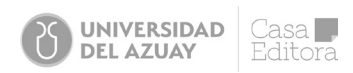

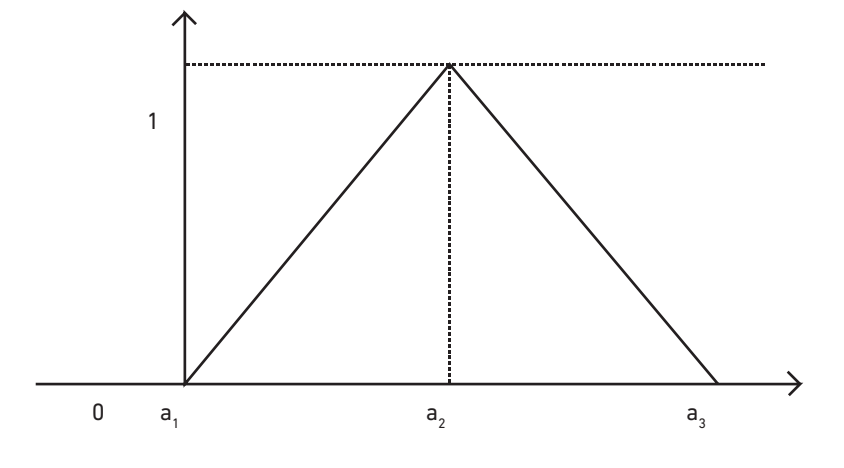

**Fuente:** Kaufmann y Gil-Aluja (1987) **Figura 3.8** Gráfico Número Borroso Triangular

Como se puede observar en el figura 3.8, los números borrosos triangulares tienen la característica de su nivel de presunción igual a uno para su valor central y de cero para los niveles extremos.

Ahora, la expresión general para (α), donde se despeja la variable x en la función de nivel de presunción, entrega, en cada caso:

$$
\alpha = \mu A(x) \tag{1}
$$

En lo que respecta al extremo superior:

$$
\alpha = \frac{x - \alpha_1}{\alpha_2 - \alpha_1}
$$

$$
x = \alpha_1 + \alpha \left( \alpha_2 - \alpha_1 \right) \tag{2}
$$

Ahora para el extremo inferior:

$$
\alpha = \frac{\alpha_3 - x}{\alpha_3 - \alpha_2}
$$

 $x = \alpha_{1} \cdot \alpha(\alpha_{2} - \alpha_{1})$ 

 $)$  (3)

Una vez analizadas las fórmulas de los NBTr, se puede determinar cantidades de situaciones de la empresa, en donde se estiman cantidades para el futuro.

Para ejemplificar, el modelo difuso se llevará a cabo desde un enfoque cuantitativo en las variables para determinar el precio de una opción en un tiempo preestablecido. Para ello, se procederá a realizar un análisis del efecto de la fusificación de la variable de tipo de cambio para los periodos de marzo 2009 a marzo 2011.

Kauffman y Gil Aluja (1986) aseguran que el método borroso triangular permite establecer una tripleta y calcular la escala Endecadaria, que se establece por cuatro expertos. El experto 1 es el pronóstico de ventas variables de Fisher; como experto 2 se encuentra el pronóstico de variables ppa; el experto 3 es el pronóstico con las ventas de la balanza de pago; y, el experto 4 es el pronóstico de tendencias con una sola variable. El pronóstico se realiza con base en en los datos comprendidos entre el periodo 2006 y 2009, los cuales, se encuentran representados en el gráfico 21.

| <b>Experto</b> | A <sub>1</sub> | A <sub>1</sub> | A <sub>1</sub> |
|----------------|----------------|----------------|----------------|
| 1              | 13.71120       | 13.83960       | 13.96800       |
| $\overline{2}$ | 13.52700       | 14.00330       | 14.47900       |
| 3              | 11.86310       | 13.22620       | 14.58930       |
| 4              | 13.51680       | 13.76670       | 13.96670       |
| nbt            | 13.15453       | 13.70145       | 14.24825       |
| Experto        | A <sub>1</sub> | A2             | A3             |
| 1              | 13.71120       | 13.83960       | 13.96800       |
| $\overline{2}$ | 13.52700       | 14.00330       | 14.47900       |
| 3              | 11.86310       | 13.22620       | 14.58930       |
| 4              | 13.51680       | 13.76670       | 13.96670       |
| nbt            | 13.15453       | 13.70145       | 14.24825       |
|                |                |                |                |

**Fuente:** Revista Internacional de Administración y Finanzas (2020) **Tabla 3. 29** Tripleta de tipo de cambio 2009

Como se observa en el gráfico anterior, se tiene establecida la opinión de los cuatro expertos expresados en números borrosos triangulares y el número borroso medio. Es así que se asume que estaría definido por el nbt (13.15453, 13.70145, 14.24825), en donde se aprecia que el valor futuro se encuentra entre los valores (13.15453; 14.24825). Ahí, el valor con mayor posibilidad de ocurrencia es 13.70145. A partir de esta expresión se asignan valores a α, de acuerdo con la escala Endecadaria. Se empieza con el valor 0 y finaliza con el valor 1, lo cual se observa en la siguiente tabla:

| $\alpha$ - corte | $\alpha$ 1 + $\alpha$ ( $\alpha$ 2 - $\alpha$ 1) | $X = \alpha 3 + \alpha(\alpha 3 - \alpha 2)$ |
|------------------|--------------------------------------------------|----------------------------------------------|
| 0                | 13.1545                                          | 14.2482                                      |
| 0.1              | 13.2092                                          | 14.1936                                      |
| 0.2              | 13.2039                                          | 14.1389                                      |
| 0.3              | 13.3186                                          | 14.0842                                      |
| 0.4              | 13.3733                                          | 14.0295                                      |
| 0.5              | 13.428                                           | 13.9749                                      |
| 0.6              | 13.4827                                          | 13.9202                                      |
| 0.7              | 13.5374                                          | 13.8655                                      |
| 0.8              | 13.5921                                          | 13.8108                                      |
| 0.9              | 13.5458                                          | 13.7561                                      |
| 1                | 13.7014*                                         | 13.7014*                                     |

**Fuente:** Revista Internacional de Administración y Finanzas (2020) **Tabla 3. 30** Tabla de Números Borrosos triangulares

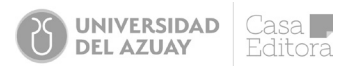

\*Este número representa un numero promedio simple, de los extremos 13.15453, 14.24825. No se demuestra la eficacia de la técnica de la lógica difusa, el valor central no debe representar jamás un numero promedio simple como lo explican, 13.7014. Los autores Kauffman y Gil Aluja explican la representación gráfica de un NBTr, para que exista validez en la aplicación de la técnica. Se tienen que desarrollar las herramientas del expertizaje y contraexpertizaje, con el propósito de ir disminuyendo o achicando la banda; es decir, el intervalo de confianza conformado por los dos extremos (13.15453, 14.24825). Cada vez que se realiza el contraexpertizaje, esta banda se reduce hasta que el valor central se aproxime al valor derecho de la banda, su representación es de un triángulo escaleno y no un triángulo equilátero (Luna Altamirano *et al.*, 2022).

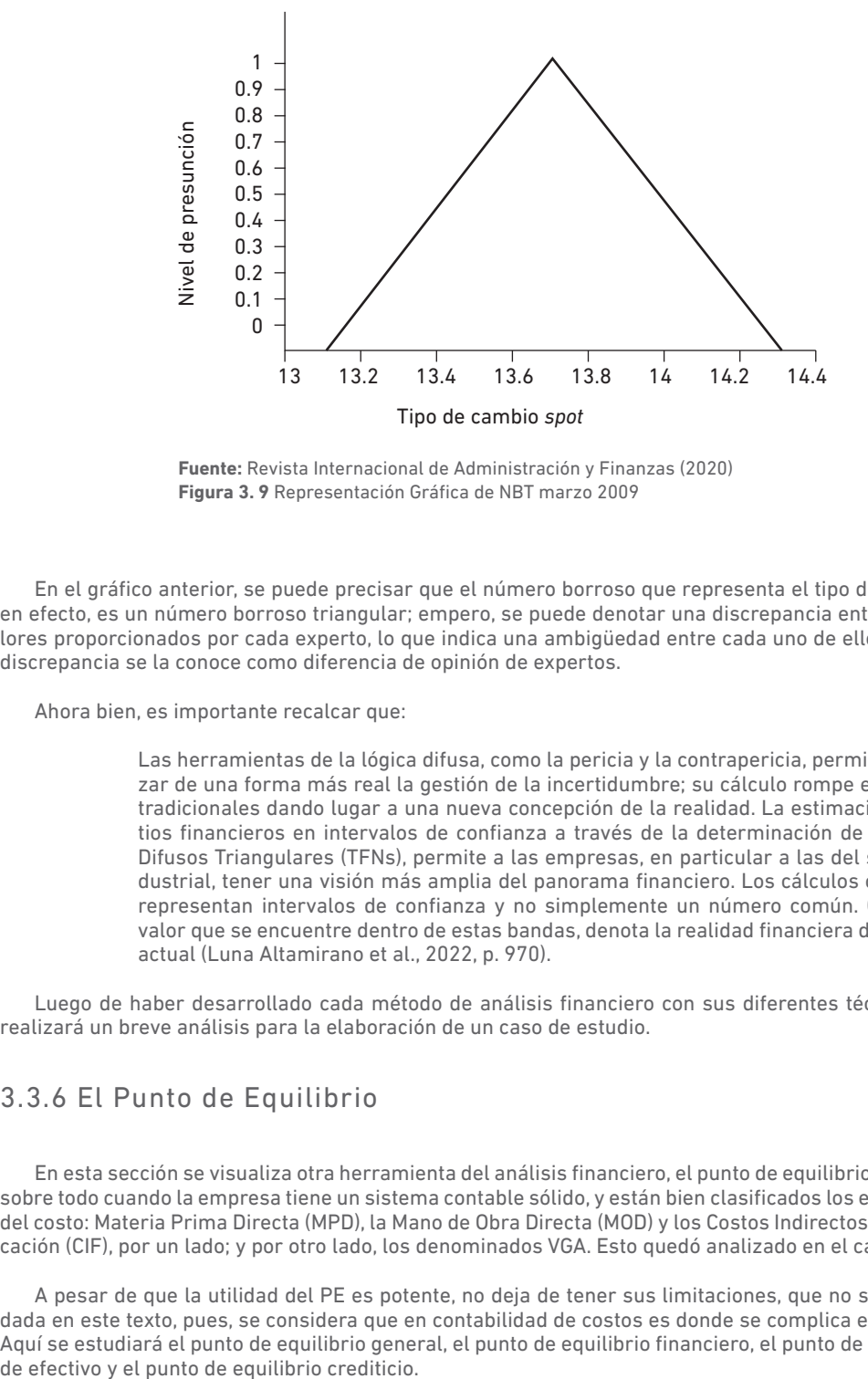

**Fuente:** Revista Internacional de Administración y Finanzas (2020) **Figura 3. 9** Representación Gráfica de NBT marzo 2009

En el gráfico anterior, se puede precisar que el número borroso que representa el tipo de cambio, en efecto, es un número borroso triangular; empero, se puede denotar una discrepancia entre los valores proporcionados por cada experto, lo que indica una ambigüedad entre cada uno de ellos. A esta discrepancia se la conoce como diferencia de opinión de expertos.

Ahora bien, es importante recalcar que:

Las herramientas de la lógica difusa, como la pericia y la contrapericia, permiten analizar de una forma más real la gestión de la incertidumbre; su cálculo rompe esquemas tradicionales dando lugar a una nueva concepción de la realidad. La estimación de ratios financieros en intervalos de confianza a través de la determinación de Números Difusos Triangulares (TFNs), permite a las empresas, en particular a las del sector industrial, tener una visión más amplia del panorama financiero. Los cálculos obtenidos representan intervalos de confianza y no simplemente un número común. Cualquier valor que se encuentre dentro de estas bandas, denota la realidad financiera del mundo actual (Luna Altamirano et al., 2022, p. 970).

Luego de haber desarrollado cada método de análisis financiero con sus diferentes técnicas, se realizará un breve análisis para la elaboración de un caso de estudio.

### 3.3.6 El Punto de Equilibrio

En esta sección se visualiza otra herramienta del análisis financiero, el punto de equilibrio (PE), útil, sobre todo cuando la empresa tiene un sistema contable sólido, y están bien clasificados los elementos del costo: Materia Prima Directa (MPD), la Mano de Obra Directa (MOD) y los Costos Indirectos de Fabricación (CIF), por un lado; y por otro lado, los denominados VGA. Esto quedó analizado en el capítulo II.

A pesar de que la utilidad del PE es potente, no deja de tener sus limitaciones, que no será abordada en este texto, pues, se considera que en contabilidad de costos es donde se complica el análisis. Aquí se estudiará el punto de equilibrio general, el punto de equilibrio financiero, el punto de equilibrio

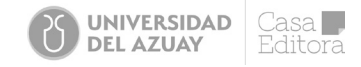

Según Palacios (1976) se define en general al punto de equilibrio o punto muerto como el nivel de actividad de una empresa, en el cual no obtiene ningún beneficio; es decir, las ganancias son nulas. Está claro que, para alcanzar un determinado nivel de actividad, la empresa incurrió en costos y gastos que le permitieron alcanzar ese nivel de actividad o cantidad producida para vender un determinado número de unidades a un precio fijado de antemano y que condiciona la maximización del beneficio. Por lo tanto, el beneficio, desde la teoría microeconómica, es la diferencia entre el ingreso total resultante de la venta de todos los outputs y el correspondiente gasto realizado en todos los inputs.

$$
\pi = \sum_{i=1}^{s} \dots p_i q_i - \sum_{j=1}^{n} \dots r_j x_j \tag{26}
$$

Cuando π=0, la empresa está en equilibrio desde el lado contable. Se dice que la Utilidad de la empresa es cero cuando las ventas son iguales a los costos y gastos, tal como se aprecia en las siguientes ecuaciones:

$$
U = P \times Q - cvu \times Q - CF \tag{27}
$$

Si se iguala U=0 y se despeja Q, se tiene el nivel de unidades de equilibrio: es decir, el nivel de actividad en el cual la empresa ni gana ni pierde.

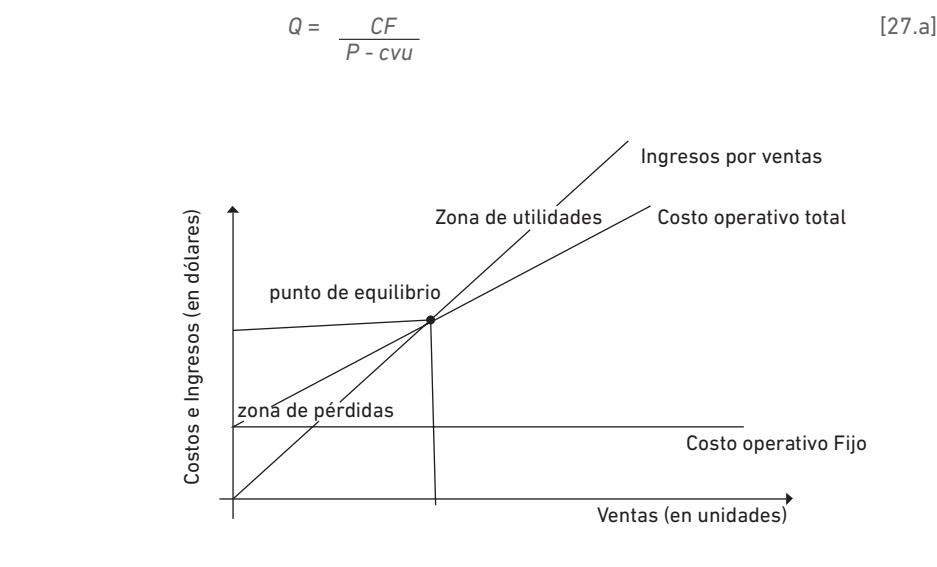

**Fuente:** Proaño (2020) **Figura 3.10** Punto de equilibrio

En el eje de las abscisas se grafican las ventas (o producción) en unidades, y en el eje de las ordenadas los ingresos y los costos en dólares. En el punto donde los ingresos se cruzan con los costos totales, se fija el nivel de equilibrio.

En [27.a] es importante indicar que *P-cvu*, es el margen de contribución unitario (MCU), y se define como los dólares que quedan para pagar los costos fijos después de haber pagado los variables. El margen se mide normalmente en porcentaje; por lo tanto, el porcentaje de margen de contribución, %MCU=1- *cvu*. Así pues, el punto de equilibrio en dólares se calcula como: *P*

$$
Q = \frac{CF}{1 - \frac{cvu}{P}}
$$
 [27.b]

En suma, el punto de equilibrio es una herramienta que permite determinar el momento (nivel de actividad) en el cual las ventas (los ingresos) cubrirán exactamente los costos totales (fijos y variables), expresándose en unidades físicas [27.a] o monetarias [27.b].

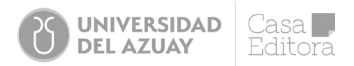

Ahora bien, se verá un paso más y se revisará el punto de equilibrio en efectivo, ya que las empresas están más interesadas en el efectivo que en la utilidad contable. El efectivo es el dinero que genera (absorbe) luego de las actividades de operación, inversión y financiación; por lo tanto, el flujo de caja o flujo de efectivo de las operaciones (FCO) es igual a:

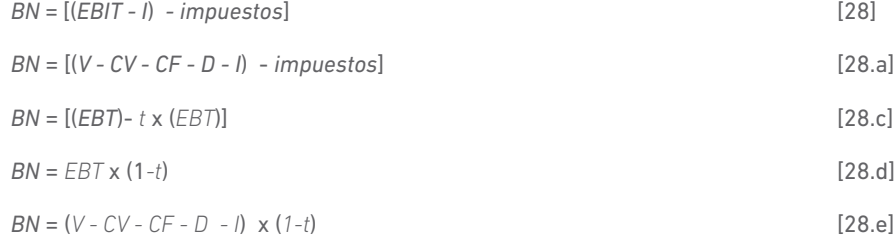

Si en [28.e] se iguala a cero y se divide ambos lados de la ecuación para (1-t), se está obteniendo el punto de equilibrio, tal como:

$$
0 = PQ - cvuQ - CF - D - I
$$
 [28.1]

Se despeja Q y se obtiene la fórmula del punto de equilibrio. Se consideran depreciación y gastos financieros o intereses (I), así:

Se despeja Q y se obtiene la fórmula del punto de equilibrio. Se consideran depreciación y gastos financieros o intereses (I), así:

$$
Q = \frac{CF + D + I}{P - cvu} \tag{29}
$$

Por otra parte, es necesario recordar que el flujo de caja operativo FCO = BN + D, siempre que se asuma que las compras y las ventas de la empresa son de contado y la empresa, no tiene financiación externa. Entonces, el punto de equilibrio será:

$$
Q = \frac{CF + FCO}{P - cvu}
$$
 [30]

Finalmente, el punto de equilibrio financiero ocurre cuando el Valor Actual Neto (VAN) es de cero. El cálculo de este punto de equilibrio es básico en la evaluación de inversiones, particularmente en los proyectos de inversión. Es decir, si la empresa está llevando a cabo la ejecución de un nuevo proyecto que tiene un determinado costo (inversión inicial, I\_0), que tiene una determinada vida útil (n), y que espera recibir unos determinados flujos de caja (FCO), es de interés de la empresa determinar cuáles serán los niveles de ventas de equilibrio en efectivo, contable y financiero de este proyecto, tal como se desarrolla en el siguiente ejemplo. Antes de ello, se calcula el punto de equilibrio financiero mediante la siguiente ecuación:

$$
Q = \frac{CF + FCO^*}{P - cvu}
$$
 [31]

*FCO\** es el nivel de flujo de caja operativo que da como resultado un VAN de cero; es decir, que la inversión inicial  $1\,0$  se equipare (sea igual) al valor actualizado (a hoy) de los FCO que se recibirán en los (n) años de vida útil de la inversión.

Cabe hacerse la siguiente pregunta: ¿El punto de equilibrio es una herramienta técnica que se alinea a la realidad del mercado?

Por ejemplo: Si el punto de equilibrio en cantidad (q), es 90 unidades, se cree que, al fabricar 89 unidades por debajo del punto de equilibrio, en realidad la empresa empieza a perder.

El punto de equilibrio es una técnica ambigua llena de subjetividad e incertidumbre. Por ello, la lógica borrosa rompe este esquema tradicional y desarrolla otra forma de cálculo que es un área de equilibrio, en donde cualquier punto que esté dentro de la banda o intervalo de confianza está en equilibrio de mercado (Luna Altamirano et al., 2020).

Además, Bravo y Ubidia (2013) aseveran que: "el punto de equilibrio, es el punto en el cual el volumen de ventas es igual a los costos totales, por lo tanto, la empresa no genera ni utilidad ni pérdida (VV = CT)" (citado en Luna Altamirano *et al.*, 2020, p.1656).

A continuación, se realizan algunos ejercicios para que se aplique lo explicado.

#### **Ejercicio # 1:**

Marathon Sport está considerando abrir una nueva tienda de un determinado tipo de zapato deportivo. Espera vender en \$190 cada par de zapatos. Los costos operativos de la empresa se estiman en cinco mil dólares anuales. Aquí se incluye tanto el alquiler, la publicidad, los salarios, los gastos generales, etc. El costo variable es de \$96 por cada par. ¿Cuál es el nivel de ventas de equilibrio tanto en dólares como en unidades? Determine gráficamente y explore el área de utilidades y de pérdidas de la empresa. Explique.

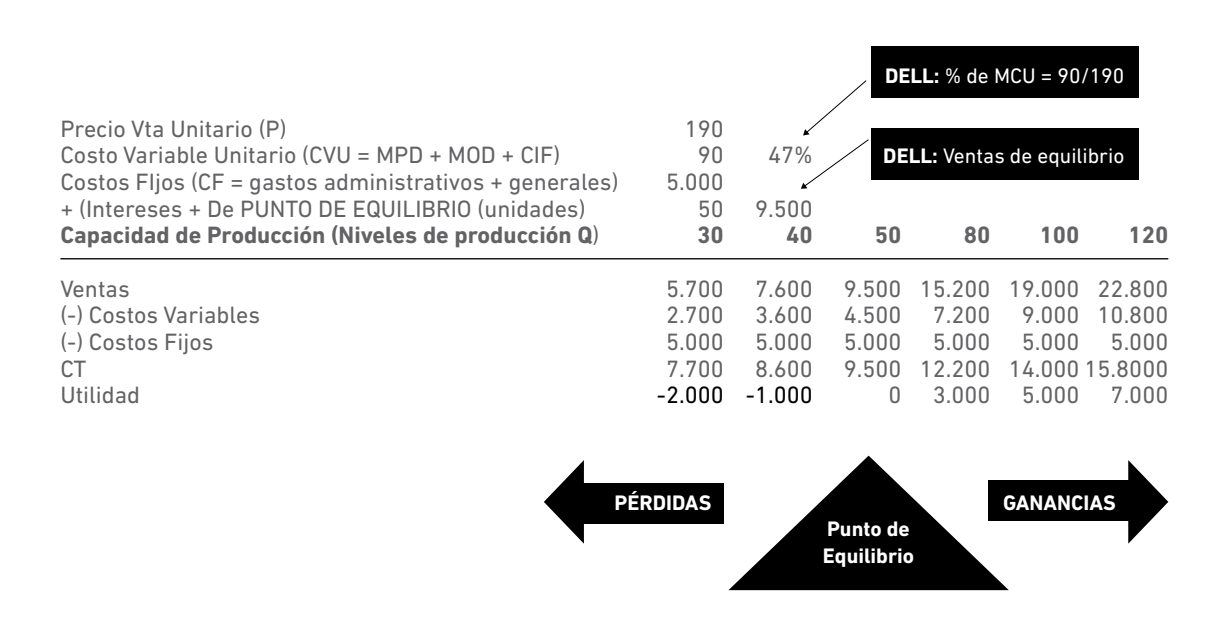

Como se aprecia en el cálculo, el nivel de unidades que iguala el ingreso al costo total es de 50, entre tanto, las ventas de equilibrio en dólares son de 9.500. Los niveles encima de equilibrio (80, 100 y 120) determinan la zona de utilidades. Los niveles por debajo (30, 40), muestran la zona de pérdidas. El porcentaje de margen de contribución es del 47% (90/190).

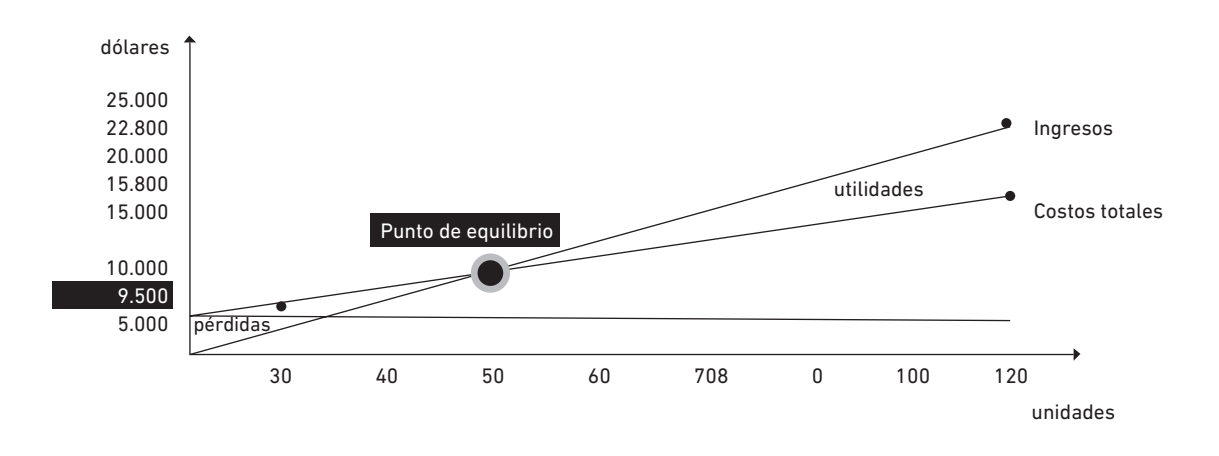

**Fuente:** Proaño (2020)

**Figura 3.11** Punto de equilibrio ejemplo

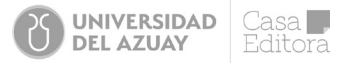

#### **Ejercicio # 2:**

Se supone que industrias Danec S.A. tiene un proyecto en consideración, con un costo de \$ 750.000; tiene una vida de cinco años y se estima que su valor de recupero sea cero (no hay valor de salvamento o desecho). La depreciación se realizará en línea recta hasta cero. El rendimiento requerido es de 17%, y la tasa fiscal de 34%. Las ventas se han proyectado a un nivel de 500 unidades por año. El precio unitario es de \$2.500, el costo variable por unidad es de \$ 1.500, y los costos fijos son de \$ 200.000 por año. Los directivos de la empresa estiman que el precio, el costo variable y el fijo proyectados son probables; no obstante, pueden sensibilizarse en un +/- 5%. Por lo tanto, la empresa desea determinar el punto de equilibrio en efectivo, el contable y el financiero.

#### **Solución al Ejercicio # 2:**

Se puede resumir la información relevante como se describe a continuación:

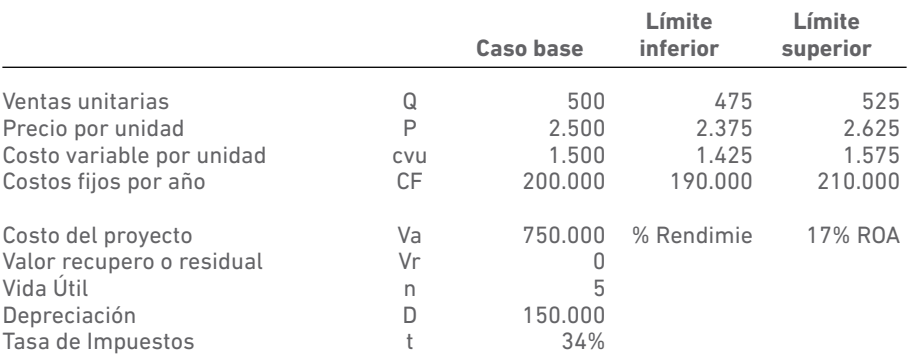

Ahora, es necesario calcular los flujos de caja a partir del Estado de Resultados, como se muestra a continuación:

### *Cálculos de los FLUJOS DE EFECTIVO con cada escenario*

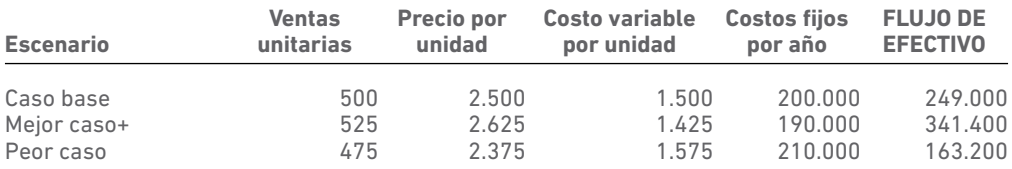

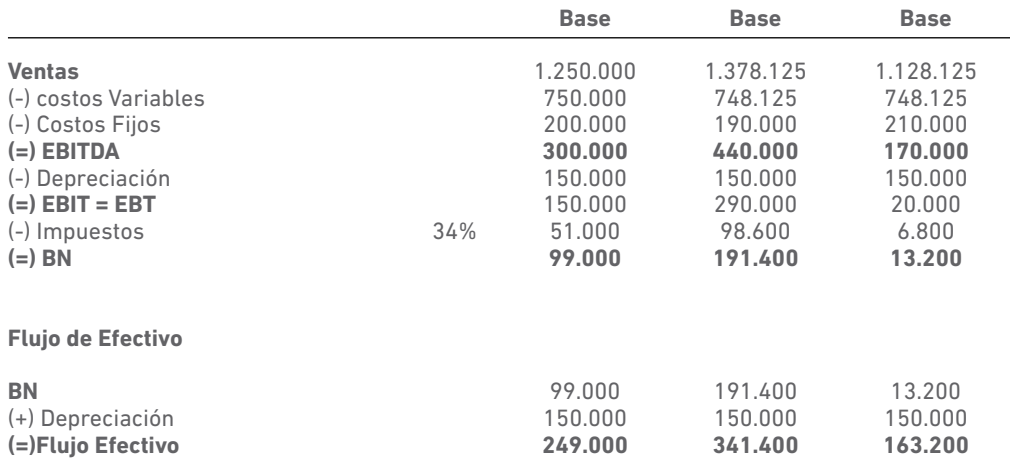

### dc-<Adada

af.Ama

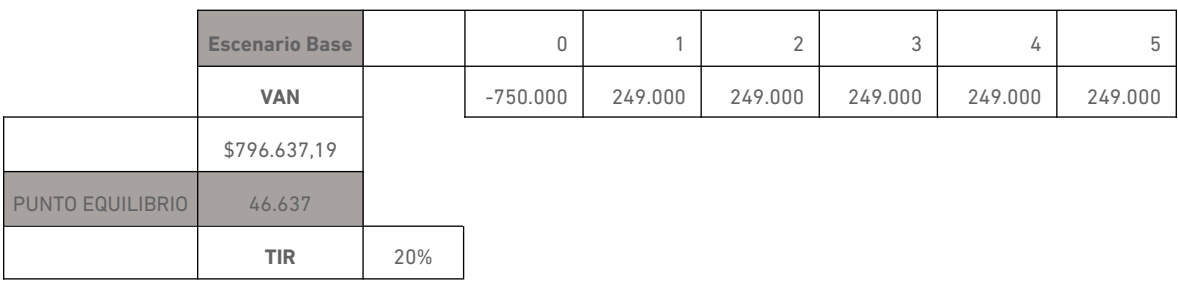

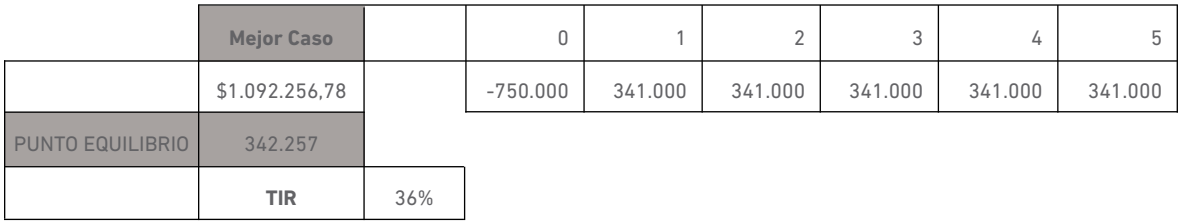

Finalmente,

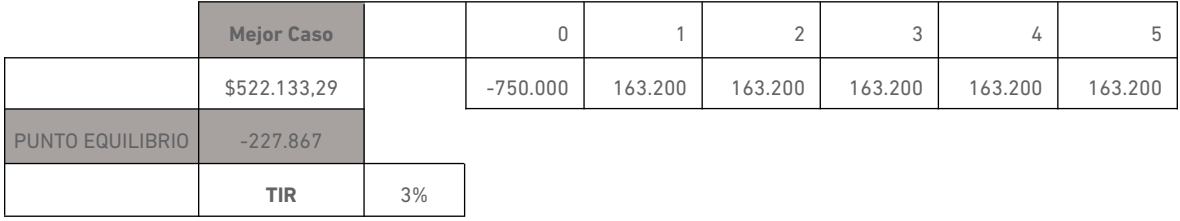

Se calcula el punto de equilibrio bajo el caso base:

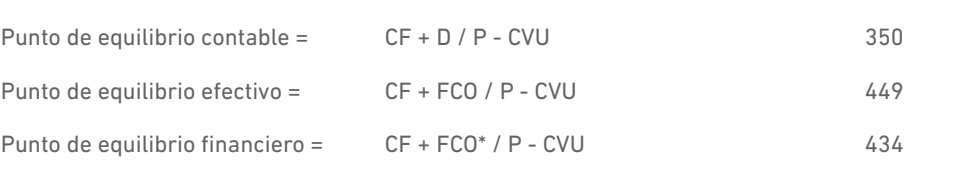

**Figura 3.12** Fórmulas del punto de equilibrio

Para calcular el punto de equilibrio financiero, se debe calcular el *FCO\** y se procede de la siguiente manera. Se hace uso de Excel. Dado que se trata de un flujo de caja correspondiente a una anualidad, entonces se parte de la siguiente ecuación:

$$
VAN = \sum_{t=1}^{n} \dots \frac{FCO_t}{(1+ROA)^t} - I_0
$$
\n<sup>[32]</sup>

Si el VAN = 0, entonces se tiene que la inversión es igual al valor de la sumatoria de los flujos de caja actualizados con la tasa de rendimiento de los activos, por lo tanto:

$$
I_0 = \sum_{t=1}^{n} \dots \frac{FCO_t}{(1+ROA)^t}
$$
 [33]

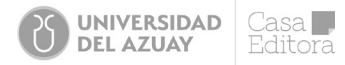

Como se trata de una anualidad, entonces se procede a calcular el *FCO*<sub>t</sub> a partir de la fórmula del valor actual de una anualidad, tal como sigue:

$$
I_0 = a n 7 i x F C O_t \tag{34}
$$

Aquí, an 7i es el valor actual de una unidad monetaria en *n* años a la tasa *i*, y es igual a:

$$
an 7i = \frac{(1+i)^n - 1}{(1+i)^n x i}
$$
 [35]

Entonces, se despeja *FCO<sub>t</sub>* de [34], se obtiene el flujo de caja que hace que el VAN = 0. Por lo tanto, se consigue el punto de equilibrio financiero. Y el valor de un dólar descontado cinco años a la tasa del 17%, se tiene que es igual a:

$$
a50,17 = \frac{4}{8} + 0.17 \times 0.017 = 3,19992
$$

Por lo tanto, el punto de equilibrio, si se sigue [34], es:

$$
FCO = \frac{750.000}{3,1992} = 234.432
$$

Con este flujo de caja, el VAN es igual a cero, tal como se ve a continuación:

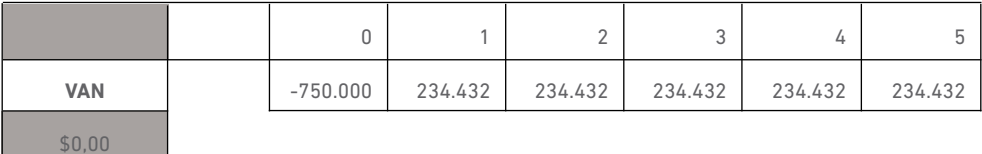

El análisis del punto de equilibrio (o punto muerto) proporciona una buena guía para la gestión empresarial, siempre que se tengan muy presentes sus limitaciones. Por lo menos, se debe tomar en consideración lo siguiente:

1. Se supone que las relaciones costo-volumen-utilidades son lineales, lo que solo es realista para determinados rangos de producción. Los costos fijos pueden variar de tanto en tanto, lo mismo que el margen de contribución unitario. Por ejemplo, los costos salariales suelen tener un componente fijo y un componente variable. Este último suele ajustarse a la productividad del trabajador, los descuentos en el precio de los bienes, la búsqueda por aumentar las ventas es frecuente, etc.

2. Se supone que los ingresos por ventas aumentan linealmente con el volumen de producción, lo que implica que cualquier cantidad de producto sea vendida al mismo precio unitario. Esto no siempre es cierto; a veces es más realista calcular diversas curvas de ingresos para diferentes rangos de producción vendida.

3. Se supone que la combinación de productos vendidos es constante; sin embargo, si la empresa decidiese producir más de unos y menos de otros, variarán los costes y, por tanto, el punto de equilibrio.

4. El gráfico del punto muerto y su expresión matemática son formas estáticas de análisis, cuando cualquier alteración en la estructura de costos o en el precio obligaría a recalcular. Por ello, este análisis es más útil en empresas estables que en aquellas más dinámicas.

5. Este análisis suele confundir unidades producidas con unidades vendidas, lo que no siempre es cierto. A veces, se vende menos de lo que se produce y otras veces más; en este caso, las unidades se adquieren a un tercero y se revenden. También es importante diferenciar entre los ingresos por ventas y los cobros por ventas; cuando se produce una venta se produce un ingreso, pero no tiene por qué producirse un cobro.

### 3.3.7 Apalancamiento Operativo y financiero

El objetivo de la dirección de la empresa no es alcanzar un umbral de rentabilidad sino conseguir un beneficio, el más grande que sea posible. Así que, una vez que se han cubierto todos los costos fijos y la parte proporcional de los variables de cada unidad vendida, se proporcionará una ganancia para la empresa.

A partir del umbral de rentabilidad, la contribución unitaria de las ventas al beneficio (MCU) será igual a:

Contribución al beneficio = *Precio - Costo variable*

Cuanto menor sea el costo variable, mayor será la contribución al beneficio empresarial de cada unidad vendida. Un negocio con un bajo porcentaje de contribución por unidad requerirá vender muchas unidades para generar mayores beneficios; estos son los llamados negocios por volumen, como el de los de consumo masivo. En tanto que los negocios denominados de margen son aquellos que no requieren grandes volúmenes de unidades vendidas, pues sus márgenes robustos reflejan altos beneficios. Un ejemplo de ello sería los bienes de capital.

La relación entre los costos fijos y los variables se denomina apalancamiento operativo. El término apalancamiento viene de "palanca", es decir, los costos fijos son el punto de la palanca que permite aumentar los beneficios. Cuando los costos fijos son muy grandes, en comparación a los costos variables, se dice que la empresa tiene un alto apalancamiento operativo y los beneficios estarían muy cerca de los de equilibrio.

La estructura de los balances mostrados a continuación debe permitir afianzar más el concepto de apalancamiento. El grado de apalancamiento operativo (*GAO*) es una medida de la sensibilidad del EBIT ante cambios en las ventas.

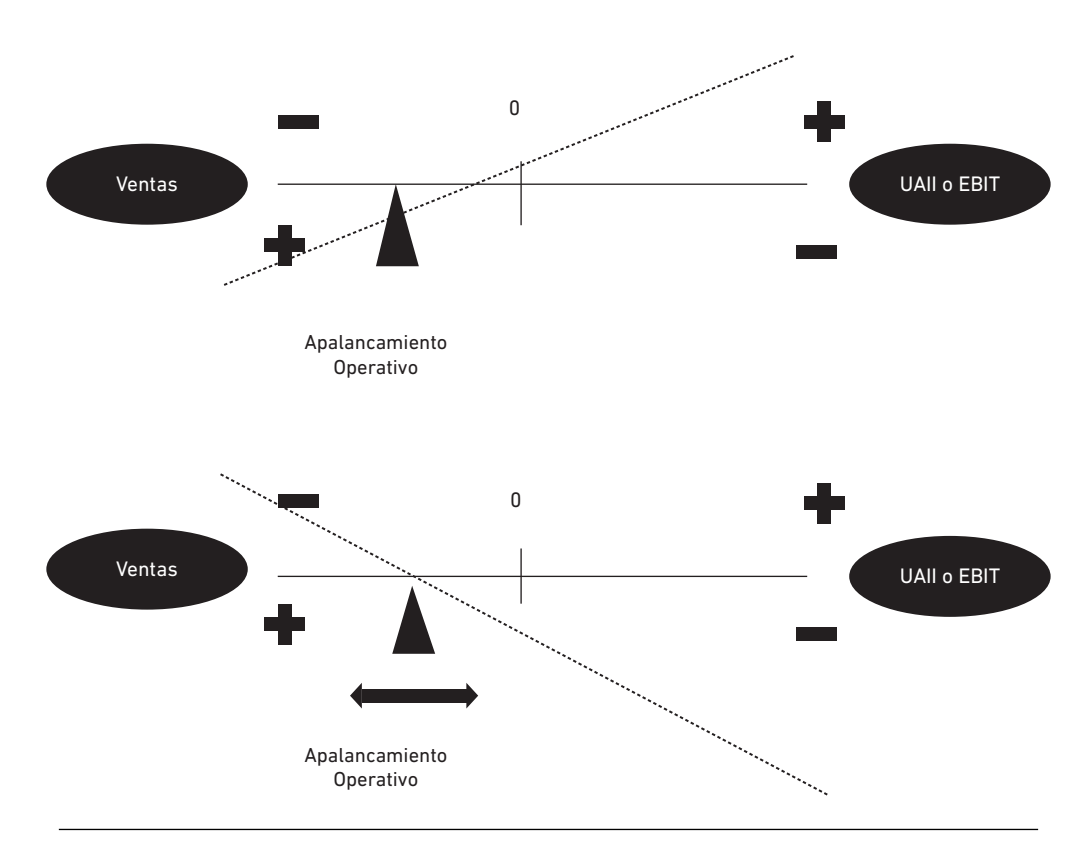

**Fuente:** Proaño (2020) **Figura 3.13** Apalancamiento

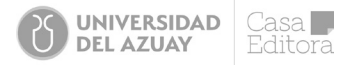

Es decir, se observa cómo impactan los costos fijos y variables en las ventas, para obtener los beneficios antes de la carga financiera y tributaria.

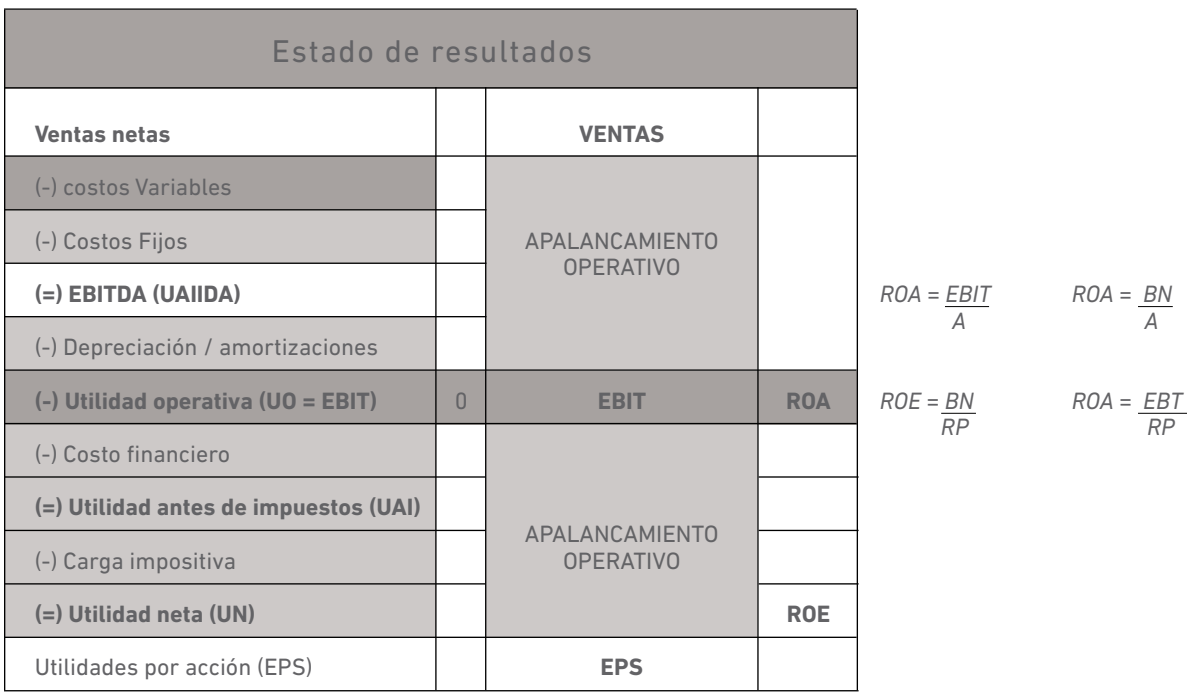

**Fuente:** Proaño (2020)

**Figura 3.14** Plantilla estado de resultados

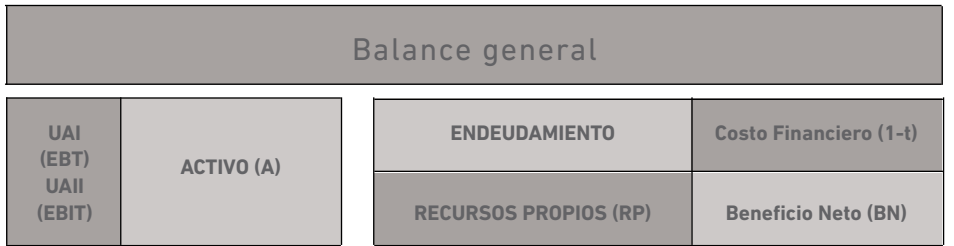

**Fuente:** Proaño (2020) **Figura 3.15** Plantilla balance general

Entonces, la fórmula que permite medir el GAO es la siguiente:

$$
GAO = \frac{\Delta EBIT}{\frac{\Delta V}{V}}
$$
 [36]

Si se desagrega la variación del EBIT y la variación de las ventas, la ecuación [36] puede reescribirse como sigue:

$$
GAO = \frac{EBIT_1 - EBIT_0}{\frac{V_1 - V_0}{V_0}}
$$
 [36.a]

El cálculo del apalancamiento operativo con [36.a] es muy potente, ya que permite calcular, por ejemplo, los beneficios esperados *EBIT*1, a partir de un determinado GAO aceptado por la empresa para alcanzar las ventas proyectadas, *V*1.

**UNIVERSIDAD** 

**DEL AZUAY** 

 $|$  asa

ditore

Alternativamente, se puede calcular el *GAO* a partir de las ecuaciones usadas en el punto de equilibrio, tal como:

$$
GAO = \frac{V - CV}{V - CV - CF}
$$
\n<sup>[37]</sup>

Si se abre cada variable, es posible también que el apalancamiento operativo pueda calcularse con la siguiente fórmula:

$$
GAO = \frac{PQ - cvuQ}{PQ - cvuQ - CF}
$$
 [37.a]

También, puede usarse la siguiente fórmula:

 *V - CV V*

$$
GAO = \frac{1}{1 - \frac{CF}{V \times (P - cvu)}} \tag{37.b}
$$

Tal como queda expresado, el apalancamiento en [37.a] permite estimar, por ejemplo, a qué precio debe vender la empresa cada unidad de un bien/servicio, dado un determinado GAO y una cierta cantidad de unidades producidas. También propone una relación entre costos fijos y costos variables. Por ejemplo, es posible determinar el costo fijo máximo que la empresa debe tener si está dispuesta a mantener un cierto *GAO,* si hay cambios en el costo variable unitario. Esto se verá más adelante, con el ejercicio ilustrativo.

Cuando la empresa logra vender un mayor número de unidades por encima del umbral de equilibrio, es posible determinar la rentabilidad económica (ROA) y la rentabilidad financiera (ROE), para determinados grados de apalancamiento.

Es decir, el punto muerto financiero o el umbral de rentabilidad financiera (*URF*) es el nivel de ventas que proporciona a la empresa un beneficio neto nulo, una vez cubiertos todos los costos operativos, costos fijos y variables, así como los gastos financieros (*I*). En unidades monetarias, queda expresado como:

*URF = CF + I* [38]

Antes de pasar a los ejercicios, se explica ahora el apalancamiento financiero, que se puede entender como una profundización en la estrategia de financiación de la empresa; es decir, se habla del nivel y el efecto del endeudamiento. Se dice que una empresa está financieramente apalancada cuando está endeudada, por lo tanto, es posible determinar niveles o grados de apalancamiento financiero (GAF), y el efecto del apalancamiento financiero es la variación más que proporcional de la rentabilidad financiera provocada por la variación de la rentabilidad económica. Se dice que una empresa está más apalancada que otra cuando las variaciones de la rentabilidad financiera (inducida por variaciones equivalentes del ROA), son superiores en la primera. Si todo lo demás permanece igual en la empresa, el efecto del apalancamiento es mayor cuanto mayor sea el endeudamiento.

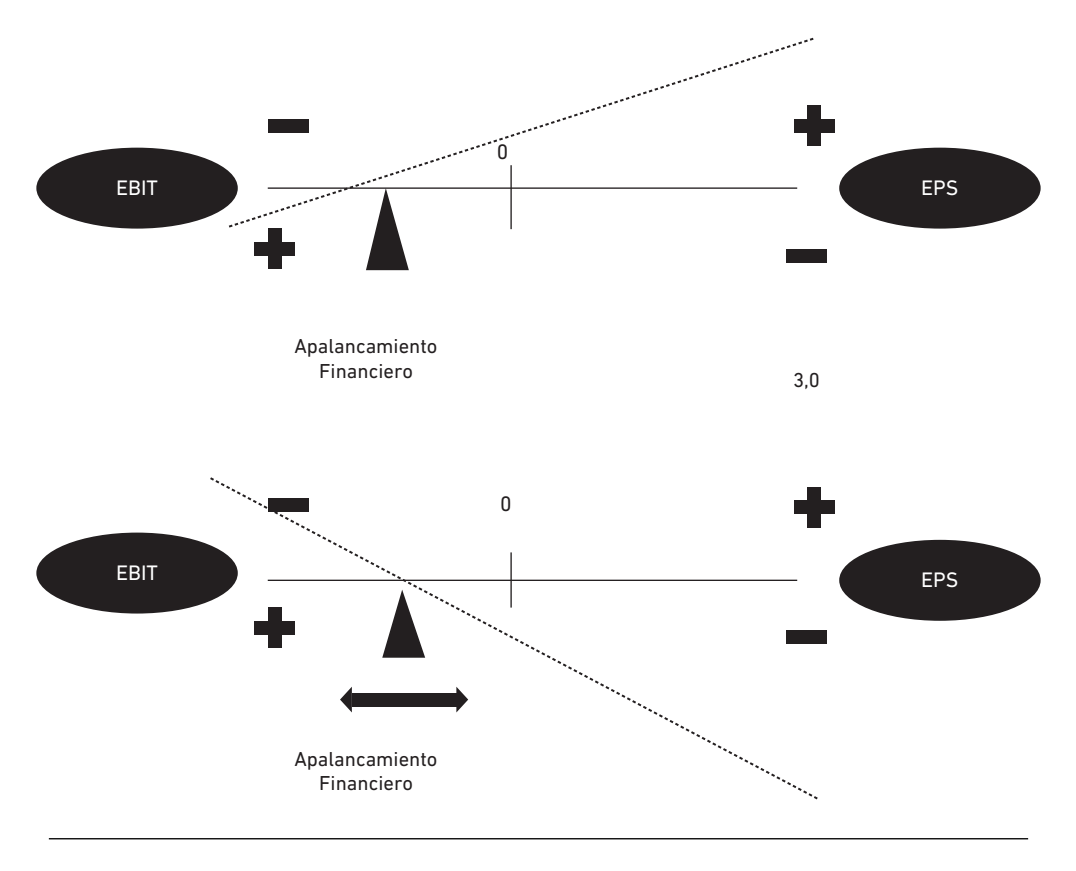

**Fuente:** Proaño (2020) **Figura 3.16** Apalancamiento financiero

Este mayor o menor endeudamiento finalmente se ve reflejado en los gastos financieros (*I*) y puede ser medido como un indicador de la sensibilidad de las utilidades por acción (*EPS*), ante cambios en la utilidad operativa (*EBIT*). Por lo tanto, su fórmula de cálculo es la siguiente:

$$
GAF = \frac{\frac{\Delta EPS}{EPS}}{\frac{\Delta EBIT}{EBIT}}
$$
 [39]

El grado de apalancamiento financiero, en definitiva, mide la variación porcentual del beneficio neto o beneficio por acción que se producirá ante una variación porcentual unitaria del beneficio antes de los intereses e impuestos. Por lo tanto, también se puede desagregar [39], para llegar a determinar los impactos que tendrá sobre el GAF la estructura financiera de la empresa, mediante la siguiente fórmula:

$$
GAF = \frac{EPS_i - EPS_o}{\frac{EBIT_i - EBIT_o}{EBIT_i}}
$$
\n
$$
(39. a)
$$

O también, se puede tomar los valores del estado de resultados:

$$
GAF = \frac{V - CV - CF}{V - CV - CF - I}
$$
 [39.b]

Cuando se combina el grado de apalancamiento operativo y financiero, se tiene el apalancamiento total (*GAT*), que es el producto de los dos (*GAO y GAF*), y permite determinar el impacto final de cambios en los ingresos, en costos y gastos; esto incluye el costo financiero de la deuda en las utilidades por acción. Para estos cálculos, se puede usar directamente la siguiente fórmula:

$$
GAF = \frac{V - CV - CF}{V - CV - CF - I}
$$
 [40]

Se observan algunos ejercicios que permiten entender la importancia del apalancamiento en la estructura económica y financiera de la empresa.

#### **Ejercicio 1**

Se pretende crear la empresa ROLENAR, cuyo activo está previsto que alcance los 10 millones de dólares. Dicha estructura, durante un horizonte temporal suficientemente amplio, permitirá obtener un producto del que se espera vender 250.000 unidades físicas anuales a un precio de venta unitario de 60 dólares. Los costes fijos, incluidas las amortizaciones, ascenderán a 4.250.000 dólares y los costes variables serán de 35 dólares por unidad de producto.

Para financiar el citado activo, la empresa considera dos posibilidades mutuamente excluyentes. La opción A será ampliar el capital mediante la emisión de acciones ordinarias de valor nominal de 1 dólar por acción. La opción B será financiar el 60% de la estructura económica del activo mediante un préstamo bancario al 15% de interés anual y sin comisiones. El 40% restante se obtendría mediante la emisión de acciones ordinarias de características idénticas a las de la primera opción.

ROLENAR, que soportará una tasa impositiva del 35%, distribuirá el primer año como dividendos el 65% del beneficio neto, que en lo sucesivo crecerá anualmente a razón de un 8%. La tasa requerida de rendimiento del capital propio será el 16%, si se financia exclusivamente con recursos propios. En el caso de la opción B, a causa del mayor riesgo derivado del endeudamiento, dicha tasa se elevaría dos puntos porcentuales.

#### *Cuestiones a resolver:*

1. Elija la estructura financiera que maximiza el beneficio por acción.

2. En el supuesto de que la empresa decidiera financiarse por la opción B, calcule el grado de apalancamiento total de la empresa. A partir de este resultado y suponiendo que la empresa aumentará su nivel de ventas en un 20%, determine cuál sería el beneficio por acción.

3. Suponga que una vez creada la empresa se decidiera modificar la estructura de costos operativos, de tal forma que los costes variables se eleven en cinco dólares respecto a los iniciales. Si la empresa considera que su grado de apalancamiento operativo no debe superar en más de un punto el de la situación inicial, ¿cuál sería el nivel máximo de costes fijos que podría asumir la empresa?

#### **Solución propuesta:**

1. Este criterio (maximizar el EPS) determina la elección de la estructura financiera, evaluando el efecto del apalancamiento financiero exclusivamente a través del EPS, sin considerar el aumento del riesgo financiero que suele ir asociado a superiores niveles relativos de endeudamiento. Por lo tanto, la opción de financiamiento que refleje la EPS más alta será la alternativa a elegir:

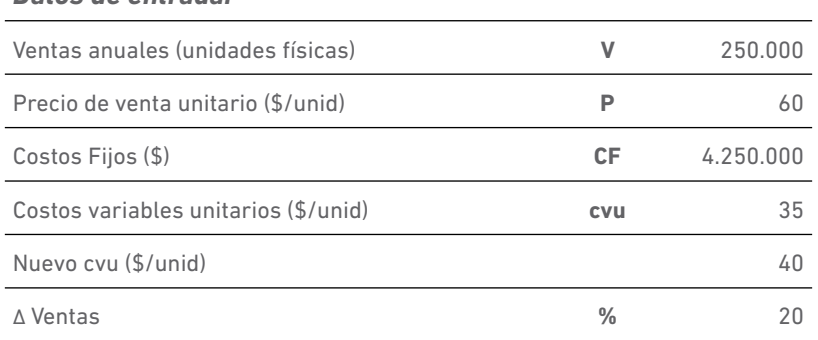

#### *Datos de entrada:*

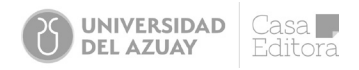

Dado que el EBIT es indistinto de la fuente de financiamiento, se procede a calcularlo con los datos de entrada de la siguiente manera:

$$
EBIT = V \times (P - cvu) - CF
$$

Si se lo reemplaza por las cifras presentadas, se tiene:

$$
EBIT = 250.000 \times (60 - 35) - 4.250.000 = 2.000.000
$$

Ahora, se calcula la EPS de cada fuente de financiamiento:

$$
EPS = \frac{(EB|T - I) (1 - t)}{N}
$$

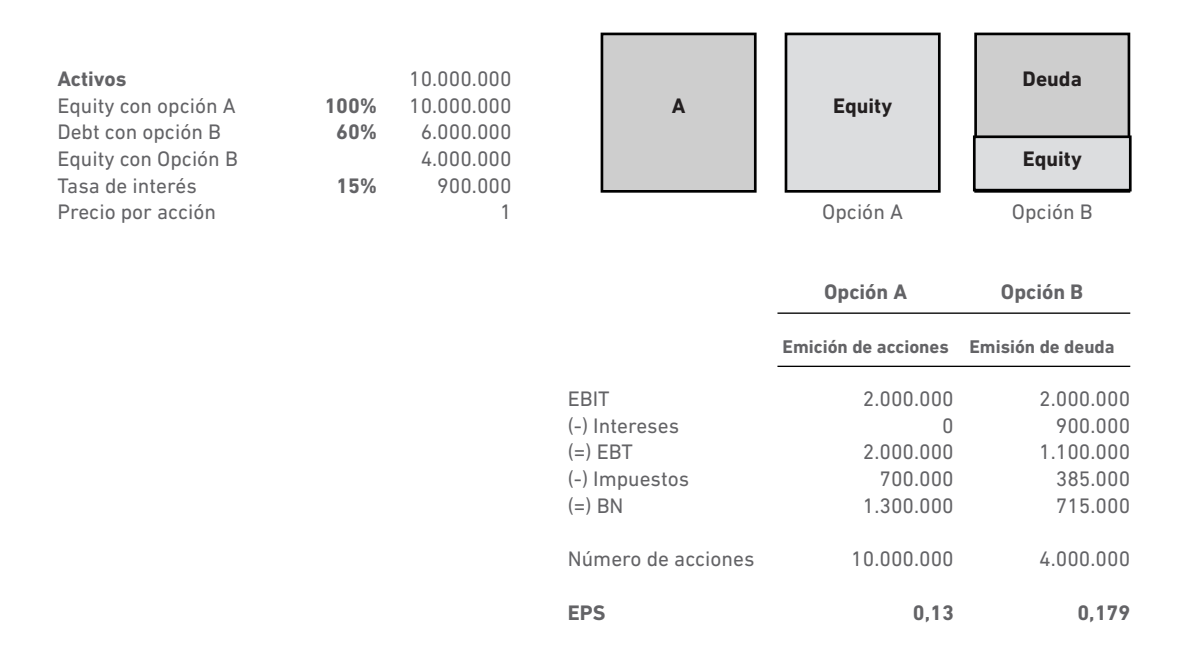

2. Si opta por la opción B, entonces el GAT es como sigue:

$$
GAT = GAOxGAF = \frac{V \times (P-cvu)}{V \times (P-cvu) - CF - I}
$$

$$
GAT = \frac{250.000 \times (60-35)}{250.000 \times (60-35) - 4.250.000 - 900.000} = 5,68
$$

Ahora, es necesario observar el estado de resultados:

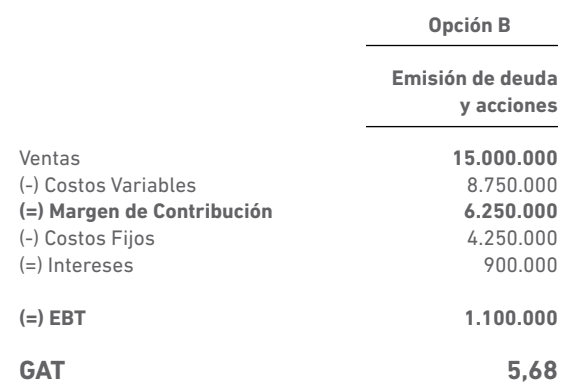

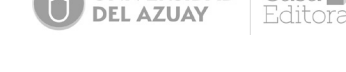

**UNIVERSIDAD** 

asa L

Este resultado indica que, por cada 1% de aumento o disminución de las ventas, el beneficio o utilidad por acción crecerá o se reducirá en un 5,68%. Por tanto, al conocer el incremento porcentual previsto de las ventas, se podrá determinar el aumento porcentual del beneficio por acción, multiplicando aquel por el grado de apalancamiento total. Así, se podrá obtener el nuevo beneficio por acción EPS1 que se despeja de la ecuación [40]:

 *EPS1*= EPS0 x(1 + *GAT* x *∆V en tanto por uno*)

Al reemplazar los valores entregados, se tiene:

*EPS*1= *EPS*0 x(1 + *GAT* x *∆V en tanto por uno*)= 0,179 x (1+5,68 x 20%) = 0,382

Entonces, la nueva EPS es de 0,382 dólares por acción.

3. Si la empresa ROLENAR propone una nueva estructura de costos, entonces el costo fijo máximo que podría asumir la empresa se calcula como sigue:

Primero, se calcula el grado de apalancamiento operativo en la situación inicial *GAO*0. Se usa [37.b] tal como se muestra a continuación:

$$
GAO_0 = \frac{1}{1 - \frac{CF}{Vx(P-cvu)}} = \frac{1}{1 - \frac{4.250.000}{6.250.000}} = 3.125
$$

Este resultado indica que, por cada 1% de aumento o disminución de las ventas, el beneficio antes de intereses e impuestos crecerá o se reducirá en un 3,125%. Por consiguiente, el *GAO*1 que la empresa no desearía superar sería:

$$
GAO_{1}=3,125+1=4,125
$$

Si se tiene en cuenta que ahora los nuevos costos variables unitarios serían de \$40/unidad física, el nuevo costo fijo máximo *CF*1 será:

$$
4.125 = \frac{1}{1 - \frac{CF_1}{250.000 \times (60 - 40)}}
$$

 $CF_1 = 5.000.000 \times 4.125 - 5.000.000 = 3.787.879$ 4,125

El nivel máximo de costos fijos que podría asumir la empresa es \$3.787.879

#### **Ejercicio #2**

La empresa CEDAL S.A. dispone, a 31 de diciembre del pasado año, de una estructura de capital compuesta en un 40% por recursos propios; de ellos, 150 millones de reservas y 250 millones de capital y en un 60% por recursos ajenos. Existen 50 millones de acciones en circulación.

De la cuenta de pérdidas y ganancias se conocen los siguientes costes variables expresados en millones de dólares: personal, 1.450; materias primas, 1.200; energía, 300; otros gastos de producción, 425; y gastos de distribución, 200. Los costes fijos, adicionales a los anteriores, ascienden a 1.345. No hay costos distintos a los relacionados, excepto los financieros. Suponga que la tasa impositiva de la empresa es del 40%.

CEDAL tenía, en la fecha indicada, una rentabilidad económica (*ROA*) del 8% y una rentabilidad financiera (*ROE*) del 7,5%. Además, ese año abonó un dividendo de 0,45 dólares por acción, lo que mantuvo su crecimiento regular de los últimos años del 6%.

Este año, la empresa desea realizar una inversión que le permitirá aumentar las ventas un 20%, respecto al nivel alcanzado el año anterior. Los costes variables deben mantener la misma relación, respecto a las ventas del año precedente. Los costes fijos subirán 205 millones. La tasa interna de retorno (*TIR*) que se espera alcanzar de dicha inversión, una vez ajustado el riesgo promedio de la empresa, es el 13%.

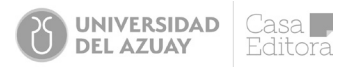

Para financiar ese proyecto, la empresa estudia dos opciones. La primera consistiría en emitir deuda perpetua al 11% de interés anual. Las comisiones bancarias y los gastos de publicidad de la emisión ascenderían a 800.000 dólares, por lo que deberían afrontar, además, unos gastos de corretaje del 2 por 1.000 sobre el nominal. La otra posibilidad sería colocar nuevas acciones del mismo nominal que las antiguas, cuya cotización es 5,3 dólares, a un precio de emisión de 5,1546 dólares. Habrá unos gastos de emisión del 3%. En ambos casos, el monto de la emisión sería 500 millones de dólares.

### *Cuestiones a resolver:*

1. Establezca el grado de apalancamiento financiero de esa empresa a 31 de diciembre del pasado año y el que habría el año siguiente, para cada una de las opciones de financiación existentes.

2. Calcule el volumen de ventas al que a la empresa le resulta indiferente una u otra modalidad de financiación para el proyecto de inversión referido. ¿Qué fuente de financiación sería más conveniente para el nivel de ventas previsto en el presente ejercicio?

3. Suponga que la empresa decide financiar el proyecto manteniendo la estructura de capital existente el año anterior. ¿Sería rentable dicha inversión?

Solución propuesta:

**1. Este caso plantea varias cuestiones derivadas del financiamiento de una nueva inversión mediante dos opciones: Deuda (emisiones de obligaciones) y Equity (emisión de acciones).**

A continuación, se presentan los datos del ejercicio 2:

#### **Estructura de Capital:**

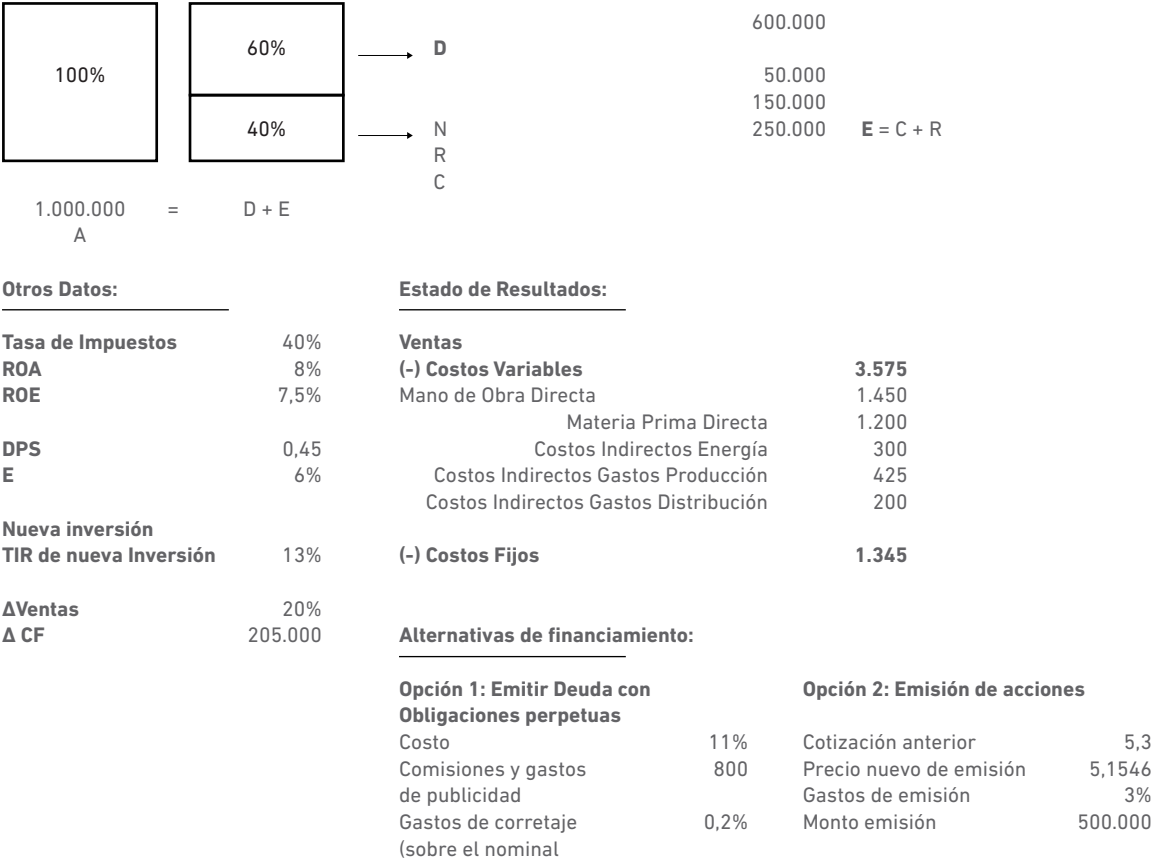

5,3 5,1546 3%

**Fuente:** Proaño (2020)

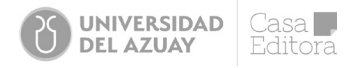

Se pasa a determinar el Grado de apalancamiento financiero (GAF), donde se usará la ecuación [39.b]. Para ello, primero se determina la información faltante (Activos, Ventas, EBIT, etc.)

Para calcular el EBIT, se partr del indicador de la rentabilidad económica (ROA), de la siguiente manera:

Activo total = *Recursos Propios* + *Deuda total*

$$
AT = PT
$$

$$
PT = 150 + 250 + 0, 6PT = 400 + 0, 6PT
$$

 *PT* = *AT* = 1.000

$$
ROA = \frac{EBIT}{AT} = \frac{EBIT}{1.000} = 0.08
$$

$$
EBIT = 0.08 \times 1.000 = 80
$$
 *millones*

Para calcular el BN, se parte del indicador de la rentabilidad financiera (ROE), de la siguiente manera:

$$
ROE = \frac{BN}{C+R} = \frac{BN}{150+250} = 0,075
$$

 *BN* = 0,075x 400 = 30 *millones*

Ahora, se pueden calcular los intereses (I) a partir de:

 $(EBIT - I) \times (1 - t) = BN = (80 - I)(1 - 0, 4) = 30$ 

Si se despeja I, se tiene:

$$
30 = (80 - l) \times 0,6 = 48 - 30 = 0,6l
$$

$$
l = \frac{18}{0,6} = 30
$$

Ahora se calculan las ventas, a partir de:

$$
V - CV - CF = EBIT
$$

$$
V - 3.575 - 1.345 = 80
$$

$$
V = 80 + 3.575 + 1.345 = 5.000
$$

Por lo tanto, el GAF del año anterior, sin la nueva inversión, según [39.b] sería:

$$
GAF = \frac{5.000 - 3.575 - 1.345}{5.000 - 3.575 - 1.345 - 30} = 1,6
$$

La nueva inversión que emprenderá CEDAL cambia la estructura financiera de la empresa, según la fuente de financiación que decida utilizar. También cambiará el Estado de Resultados por el cambio en las ventas y los costos fijos; y, lógicamente, se dará el cambio de los costos variables como proporción (71,5%) de las nuevas ventas, de la siguiente manera:

$$
V = 5.000 \times (1 + 20\%) = 6.000
$$

$$
CF = 1 - 345 + 205 = 1.550
$$

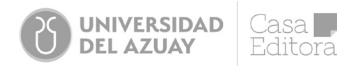

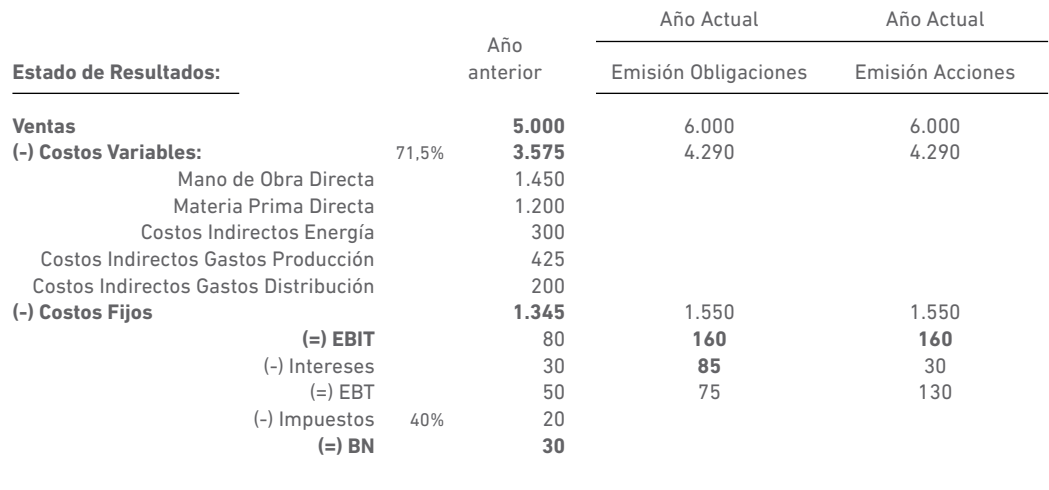

Con la Inversión

**Fuente:** Proaño (2020)

Entonces, el nuevo GAF será como sigue:

Bajo la opción 1, con emisión de obligaciones, se tiene un gasto financiero derivado del nuevo endeudamiento de \$500 millones, con un costo financiero del 11%. Entonces, los nuevos intereses son:

*I* = 500 x 11% = 55

Esto se suma a los intereses actuales de \$30. Entonces, en el Estado de Resultados, se tiene \$85, con lo cual el GAF, al usar [39.b], sería:

$$
GAF = \underline{6.000 - 4.290 - 1.550} = 2,133
$$
  
6.000 - 4.290 - 1.550 - 85

Si la financiación se da con recursos propios, es decir, con emisión de acciones, los intereses no cambian. Por lo tanto, el nuevo GAF sería:

$$
GAF = \frac{6.000 - 4.290 - 1.550}{6.000 - 4.290 - 1.550 - 30} = 1,23
$$

#### **2. Ventas de indiferencia**

Estas ventas son aquellas en las cuales a la empresa le resulta indiferente financiar la nueva inversión con cualquiera de las dos opciones (Deuda, D; o, Acciones, E). Entonces, las utilidades por acciones (EPS) bajo una u otra opción son iguales. Por lo tanto:

$$
EPS_{D} = EPS_{E}
$$

Dado que el número de acciones para las dos opciones de financiamiento es distinto, es necesario que se presente el cálculo de cuántas acciones se mantendrán con cada alternativa, de la siguiente manera:

Es importante recordar que el número de acciones antiguas en circulación es de N=50.000.000. Es preciso determinar ahora el número de nuevas acciones que se deberían emitir si la financiación se realiza con nuevo capital (acciones nuevas). En este caso, se sabe que el precio de emisión (*P*e) es de 5,1546 dólares por acción y que los costos de emisión se cifran en un 3% por cada acción. Así, se tiene que:

N<sub>nuevas acciones</sub> =  $\frac{500.000}{2}$  =  $\frac{500.000}{2}$  = 100 *millones de acciones*  $P_e(1-F)$  5,146x(1-0,03)

Entonces, el número total será de 150 millones (50 +100).

Las nuevas ventas de indiferencia se calculan como sigue:

 $(V - CV - CF - I_{antiguos+nuevos}) \times (1-t) =$   $(V - CV - CF - I_{antiguos}) \times (1-t)$  *Número de acciones antiguas Número de acciones antiguas+nuevas*

Si se opera en millones, se tiene:

$$
\frac{(V - 0.715V - 1.550 - 85) \times 0.6}{50} = \frac{(V - 0.715V - 1.550 - 30) \times 0.6}{150}
$$

Al despejar V, se tiene que las ventas de indiferencia son de 5.833,3 millones de dólares. A partir de este nivel de ventas, interesa la emisión de deuda (obligaciones perpetuas) porque genera mayor EPS. Por lo tanto, con la nueva inversión se esperan ventas de 6.000 millones de dólares, mayores a las de indiferencia. Sería conveniente que la nueva inversión se financie con la emisión de obligaciones.

#### **3. Viabilidad del proyecto**

Es importante indicar que hay varios criterios para evaluar inversiones. Las más conocidas son el Valor Actual Neto (VAN), la Tasa Interna de Retorno (TIR) y el periodo de recuperación de la inversión, conocido como *Payback.* Para este ejercicio, se selecciona un TIR y el criterio de evaluación será que se llevará a cabo la inversión siempre que la TIR sea mayor al costo de los fondos que se utilizan para financiar la inversión. En el caso CEDAL, hay dos opciones; por lo tanto, se calculará el costo del capital proveniente de la emisión de obligaciones y el costo de capital proveniente de la emisión de acciones, tal como se muestra a continuación:

La deuda representa el 60% en la estructura de capital de CEDAL. Por lo tanto, serían 300 millones los que, bajo esta alternativa (opción 1), se aportarán al proyecto de inversión. Sin embargo, como hay unos gastos por concepto de comisiones, publicidad y corretaje, el monto neto recibido (\$298 millones) será menor. Entonces, se encarecerá el costo (11,05%), tal como:

#### **Alternativas de financiamiento:**

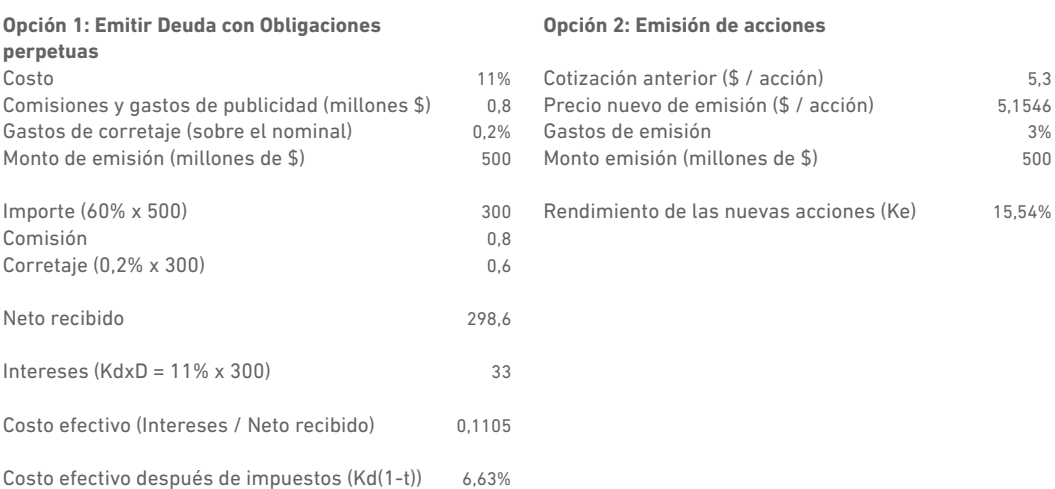

Por otra parte, bajo la opción 2 (emisión de acciones), y como se ha explicado en el libro de finanzas de empresa del autor de esta obra, el rendimiento de una acción nueva (Ke) que tiene una tasa de crecimiento normal (g), dado su precio de emisión (Pe) y sus costos de emisión o flotación (F), se calcula como sigue:

$$
K_{\rm e} = \frac{D_1}{P_{\rm e} (1 - F)} + g
$$

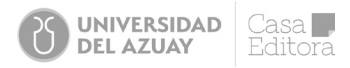

Entonces, el D<sub>1</sub> es el dividendo correspondiente al año anterior que fue de 0,45 dólares por acción, y la tasa de crecimiento fue de 6%, algo similar al promedio histórico. Por ende, el rendimiento es:

$$
K_{e} = \frac{0.45x(1+6\%)}{5.1546x(1-3\%)} + 6\% = 15.54\%
$$

Con la estructura financiera propuesta, es decir 60% deuda y 40% capital propio, el costo de los fondos será una media ponderada, tal como:

Costo de capital =  $60\% \times 6,63\% + 40\% \times 15,54\% = 10,19\%$ 

Al ser este costo de capital menor al rendimiento del proyecto de inversión, entonces TIR > costo de capital (13% > 10,19%); por ello, la nueva inversión es viable.

# Capítulo IV

# 4.1 El informe financiero

Luego de estudiar en el capítulo III el análisis cuantitativo a través de un conjunto de herramientas de análisis financiero, en el presente capítulo se abordará la preparación o elaboración del Informe o *Memorándum* financiero. Este informe contiene, o debe contener, un resumen del análisis cualitativo y cuantitativo. Por lo tanto, antes de conocer los tips de la redacción del informe, se presentan las herramientas del análisis cualitativo.

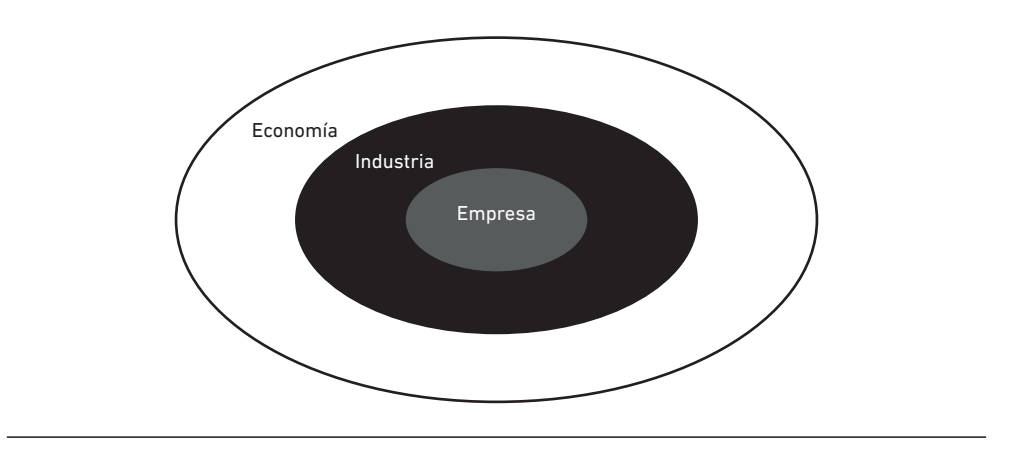

**Fuente:** Proaño (2020) **Figura 4.1** Análisis cualitativo de una empresa

Dado que el análisis de la empresa implica, como se dijo en el capítulo I, entender el estado de su salud, es importante indicar que hay factores externos e internos que pueden afectar la salud de la empresa. Por ello, el análisis de estos factores se engloba en lo que se llamará el análisis cualitativo que, como lo muestra la gráfica, implica el análisis de la economía o el del país en el que se desenvuelve la empresa. luego se hace el análisis de la industria; es decir, se examina aquellas características del panorama económico específicas de determinada industria. Es probable que los mismos factores que afectan a una compañía en una industria tengan efectos similares en otras empresas que estén en ese mismo sector industrial. Se podría decir que el análisis de la industria centra su atención en los parecidos familiares (*peers group*). El análisis de la empresa es un análisis a la interna, se ven los factores de la empresa que pueden afectar el funcionamiento normal de sus operaciones. Se verá, a continuación, cada uno de estos análisis:

# 4.2 Análisis del entorno

El macroambiente influye en la intensidad de la competencia en una industria. Se puede definir una industria como un grupo de empresas que ofrecen productos o servicios que son sustitutos cercanos entre sí. Los sustitutos cercanos son productos o servicios que satisfacen las mismas necesidades básicas del consumidor.

La principal técnica empleada para analizar el ambiente externo o los factores externos es el denominado **análisis PESTAL** (otros dicen PESTEL). Este es el acrónimo de factores **P**olíticos, **E**conómicos, **S**ociales, **T**ecnológico, **A**mbientales (o **E**cológicos) y **L**egales.

**Factores políticos:** son el resultado de cambios en las fuerzas políticas de un país. Se analiza la ideología de los partidos políticos que inspiran sus decisiones en el manejo de las leyes que podrían impactar la operación de la empresa. Aquí se evalúa el nivel de conflictividad o aceptación de los poderes del Estado o entre Estados. Un ejemplo de ello es la confrontación de un país con otro, como el caso reciente de la guerra entre Rusia y Ucrania, que derivó en un conflicto armado que trajo severas consecuencias a la economía, no solo de sus propios países sino a nivel mundial. Por lo tanto, vale hacerse la pregunta: ¿Cuál es la viabilidad política que el poder Legislativo le da al poder Ejecutivo? Los asambleístas, en el caso ecuatoriano, ¿cómo

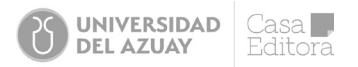

balancean las fuerzas políticas que representan?; ¿el Ejecutivo tiene una mayoría o una minoría en la Asamblea? Estas y otras interrogantes ayudan a analizar la gobernabilidad y, con ello, alertar, en el análisis de la empresa, sus proyecciones o programación de inversiones. Entonces, para el informe, se describe cómo el grado de conflictividad política podría determinar un marco legal que favorezca o no las proyecciones empresariales.

**Factores económicos:** en este factor es importante cuestionar si la economía determina la política o viceversa. Es decir, se ve si el manejo de la economía se lleva por un análisis técnico o por un rédito político. De todas maneras, estas decisiones de la política económica se observarán en el comportamiento de las variables macroeconómicas claves como el PIB, la tasa de interés, la inflación, los impuestos, el empleo, la balanza comercial, etc. Al analizar estas variables y relacionarlas con el ciclo económico, se puede alertar cuáles serán los impactos en la empresa sujeto de análisis. Si la economía está en una fase expansiva del ciclo, probablemente el gobierno estará interesado en dinamizar la inversión; para ello, podría decidir una política monetaria expansiva.

**Factores sociales y demográficos:** son la forma en que las costumbres y valores cambiantes afectan a una industria y a la empresa en particular. El cambio social genera oportunidades y amenazas. Actualmente, la población ha tomado mucha conciencia sobre el cuidado de la salud; su efecto está impactando en esta industria, lo que ha promovido cambios a nivel público y privado. La industria farmacéutica, por ejemplo, ha desarrollado un conjunto de cambios en la fabricación y distribución de medicamentos; en entendimiento con el gobierno, están estructurando una metodología de venta a través de la externalización de las medicinas. Las fuerzas demográficas son el resultado de cambios en las características de una población como edad, sexo, origen étnico, raza, preferencia sexual y clase social. Una economía con una población mayoritariamente adulta tendrá serios impactos; por un lado, puede dinamizar la demanda de servicios de atención médica y, por otro, afectar a desacelerar la venta de electrodomésticos, etc.

**Factores tecnológicos:** son los que están afectando seriamente las industrias y la forma cómo interactúan con el mercado, la digitalización en la mayoría de las industrias. El cambio tecnológico puede hacer que los productos establecidos se vuelvan obsoletos en un abrir y cerrar de ojos y, simultáneamente, ha creado una serie de posibilidades para introducir productos nuevos. Hoy, la industria bancaria, por ejemplo, ha desarrollado una serie de productos tecnológicos que se basan en información que se extrae de bases de datos que se construyen con inteligencia artificial, con *machine learning,* etc. La observación de estos cambios debe incorporarse en el análisis financiero.

**Factores ambientales:** cada vez cobra más fuerza la preocupación por las actuaciones de la empresa sobre la naturaleza y el ambiente. Todo el tema de la emisión de gases, la evacuación de los residuos u otros forma parte del análisis financiero ya que, si la empresa que se analiza no está respetando las medidas de mitigación ambiental, puede tener impactos en su flujo de caja o en su reputación.

**Factores legales:** son el resultado de cambios en las leyes y disposiciones. Son las consecuencias de desarrollos políticos y legales en una sociedad que afectan, de manera significativa, a administradores y empresas. Actualmente, se discute en EE.UU. la Ley de reducción de la inflación. Esta ley pondrá en alerta al sector empresarial del país, sobre todo a sus procesos productivos, que van desde el abastecimiento de las materias primas hasta la elaboración de los productos finales. Se deberá revisar cómo impactarán estas disposiciones a la empresa; de otra forma, se tendrán que encarecer sus productos, para evitar las sanciones. En definitiva, más allá del dicho popular: hecha la ley hecha la trampa, las empresas deberán cumplir el marco legal si no quieren afrontar demandas que pongan en riesgo su sostenibilidad.

# 4.3 Análisis industrial

La principal técnica empleada para analizar la competencia en el ámbito de la industria es el modelo de las cinco fuerzas de Porter, que son: 1) el grado de rivalidad entre las empresas establecidas, 2) el riesgo de que entren competidores potenciales, 3) el poder de negociación de los compradores, 4) el poder de negociación de los proveedores y 5) la amenaza de productos sustitutos.

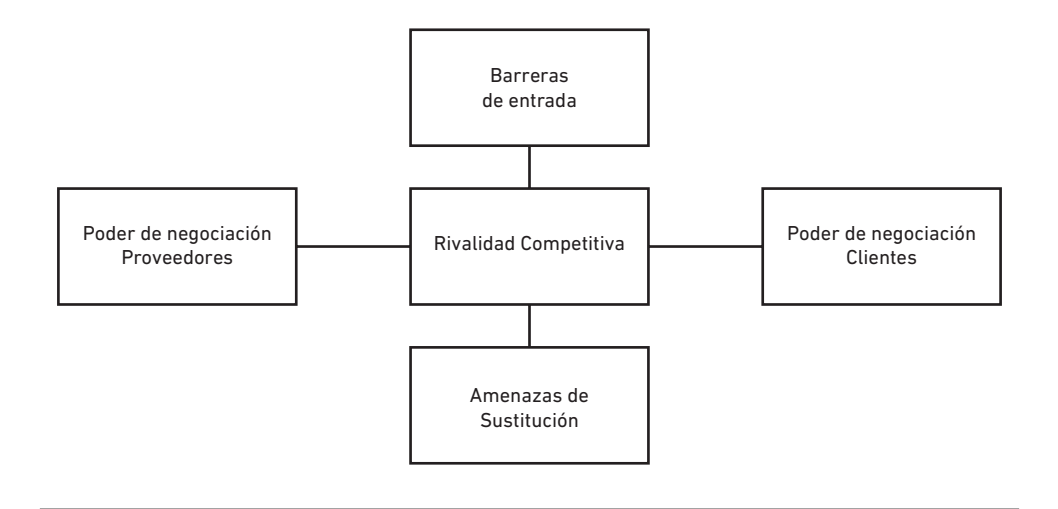

**Fuente:** Proaño (2020) **Figura 4.2** Análisis de competencia en la industria

Cuanto más fuerte sea cada fuerza, mayor es la competencia y menor la tasa de rendimiento que puede obtenerse. A continuación, se explica cada una de las cinco fuerzas:

**Rivalidad competitiva:** el grado de rivalidad entre las compañías establecidas es una función de la estructura de mercado, de las condiciones de demanda, las condiciones de costos y las barreras que impiden la salida de una industria. Las condiciones de demanda fuerte moderan la competencia entre las compañías establecidas y generan oportunidades de expansión. Si la demanda es débil, se genera una competencia intensa, particularmente, en las industrias consolidadas con barreras altas que evitan la salida.

**Riesgo de que entren competidores potenciales:** este riesgo es una función de la altura de las barreras que impiden la entrada, es decir, de los factores que elevan los costos para que las compañías ingresen en una industria. Cuanto más altos sean los costos que deban enfrentar los competidores potenciales para entrar, mayores serán las barreras que impidan la entrada y más débil será esta fuerza competitiva.

**Poder de negociación de los clientes:** se refiere a la capacidad de los compradores (usuarios finales o compañías que distribuyen), para negociar la disminución de los precios que cobran las compañías en la industria o de aumentar los costos de estas, al demandar una mejor calidad de producto y servicio. Si logran reducir los precios y aumentar los costos, los compradores poderosos pueden sacar ganancias de una industria. En cambio, cuando se encuentran en una posición de negociación débil, las compañías de una industria pueden aumentar los precios y, quizá, reducir sus costos mediante el deterioro de la calidad del producto y el servicio. Esto aumenta el nivel de ganancias de la industria.

**Poder de negociación de los proveedores:** esta fuerza se refiere a la capacidad de los proveedores para incrementar los precios de sus productos o para incrementar de otra manera los costos de la industria. Por ejemplo, al ofrecer productos de mala calidad o servicio deficiente, los proveedores poderosos reducen las utilidades de una industria al incrementar los costos de las empresas que la conforman; por lo tanto, los proveedores poderosos son una amenaza. En cambio, si los proveedores son débiles, las empresas en la industria tienen la oportunidad de obligar a reducir los precios de los productos y demandar productos de más alta calidad.

**Amenaza de productos sustitutos:** la existencia de sustitutos cercanos es una fuerte amenaza competitiva, debido a que limita el precio que las empresas en una industria pueden fijar por su producto y, por tanto, la rentabilidad de la industria. Por ejemplo, las empresas en la industria del café compiten de manera indirecta con los de la industria del té y las bebidas no alcohólicas. Si el precio del café aumenta demasiado con respecto al del té o de las bebidas carbonatadas, los bebedores de café podrían cambiar a esos sustitutos.

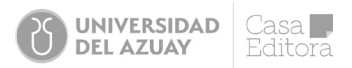

Este análisis puede extenderse en la medida que estas fuerzas tienen mucha relevancia en la empresa objeto de análisis. El análisis sistemático de las fuerzas en el ambiente de la industria que usa la estructura de Porter es una herramienta potente que ayuda a los analistas a pensar estratégicamente. Es importante reconocer que una fuerza competitiva a menudo afecta a las demás, por lo que se debe considerar a todas en el momento de realizar un análisis de la industria.

## 4.4 Análisis de la cadena de valor

Todas las funciones de una compañía -administración, producción, finanzas y ventas- participan en la reducción de la estructura de costos y el incremento de la ganancia percibida (valor) de los productos mediante la diferenciación. Para estudiar este proceso, se considera la cadena de valor que se presenta en la siguiente figura que muestra una cadena de actividades que transforman los *inputs* (insumos) en *outputs* (productos) que valoran los clientes.

Este proceso de transformación implica una serie de **actividades principales** y de soporte que agregan valor al producto/servicio. Las actividades principales son aquellas que se relacionan con el diseño, desarrollo y entrega del producto, su comercialización y su servicio de post venta. En la gráfica, se aprecian básicamente estas actividades que inician con la compra de los insumos, que luego pasan a la operación y producción. Una vez terminada esta actividad, se procede a la comercialización y venta del producto con la expectativa de que la experiencia del cliente esté a plenitud, pero abierto al servicio después de la venta.

No se aprecian en la gráfica las **actividades de apoyo,** que son aquellas que aportan con los insumos necesarios que permiten que se lleven a cabo las actividades principales. En general, es posible identificar, dentro de estas actividades de apoyo, a los departamentos de administración de la compañía englobados en recursos humanos, logística, sistemas de información y control.

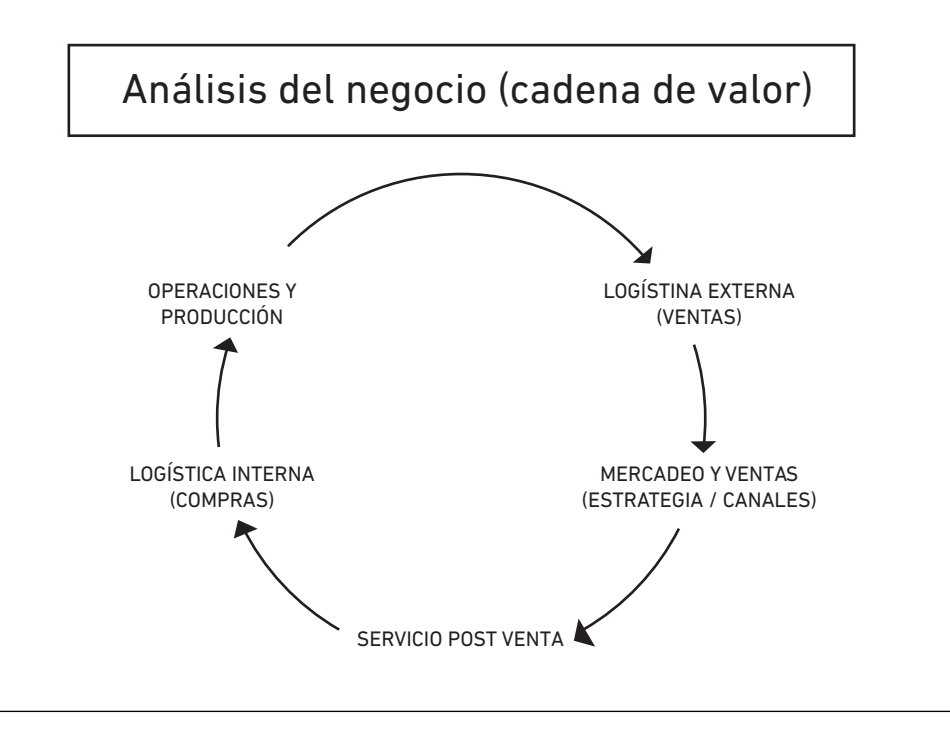

**Fuente:** Proaño (2020) **Figura 4.3** Análisis del negocio (cadena de valor)

Este análisis puede extenderse en la medida que estas fuerzas tienen mucha relevancia en la empresa objeto de análisis. El análisis sistemático de las fuerzas en el ambiente de la industria que usa la estructura de Porter es una herramienta potente que ayuda a los analistas a pensar estratégicamente. Es importante reconocer que una fuerza competitiva a menudo afecta a las demás, por lo que se debe considerar a todas en el momento de realizar un análisis de la industria.
4.5 Logística interna: tiene que ver con el abastecimiento de las materias primas, materiales y mercaderías que son necesarias para que la empresa pueda iniciar sus operaciones o producir los bienes ofrecidos por la empresa.

4.6 Operación y producción: se refiere a la elaboración del producto/servicio. Se usa producción, para el caso de la fabricación de bienes y servicios, para el caso de la prestación de servicios.

4.7 Logística externa (mercadotecnia y ventas): a través del posicionamiento de la marca y la publicidad, la función de mercadotecnia y ventas ayudan a crear valor, ya que pueden aumentar el valor que los clientes perciben en un producto (y, por lo tanto, en la utilidad que pueden atribuir al producto). En la medida en que estas funciones ayuden a crear una impresión favorable del producto de la compañía en los clientes, aumenta la utilidad.

4.8 Servicio a clientes: el rol de la función de servicio de una empresa es ofrecer la mejor experiencia de sus clientes en el recorrido o en cada uno de los puntos de contacto que los clientes interactúan con la empresa. El reto es minimizar los tiempos muertos que un cliente puede encontrar al ser atendido por las áreas de la empresa. La mejora en la experiencia de los clientes está ayudando a aumentar las ganancias de la empresa porque los clientes no objetan el precio que están dispuestos a pagar por el alto valor que perciben en el servicio.

Como resultado de esta herramienta, el analista prepara un reporte de la información básica de la empresa, al identificar las actividades principales y secundarias. En este tipo de análisis se evalúan las buenas prácticas empresariales, tanto en su forma de administración como en sus aspectos operativos. Por ejemplo, es posible identificar una buena administración (capacidad empresarial) competente para sacar a flote una empresa con problemas o dificultades, como también puede hundir a la empresa, por no tener fortalezas en la capacidad de gestión empresarial.

También se analiza el proceso productivo, la cantidad de producto que obtiene la empresa dada su capacidad instalada y utilizada para medir qué tan eficiente es el uso de trabajo y capital. Se evalúa el estado de conservación de su propiedad, planta y equipo (P, PYE), el grado de compromiso del trabajo, la presencia de sindicatos, los conflictos laborales, etc.

En otro apartado se analizan las ventas y la comercialización. Se evalúa la composición de las ventas por línea de producto o negocio; así como cuál es el canal de comercialización que utiliza la empresa y si hace uso de distribuidores o realiza la venta directa. Esto puede explicarse si las ventas son locales o produce para el mercado extranjero.

Finalmente, se analizan las fuentes de financiación de la empresa, a través de la evaluación de las referencias bancarias, la experiencia de crédito registrada, su calificación en los denominados buró de crédito, entre otros aspectos.

### 4.9 Preparación del informe financiero

El informe financiero o *memorándum* es el documento que recoge el análisis cualitativo y cuantitativo de la empresa. Es el entregable que la Gerencia Financiera da a conocer tanto a la dirección de la empresa, así como a los accionistas o inversionistas, sobre el estado de salud financiera de la empresa. Se ve cuáles son sus potencialidades o qué acciones de índole financiera pueden ser útiles para elevar el valor de la empresa en el mercado.

A continuación, se presenta un caso de estudio que sirve de guía para la preparación del informe financiero.

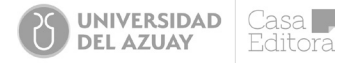

### 4.10 Casos prácticos

#### **4.10.1 ESTUDIO DE CASO: FESURCAP Cía. Ltda. (2016-2019)**

#### **Introducción**

En el mes marzo del año 2020, mediante una entrevista, se planteó al señor Christian Cajas Pintado, gerente de la empresa FESURCAP Cía. Ltda., realizar un análisis económico financiero, pues, en su gestión, no ha realizado un análisis integral dentro de la empresa para conocer su situación económica. Tampoco se había estudiado su desempeño operacional, lo cual desemboca en un cierto grado de incertidumbre para la compañía. Se generan varios riesgos, principalmente, en la operatividad y en la toma de decisiones. Es así que, a través de un desarrollo del análisis, se podrá generar acciones preventivas y/o correctivas para la empresa y una buena gestión financiera. Esto alienta a la mejor y más eficiente toma de decisiones, tanto operativas como discrecionales, lo que viabiliza el crecimiento y creación de valor en el corto plazo para la empresa.

#### **Antecedentes de la empresa**

La empresa FESURCAP Cía. Ltda. está ubicada en la ciudad de Cuenca, provincia del Azuay; con el paso del tiempo ha crecido paulatinamente, basada en su excelente desarrollo. En el 2011 se constituyó como compañía de responsabilidad limitada, bajo la gerencia de Cajas Pintado Christian Fernando.<sup>3</sup> La empresa se dedica a la comercialización y distribución, tanto al por menor y por mayor, de productos ferreteros y materiales industriales (metal-mecánica); sus inventarios la catalogaron como una empresa sólida que continúa en desarrollo y crecimiento en el mercado ferretero. Está enfocada a satisfacer las necesidades empresariales del sector de la construcción con productos de calidad, conjuntamente con un servicio profesional para todo tipo de clientes en nuestro mercado.

Con respecto a la empresa, al igual que la economía ecuatoriana, ha sufrido grandes crisis económicas a causa de varios factores, entre ellos, el terremoto del 16 de abril de 2016, que provocó pérdidas económicas a nivel nacional. Esta catástrofe natural influyó en la pérdida económica de \$-2895,53 dólares en la empresa FESURCAP Cía. Ltda.. Otros sectores afectados fueron manufactura, comercio, turismo, agricultura, ganadería y pesca. Para sobrellevar esta crisis, se creó la Ley de Solidaridad, que consistía en el incremento del IVA de 12% a 14% por el periodo de un año; así también, en el 2018, mediante una consulta popular, se derogó la Ley de Plusvalía, que había ocasionado un gran revuelo al sector de la construcción en el 2016. Esto provocó un decremento del 4% del PIB en el 2019. Sin embargo, el gerente de FESURCAP informó que, para ellos, las ventas disminuyeron; sin embargo, esta empresa, al estar ligada con el sector de la construcción, sus ventas incrementaron paulatinamente.

Por otra parte, en octubre de 2019, el gobierno anunció varias medidas económicas, lo que ocasionó una protesta por parte de los transportistas. Esta protesta devino en un paro a nivel nacional por parte del sector indígena y otros grupos que rechazaban las medidas tomadas por parte del gobierno. Este hecho generó pérdidas económicas de 701,62 millones de dólares. A inicios de 2020, el país se recuperaba de las pérdidas económicas; sin embargo, en marzo de 2020, se declaró a nivel mundial una pandemia que ocasionó grandes pérdidas económicas que persisten hasta la actualidad.<sup>4</sup>

#### **El Sector**

#### **Estructura y tendencia**

La empresa FESURCAP Cía. Ltda. es una empresa mediana con responsabilidad limitada. Según la información de la Superintendencia de Compañías, una empresa mediana es aquella que cuenta con 50 a 99 trabajadores o ingresos anuales entre \$1.000.001 y \$5.000.000 de dólares. Su objeto social es la importación, exportación, distribución, comercialización, representación, compra y venta, tanto al por mayor como el detalle de todo tipo y clase de bienes inmuebles, mercancía, maquinaria, herramientas, productos de ferretería, decoración, construcción y relacionados. La empresa está dentro del grupo G46 comercio al por mayor, salvo por el de vehículos automotores y motocicletas. Su operación principal es la venta al por mayor de artículos de ferreterías y cerraduras: martillos, sierras, destornilladores y otras herramientas de mano, accesorios y dispositivos, cajas fuertes y extintores.<sup>5</sup>

<sup>3</sup>Estudio de caso elaborado por Edisson Barros y Ma. Fernanda Lima, bajo la tutoría del economista Bladimir Proaño, como base de estudio dentro de la Institución, de una situación real de una empresa de la ciudad de Cuenca. Marzo de 2020. Para pedir copias de este documento dirigirse a la Biblioteca de la UDA o a través de la página http://dspace.uazuay.edu.ec/. 4 Fuente: Banco Central del Ecuador

<sup>5</sup> Fuente: Superintendencia de Compañías, Valores y Seguros.

En cuanto a la infraestructura de la empresa, cuenta con dos áreas de exhibición y venta. El área ferretera distribuye productos de ferretería al por menor y mayor; del mismo modo, se encuentra el área de venta, que ofrece productos de metalmecánica que obtuvieron ingresos, en el año 2019, de \$1.206.195,88. Sus consumidores principales son empresas constructoras, ferreterías pequeñas, talleres de metalmecánica, entre otras. Sus principales competidores dentro de la ciudad de Cuenca son Comercial Luna Pazmiño, Comercial Zona Metal, Ferricenter El Arenal, Cavifacom y Alhiedsur, como se puede observar en el Anexo 1. Esta competencia se establece según sus activos, patrimonio e ingresos. En el Anexo 4 se describe la composición y el ROA de las empresas competidoras en el año 2019 para FESURCAP, como son comercial Luna Pazmiño y comercial Zona Metal.

Por otra parte, el sector ferretero está ligado directamente con el sector de la construcción, representando en el año 2016 un 5.60% del PIB, teniendo un crecimiento para el año 2019 de 8,17% a nivel nacional, generando de igual manera un 6.1% de empleos y 69 millones de inversión extranjera directa.<sup>6</sup> Además, podemos destacar que una de las mayores ventajas dentro del sector es la implementación de nuevas tecnologías; por ejemplo, la tecnología en el sector de la construcción ha permitido avances en cuanto al uso de hormigón; así como también, el uso de la tecnología alternativa, como es reemplazar el hormigón por acero con el fin de tener un impacto positivo en la economía. Por otra parte, los avances tecnológicos dentro de las empresas constructoras son: el uso de material ecológico y reciclables, que permiten la disminución de los costos en los inmuebles y las distintas estructuras<sup>7</sup> (Valarezo, 2016).

Mediante un análisis de la perspectiva sectorial, se identificó que varias empresas no realizan una investigación de mercado. Por ende, no conocen las nuevas tendencias dentro del sector, ya que dejan de lado productos con mejores características y beneficios, lo que causa una evolución deficiente para el sector. Por ello, los consumidores, al momento de su compra, no encuentran productos innovadores.

#### **Situación Financiera**

En el año 2019, las ventas netas de FESURCAP obtuvieron un crecimiento en 6% con relación al año anterior, pero, obtuvieron una disminución de la utilidad del ejercicio del 92, 20%. Su liquidez corriente fue de 1,18 y la rentabilidad de 29%.

En marzo de 2020, el personal administrativo de FESURCAP, mediante un breve análisis de los balances de situación financiera, se dio cuenta que los datos obtenidos en años anteriores no eran eficientes. A pesar de haber obtenido mayores ingresos, su costo de venta y sus gastos administrativos aumentaron, lo que ocasionó la disminución de la rentabilidad. Por ello, necesitan alternativas para tomar decisiones que ayuden a mejorar la situación de la empresa.

#### **Acciones estratégicas**

La empresa, a pesar de tener muchos años dentro del mercado, no ha logrado posicionarse como una de las de mayor influencia dentro del sector. FESURCAP no cuenta con una planificación estratégica, ya que en sus inicios comenzó como un negocio familiar y llegó a tomar posición dentro de este sector durante su evolución. Sin embargo, al pasar el tiempo, este mercado ha tenido un gran crecimiento, donde varias empresas han logrado ser mayores influyentes en la venta al por mayor y menor de productos ferreteros y productos de metalmecánica. En el Anexo 5 se observan las empresas que tienen mayor influencia dentro del sector ferretero a nivel nacional según sus ingresos. La principal empresa en este sector es el Comercial Kiwi.

#### **Obstáculos de crecimiento**

En la actualidad, hay varios factores que afectan el crecimiento de las empresas en Ecuador. Muchos de estos factores son las políticas administrativas que dispone el gobierno ecuatoriano; por ejemplo, se puede hablar de los impuestos para la exportación e importación de productos, debido a que ellos prefieren que se consuma productos nacionales e impiden, de este modo, que las empresas se fortalezcan de manera adecuada. De igual manera, existen errores internos que los empresarios de pequeñas empresas cometen al gestionar sus actividades y estos, al combinarse con factores externos, resultan negativos para el desarrollo empresarial.

Además, uno de los obstáculos con mayor relevancia del sector de la construcción es la discrecionalidad de la administración, ya que, en algunas ocasiones, estas tardan meses e incluso años en aprobar licencias o estudios de una obra.

<sup>6</sup> Fuente: Banco Central del Ecuador

<sup>7</sup> Fuente: Propuesta de estrategias competitivas para pequeñas empresas del sector de la construcción. Caso: Galeontech Cía.

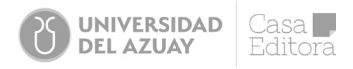

### Anexo 1.

Empresas competidoras dentro de la ciudad de Cuenca

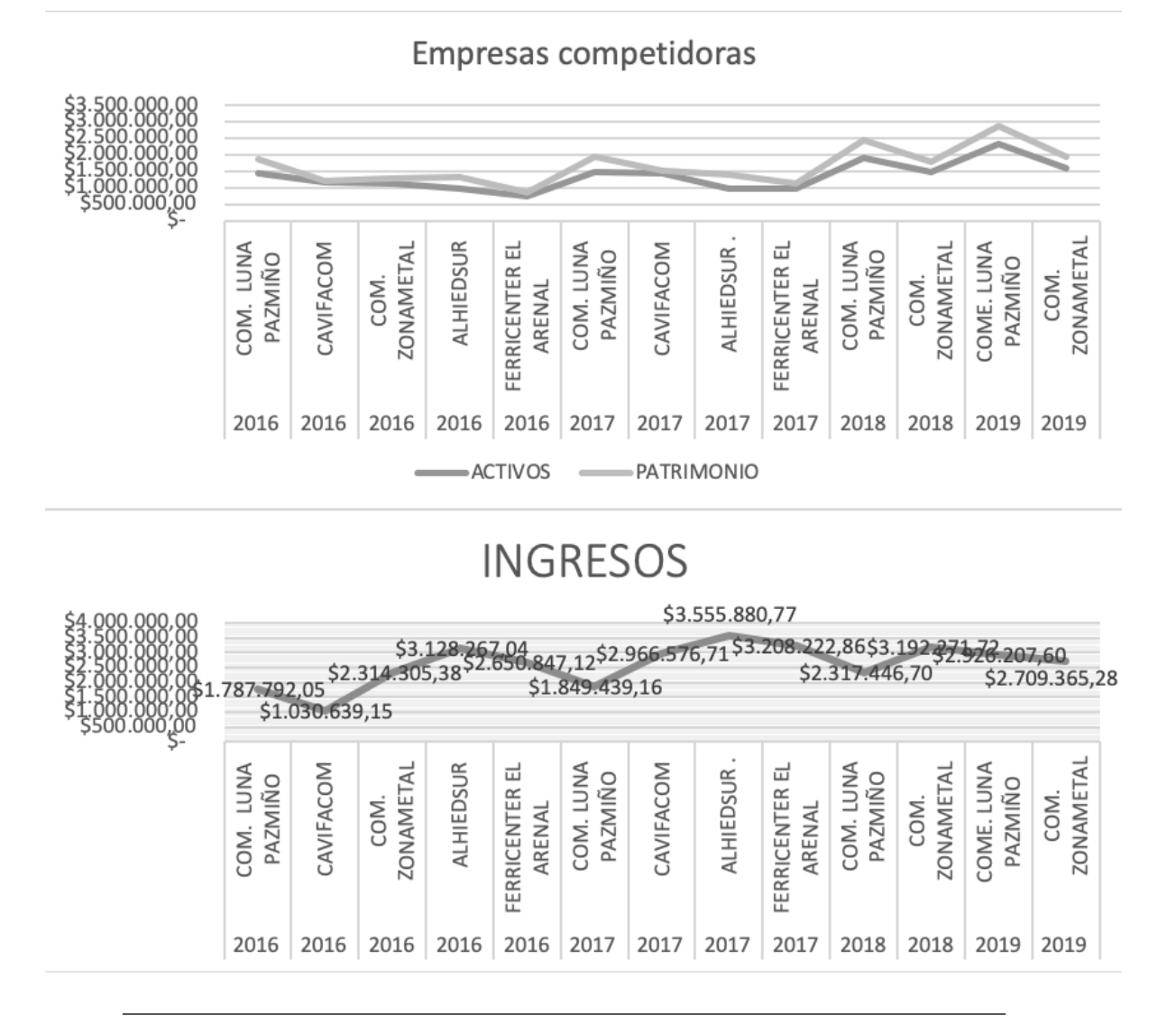

### Anexo 2.

Balance de situación consolidada a 31 de diciembre

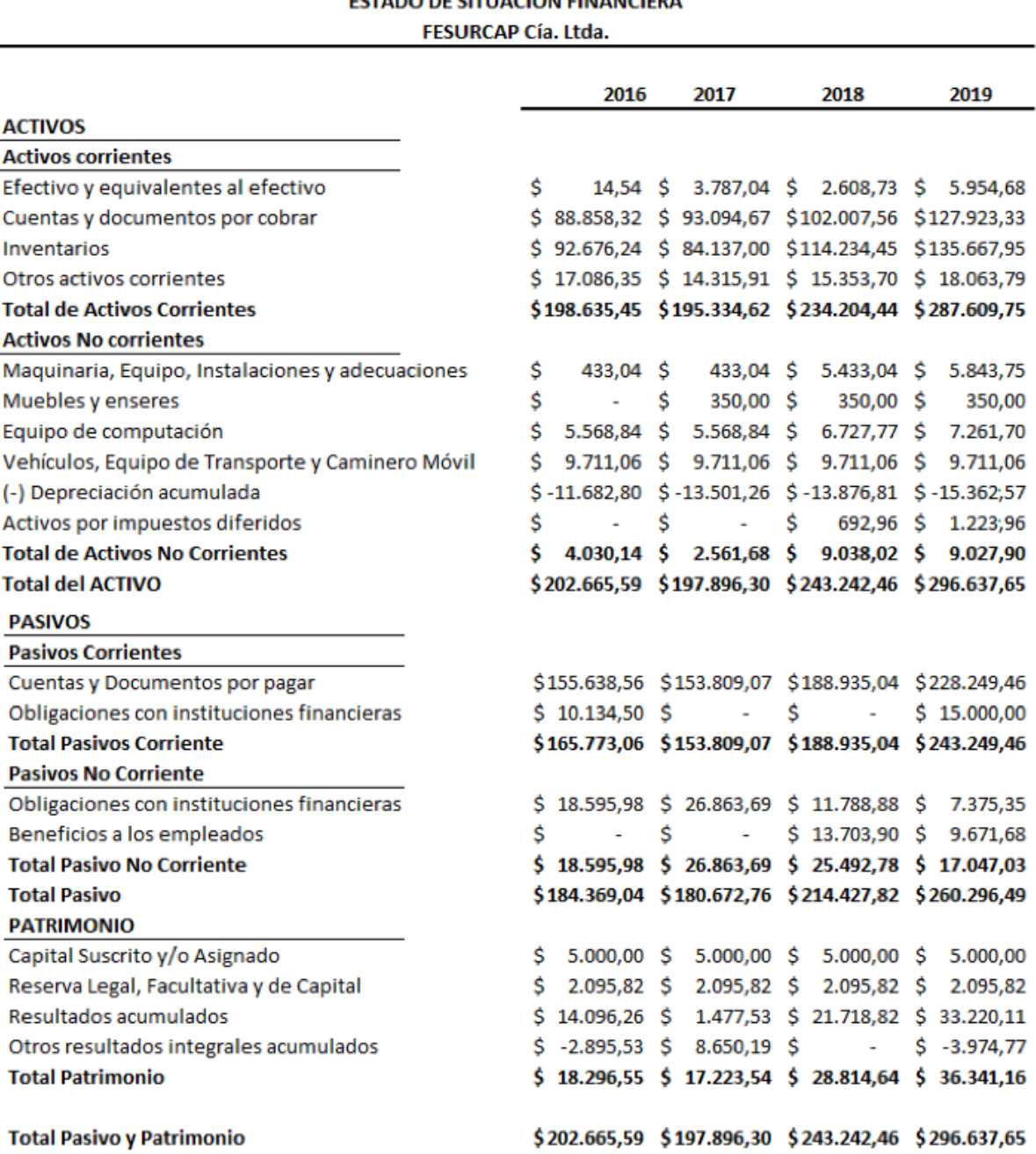

# ESTADO DE SITUACIÓN EINANCIERA

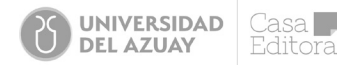

### Anexo 3.

 $\mathsf{r}$ 

Estado de resultados consolidados

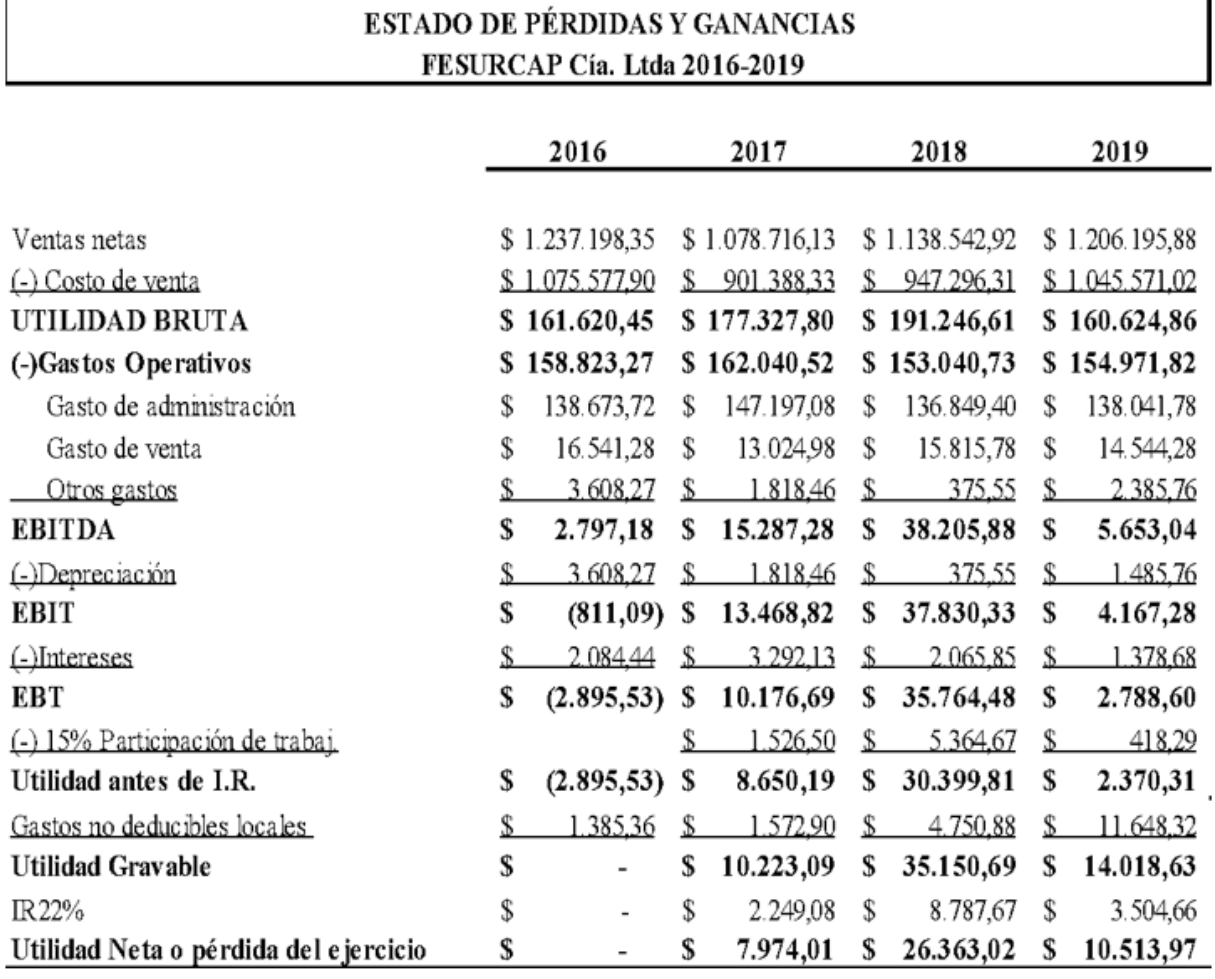

### Anexo 4.

Composición y Rentabilidad de los activos

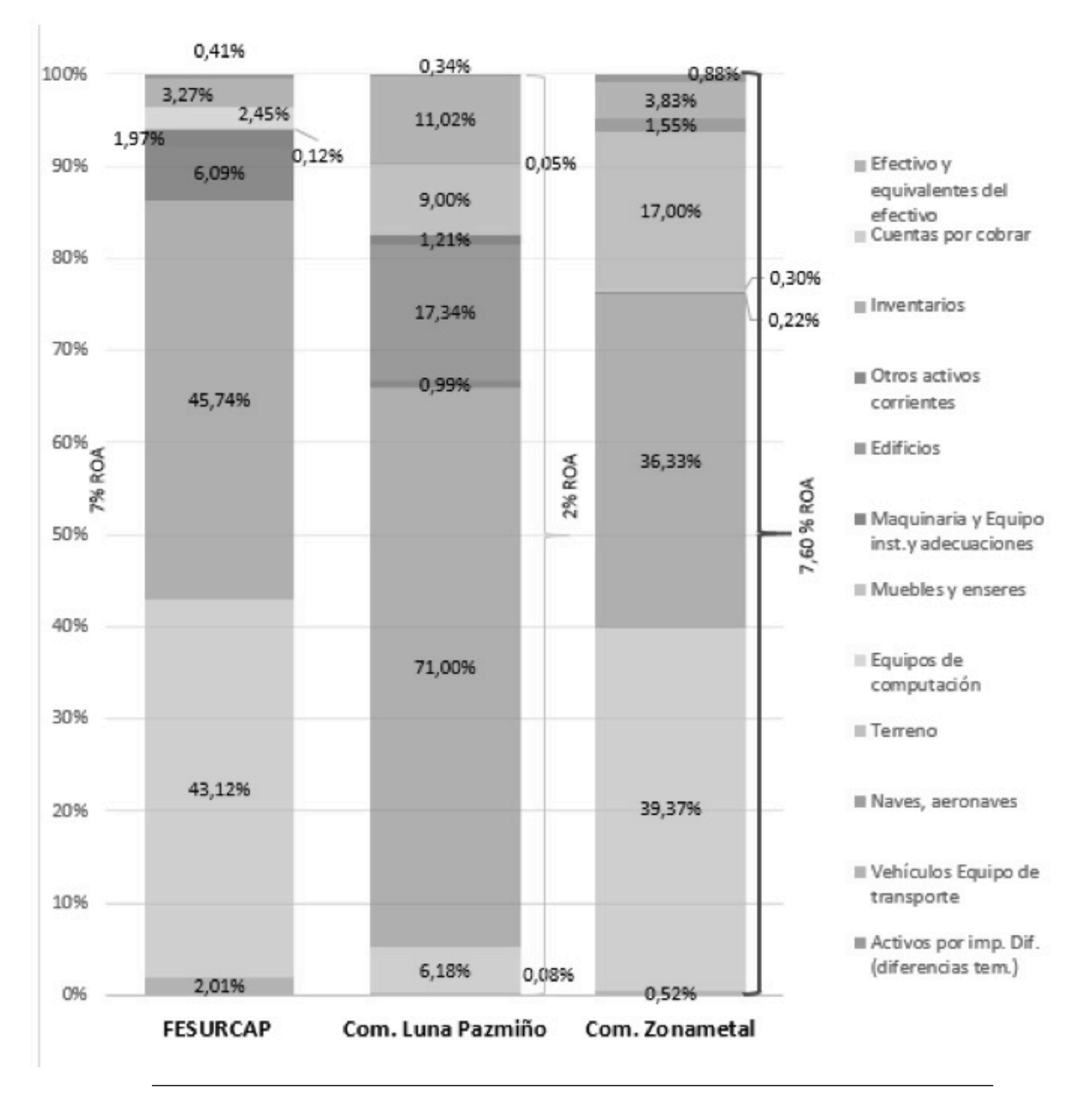

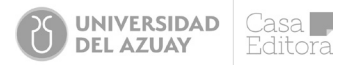

### Anexo 5.

Empresas con mayor crecimiento a nivel nacional

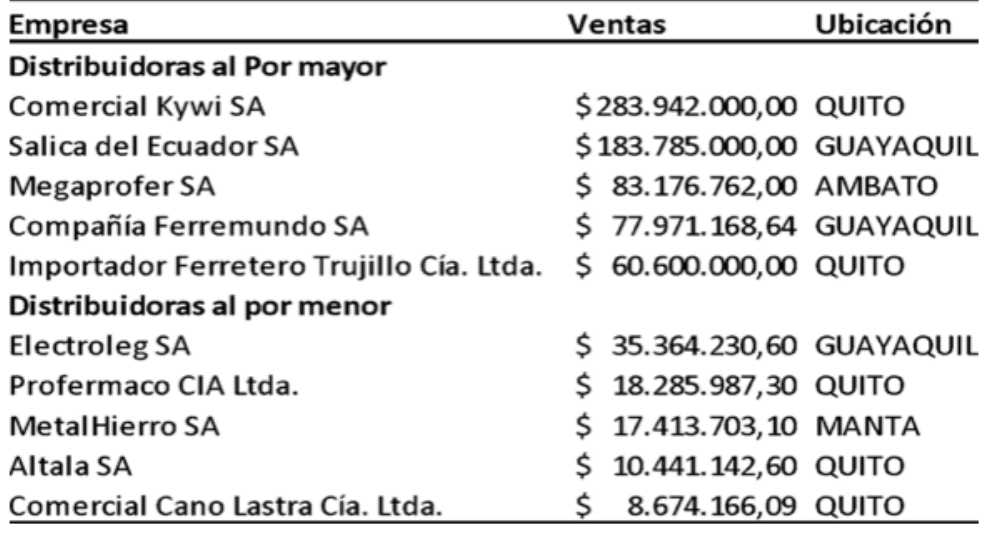

**Fuente:** Superintendencia de Compañías (2020)- Elaborado por Barros y Lima.

### Anexo 6.

Empresas competidoras medianas a nivel nacional

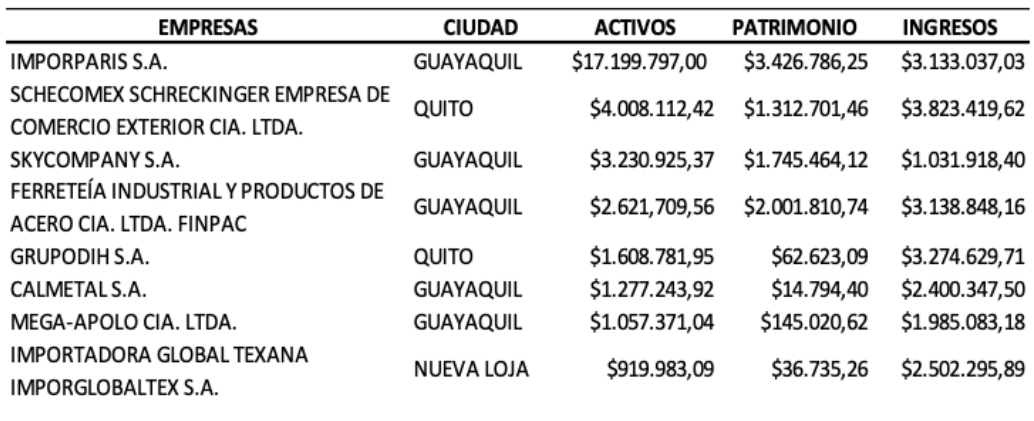

## Conclusiones

En conclusión, en este libro se han tratado aspectos conceptuales y técnicas que ayudan a comprender procedimientos financieros, utilizando métodos analíticos tradicionales como son el análisis horizontal, vertical y ratios financieros, que permiten conocer la evolución de la empresa, así como su estructura y variaciones de las partidas más representativas. Ratios como los de liquidez, endeudamiento, rentabilidad y actividad permiten gestionar las operaciones de la empresa, pues se pueden realizar proyecciones económicas fundamentadas para una mejor toma de decisiones.

También se abarcaron técnicas no tradicionales, en donde se incluyó el modelo de análisis NOF-FM. Este modelo sirve para verificar si la empresa dispone de recursos una vez deducidas las inversiones en un momento concreto y a un menor costo para su financiación. Para determinar la solvencia empresarial se utilizó el Fondo de Maniobra, con el fin de verificar la estabilidad financiera de la empresa.

Por su parte, el Modelo Combinado Caja y Recursos (MCCR) reflejó la estabilidad de la empresa sobre las decisiones operativas y financieras, al combinar el estado de flujo de caja y el estado de fuentes y aplicación de fondos. Por último, se aplicó la técnica *Fuzzy Logic,* que sirvió como una herramienta adicional que ayudó a conocer la situación de determinadas situaciones, prediciendo resultados futuros con mayor asertividad. Además de ello, se abordaron conceptos claves para la aplicación de un caso de estudio, posterior a la ejecución del análisis económico financiero, como el de la empresa FESURCAP CÍA. LTDA.

Por lo tanto, se concluye que los procedimientos financieros deben estructurarse considerando las necesidades viables de una organización. Por este motivo, se considera estrictamente necesario realizar un análisis económico financiero, en donde se acrisola la situación de la empresa, con el fin de ir modelando la estructura, hasta que se logre ajustar a un modelo estándar. Esto se hace con la finalidad de establecer las bases para el desarrollo y el cumplimiento de cada uno de los objetivos.

## Referencias

Anderson, R. I., Fok, R., Springer, T., & Webb, J. (2002). Technical efficiency and economies of scale : A non-parametric analysis of REIT operating efficiency. *European Journal of Operational Research, 139*(3), 598–612. https://doi.org/https://doi.org/10.1016/S0377-2217(01)00183-7

Baena-Toro, D. (2014). Análisis financiero: Enfoque y proyecciones (2da ed.). *ECOE.*

Banco Pichincha. (2007). Informe Anual 2007.

Barros, E., & Lima, M. F. (2021). Análisis Económico Financiero a la Empresa FESURCAP Cía. Ltda. en el período 2016-2019 [Universidad del Azuay]. http://dspace.uazuay.edu.ec/handle/datos/10833

Baque Cantos, M. A., Cedeño Chenche, B. S., Chele Chele, J. E., & Gaona Obando, V. B. (2020). Fracaso de las pymes: Factores desencadenantes, Ecuador 2020. FIPCAEC, 5(4), 3–25.

Bernstein, L. A. (1996). Análisis de estados financieros: Teoría, Aplicaciones e Interpretación (1ra ed.). Irwin.

Brealey, R. A., Myers, S. C., & Allen, F. (2010). Principios de Finanzas Corporativas (9va ed.). *McGraw-Hill/ Interamericana Editores.*

Fernández, M. M., & Martínez, P. (2006). Casos prácticos de dirección financiera (2da ed.). *Ediciones Pirámide.*

García, Ó. L. (2009). Administración Financiera: Fundamentos y Aplicaciones (4ta ed.). *Prensa Moderna.*

Gitman, L. J., & Zutter, C. J. (2012). Principios de Administración Financiera (12va ed.). *Pearson Educación.*

Hill, C. W. L., & Jones, G. R. (2009). Administración Estratégica (8va ed.). *McGraw-Hill.*

Jiménez, S. M., García-Ayuso, M., & Sierra, G. J. (2002). Análisis financiero (2da ed.). *Ediciones Pirámide.*

Luna Altamirano, K. A., Sarmiento Espinoza, W. H., & Andrade Cordero, C. F. (2020). Área de equilibrio bajo el enfoque de la lógica borrosa en el sector de cerámica plana de Ecuador. *Revista Venezolana de Gerencia, 25*(92), 1655–1670. https://www.redalyc.org/articulo.oa? id=29065286023

Luna Altamirano, K. A., Sarmiento Espinoza, W. H., & Andrade Pesántez, D. J. (2022). Financial ratios with fuzzy logic approach. New estimation perspective. *Revista Venezolana de Gerencia, 27*(99), 959–972.

Martínez-Abascal, E. (2005). Finanzas para Directivos (1ra ed.). *McGraw-Hill/Interamericana de España.*

Merlo, M., Scarfó, E., Vélez-Pareja, I., Sandoval-Llanos, J., Castillo-Ávila, P., & Ortiz, D. (2021). Análisis financiero integral (1ra ed.). *Alpha.*

Palacios, J. A. (1976). Políticas financieras y crecimiento de la empresa.

Pereira, F., Ballarín, E., Rosanas, J., & Grades, M. J. (2005). Contabilidad para la Dirección (19va ed.). EUNSA.

Proaño, B. (2020). Finanzas de empresas. *Universidad del Azuay Casa Editora.*

Quirós, A. (2002). Análisis disciplinado de crédito II.

Robayo, G. (2018). El Emprendimiento: Una gran empresa.

Van Horne, J. C., & Wachowicz, J. M. (2010). Fundamentos de Administración Financiera (13va ed.). *Pearson Educación.*

Vintimilla, J. J. (2022). Análisis de alternativas de financiamiento para las Pymes de los sectores: comercial e industria manufacturera en la provincia del Azuay, cantón Cuenca mediante fuentes no tradicionales [Universidad del Azuay]. http://dspace.uazuay.edu.ec/handle/datos/11852

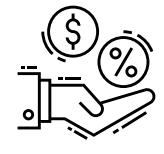

Este libro se terminó de imprimir y encuadernar en septiembre de 2023 en el PrintLab de la Universidad del Azuay, en Cuenca del Ecuador.

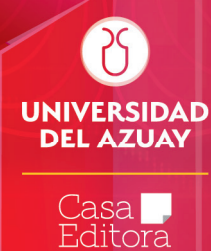

El objetivo del análisis financiero es proporcionar una opinión sobre la conveniencia de asignar recursos a una empresa. A lo largo de este texto se abordaron técnicas y herramientas de análisis que permiten diagnosticar la salud financiera de la empresa. A partir del vaciado de los estados financieros, en una plantilla de análisis, y con un enfoque eminentemente predictivo, el analista evalúa la liguidez, el endeudamiento y la rentabilidad. A lo largo de los capítulos se combinó el punto de vista del empresario y del banquero, utilizando una selección de un reducido conjunto de ratios financieros relevantes que definan las características económico-financieras de la empresa.

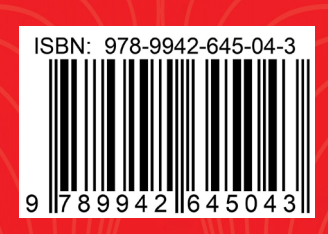